## Inhaltsverzeichnis

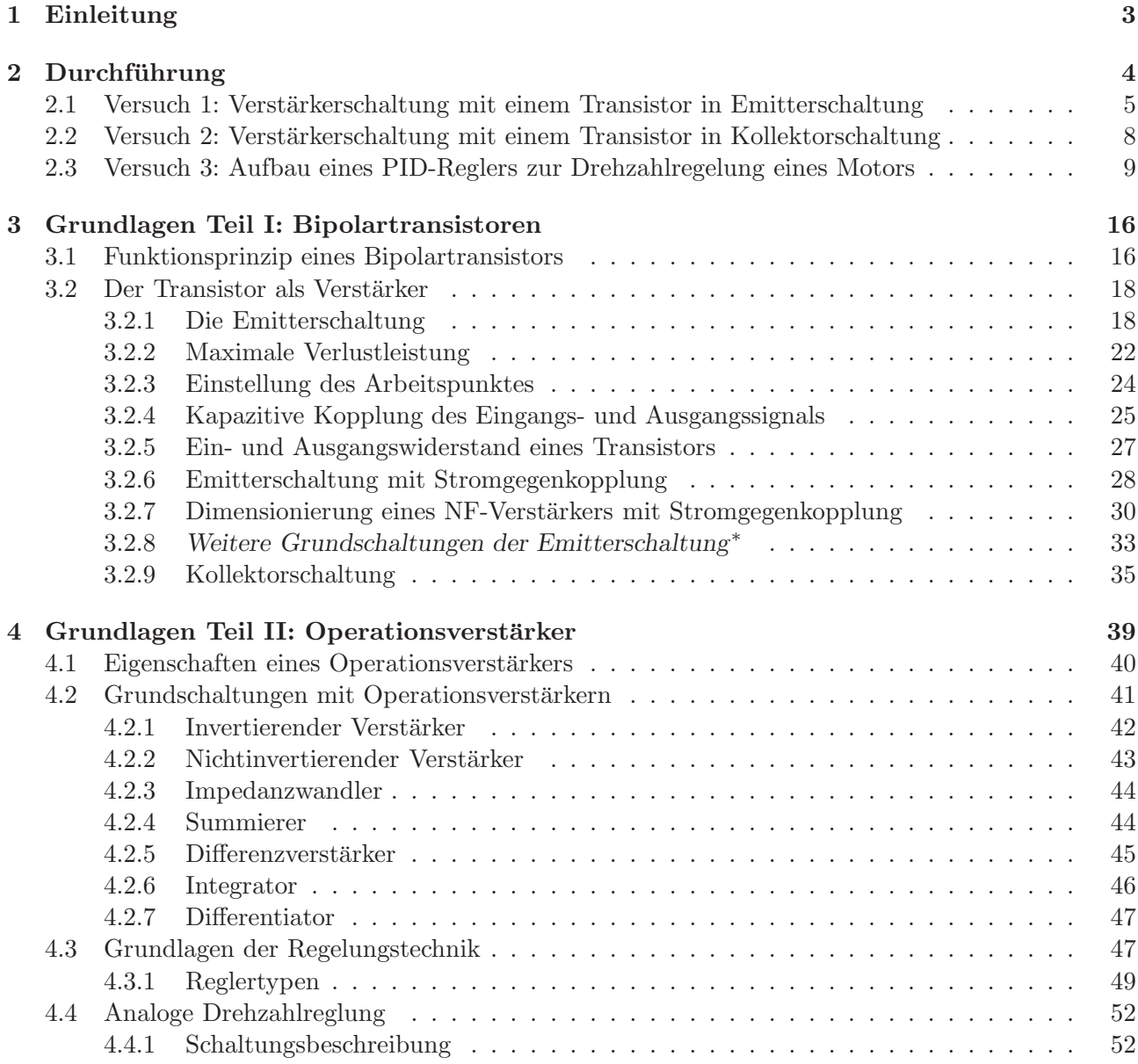

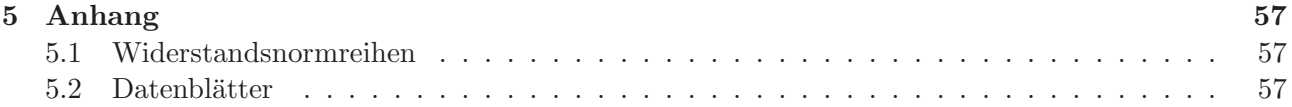

Diese Anleitung wird fortlaufend überarbeitet. Anregungen, Kritik oder Verbesserungsvorschläge richten Sie bitte an: Jens.Wagner@urz.uni-heidelberg.de

J. Wagner - Version 1.0 - 12.05.2014

## Kapitel 1

## Einleitung

Die Experimentalphysik kommt ohne elektronische Messverfahren in keinster Weise mehr aus. Selbst hier im Praktikum werden Sie wohl kein Experiment durchführen, ohne auf elektronische Hilfsmittel zurückzugreifen. Für nahezu alle messbaren physikalischen Größen wie Temperatur, Druck, Zeit, Masse, Länge... (die Liste kann wohl beliebig fortgesetzt werden), gibt es mittlerweile kommerziell erhältliche Sensoren, die die eigentliche Messgröße in eine dazu korrespondierende elektrische Größe (Spannung, Widerstand, Strom, Kapazität,...) wandeln. Und auch diese Größen werden mit Hilfe der Elektronik weiterverarbeitet und ausgewertet. Auf viele Studenten wirken solche elektronische Geräte wie eine "Black-Box". Zwar ist in der Regel klar, was genau die Elektronik bewirkt, die genaue Funk-<br>tien der Innenlakens kleikt sinem also verkannen. Es ist sonständlich dass sin Verstänken mit sinem tion des Innenlebens bleibt einem aber verborgen. Es ist verständlich, dass ein Verstärker mit einem Verstärkungsfaktor von 10, am Ausgang das Zehnfache des Eingangssignals bereitstellt. Aber wie funktioniert nun so ein Verstärker?

Ein wenig mehr Licht in das Dunkle der vielen " Black-Boxes" zu bringen, ist das Ziel dieses Praktikumversuchs. Natürlich können wir Ihnen nicht im Rahmen eines Praktikumversuches die gesamten Grundlagen der Elektronik vermitteln. Ziel dieses Versuches ist vielmehr, dass Sie sich beim selbständigen Aufbau von Schaltungen - und mit Aufbau ist Löten gemeint - näher mit der Funktionsweise einfacher Grundprinzipien auseinandersetzen und dadurch motiviert werden, sich selbst mit diesem spannenden Thema auseinanderzusetzen.

Im Teil I dieses Versuchs werden Sie einfache elektronische Schaltungen mit Transistoren aufbauen. Dabei steht nicht die Physik des Transistors im Vordergrund, sondern vielmehr dessen technische Anwendung. Sie sollen erlernen, wie Sie aus einer Handvoll Bauteilen einen Verstärker dimensionieren und diesen auch selbst zusammenlöten. Nach dem Aufbau und Inbetriebnahme der Schaltung sollen Sie wichtige Größen wie die Verstärkung, den Frequenzgang sowie den Eingangs- und Ausgangswiderstand ausmessen und mit Ihren zuvor durchgeführten theoretischen Überlegungen vergleichen. Insgesamt werden Sie zwei verschiedene Verstärkerschaltungen aufbauen: Eine Emitterschaltung und eine Kollektorschaltung. Diese beiden Schaltungen können Sie miteinander kombinieren und so einen einfachen Audioverstärker realisieren.

In Teil II werden Sie sich mit den Grundlagen von Operationsverstärkern beschäftigen. Als Anwendung werden Sie einen Drehzahlregler, der alle wichtigen Grundschaltungen wie Verstärker, Summierer, Addierer, Integrator und Differentiator vereinigt, entwerfen und wiederum selbstständig aufbauen. Ferner werden Sie in die Grundlagen der Regelungstechnik eingeführt und diese durch eine Regleroptimierung vertiefen.

## Kapitel 2

## Durchführung

Sie sollten sich für die Vorbereitung auf diesen Versuch ausreichend Zeit nehmen. Die Thematik ist zwar nicht besonders kompliziert aber sehr umfangreich. Um die Grundlagen zu verstehen, sollten Sie zwei Nachmittage für die Vorbereitung auf den ersten Versuchstag einplanen.

Viele der für diesen Versuch notwendigen Kenntnisse haben Sie bereits im Anfängerpraktikum erworben. Wiederholen Sie die Grundlagen der Elektrizitätslehre: Ohmsches Gesetz, Kirchhoffsche Gesetze, Eigenschaften passiver Bauteile: Widerstand, Kondensator sowie hieraus zusammengesetzte Elemente wie resistive Spannungsteiler (belastet und unbelastet) und insbesondere RC-Glieder.

Für das Verständnis eines Transistors ist es elementar, dass Sie sich ausführlich über das Funktionsprinzip eines pn-Übergangs informieren: Eigenschaften dotierter Halbleiter, Elektronen und Löcher, Majoritäts- und Minoritätsladungsträger, Eigenschaften der pn-Grenzschicht mit und ohne äußerer Spannung, Diodenkennlinie.

Lesen Sie zur Vorbereitung die Beschreibung des jeweiligen Versuchs sorgfältig durch und bearbeiten Sie die entsprechenden Abschnitte des Kapitels Grundlagen. Obwohl die Versuchsgrundlagen in vielen Abschnitten dieser Anleitung sehr ausführlich beschrieben sind, werden Sie für ein tieferes Verständnis zusätzliche Literatur benötigen. Insbesondere zur Vertiefung der Eigenschaften von Operationsverstärkern und Regelerschaltungen, kommen Sie ohne weitere Quellen nicht aus. Zu empfehlen sind folgende Bücher:

- Ulrich Tietze, Christoph Schenk, Halbleiter-Schaltungstechnik, Springer Verlag Berlin, 2002.
- Hermann Hinsch, *Elektronik*, Springer Verlag Berlin, 1996.
- Paul Horowitz, Winfield Hill, Die hohe Schule der Elektronik, Teil 1, Analogtechnik, Elektor Verlag, 2002. Englische Ausgabe: The Art of Electronics, Camebridge University Press.
- 
- Karl-Heinz Rohe, Elektronik für Physiker, Teubner Verlag, 1987.
- Vorlesungsskript von Herrn Prof. Dr. Straumann, Universität Heidelberg http://mathphys.fsk.uni-heidelberg.de/skripte/skripte\_elektronik.html

Das Buch von Rohe finden Sie in mehrfacher Ausgabe in der Universitätsbibliothek. Die Bücher von Hinsch, Horrowitz/Hill und Tietze/Schenk können Sie direkt bei der Praktikumsverwaltung einsehen bzw. ausleihen.

Zum Studium der "Halbleiterphysik" (z.B. pn-Übergang) können Sie auf alle gängigen Lehrbücher wie Gerthern Bermesen (Schäfen schne Tipler genätzten) Gerthsen, Bergmann/Schäfer oder Tipler zurückgreifen.

Jeder Student muss ein eigenes Protokollbuch führen in dem alle Messdaten eingetragen werden. Kopien der Messdaten und Diagramme vom Praktikumspartner sind bei diesem Versuch nicht erlaubt. Schreiben Sie nicht nur die Messwerte auf, sondern kommentieren Sie die Messungen mit einigen Sätzen. Das Protokoll ist so zu führen, dass es selbsterklärend ist. Diagramme und Computerausdrucke müssen in das Protokollbuch eingeklebt werden. Beachten Sie, dass bei allen Schaltungen die Dimensionierung bereits bei der Vorbereitung durchzuführen ist.

Zum jetzigen Stand werden Sie drei verschiedene elektronische Schaltungen aufbauen. Sie sollten die Zeit so einplanen, dass die ersten beiden Versuche am zweiten Versuchstag abgeschlossen sind. Für den PID-Regler stehen die restlichen beiden Versuchstage zur Verfügung.

Bei der Dimensionierung der einzelnen Verstärkerschaltungen müssen Sie die berechneten Widerstände an die erhältliche Normreihe E12 anpassen (siehe Anhang). Versuchen Sie nicht durch Zusammenschalten von mehreren Widerständen auf den genau berechneten Wert zu kommen, sondern nehmen Sie stets den Wert aus der Normreihe, der die geringste Abweichung besitzt! Berechnen Sie anschließend mit den tatsächlich gewählten Widerstandswerten erneut die Verstärkereigenschaften, wie Ruhestrom, Verstärkung, etc. Diese sind dann später durch Messung mit den theoretisch zu erwartenden Größen zu vergleichen.

Sollte eine Schaltung nicht auf Anhieb funktionieren, so versuchen Sie zunächst selbst den Fehler ausfindig zu machen. Überprüfen Sie nochmals alle Lötverbindungen und überzeugen Sie sich, dass die Versorgungsspannung und Ein- und Ausgangssignal richtig gepolt sind. Falls Sie den Fehler nicht selbst finden, bitten Sie den Betreuer um Hilfe.

#### 2.1 Versuch 1: Verstärkerschaltung mit einem Transistor in Emitterschaltung

1. Berechnen Sie einen Verstärker in Emitterschaltung mit Stromgegenkopplung gemäß dem Schaltplan in Abbildung 2.1. Die Dimensionierung ist bereits bei der Versuchsvorbereitung durchzuführen. Alle Rechnungen sind schriftlich in ihr Protokollbuch durchzuführen.

Der Verstärker soll folgende Eigenschaften besitzen: Versorgungsspannung:  $U_V = 15$  V, Spannungsverstärkung:  $V_U \approx 20$ , Transistor BC 547 C mit  $\beta \approx 400$ , Kollektorstrom  $I_C = 1$  mA, untere Grenzfrequenz  $f_{ug} \approx 100$  Hz. Der Strom durch  $R_2$  soll so eingestellt werden, dass zum einen der Basisspannungsteiler nicht zu stark beslastet wird und zum anderen der Eingangswiderstand des Verstärkers nicht zu klein wird.

Berechnen und notieren Sie alle wichtigen Parameter:  $U_{CE}$ ,  $U_C$ ,  $U_E$ ,  $U_{BE}$ ,  $U_{R1}$ ,  $U_{R2}$ ,  $I_C$  und  $I_B$  im Arbeitspunkt sowie die theoretischen Werte des Ein- und Ausgangswiderstandes. Diese Werte sind später an Ihrer aufgebauten Schaltung experimentell zu überprüfen.

2. Besprechen Sie zunächst Ihre berechnete Schaltung mit dem Betreuer. Obwohl der Toleranzbereich für unsere einfache Schaltungen durchaus groß ist, hat es keinen Sinn eine völlig falsch berechnete Schaltung aufzubauen. Gegebenenfalls mussen Sie diese erneut dimensionieren. Falls ¨ alles in Ordnung ist, löten Sie die Schaltung auf eine Lochrasterplatine zusammen. Alle Bauteile sind auf der Oberseite der Platine zu bestücken. Auf der Unterseite (Kupferseite mit sogenannten Lötaugen) werden die Bauteile zunächst verlötet und mit Hilfe von Schaltdraht miteinander verbunden. Achten Sie darauf, dass die Lötverbindungen nicht zu heiß werden, d.h. Sie sollten an einer Lötstelle nur kurz arbeiten (≈ 5 Sekunden). Wird die Lötstelle zu heiß, so können sich zum einen die Lötaugen von der Platine lösen, zum anderen kann gar der Transistor zerstört werden. Falls Sie keine Löterfahrung haben, wird ihnen der Betreuer weiterhelfen.

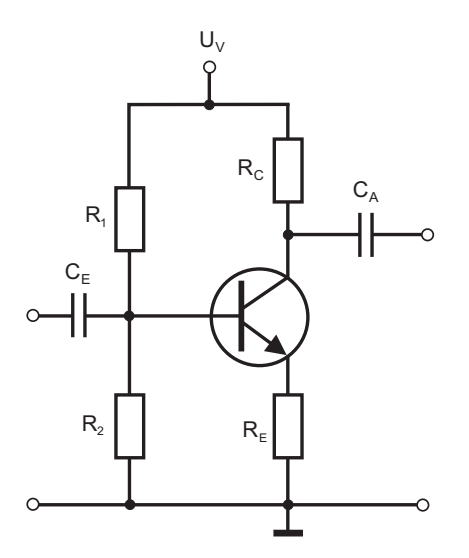

Abbildung 2.1: Schaltplan: Emitterschaltung mit Stromgegenkopplung.

Achten Sie auf die Anschlussbelegung des Transistors gemäß des Datenblattes im Anhang. Bauen Sie die Schaltung nicht zu eng auf, da später unter Umständen noch weitere Bauteile eingelötet werden. Für die Ein- und Ausgänge sowie für den Anschluss der Versorgungsspannung sind Pfostenstecker zu verwenden (nicht die weißen, gewinkelten Pfostenstecker einbauen, sondern die aufrechtstehenden Stecker). Ihr Betreuer wird Ihnen bei der Auswahl der Bauteile behilflich sein.

3. Nach dem Aufbau überprüfen Sie nochmals, ob alle Bauteile entsprechend dem Schalt plan richtig verdrahtet sind. Achten Sie auf einen richtigen Masseanschluss und uberzeugen Sie sich, dass ¨ keine "kalten" Lötstellen vorhanden sind. Wenn Sie meinen, dass alles in Ordnung ist, können<br>Sie die Schalten in Detrich nahmen. Stallen Sie die ersprechene Detrichen vormen sin vord Sie die Schaltung in Betrieb nehmen. Stellen Sie die vorgegebene Betriebsspannung ein und verbinden Sie das Netzteil mit Ihrer Schaltung.

Messen Sie mit dem Multimeter  $U_{CE}$ ,  $U_{BE}$ ,  $I_C$ , den Spannungsabfall über  $R_1$  und  $R_2$  sowie die Emitter- und Kollektorspannung und vergleichen Sie diese Werte mit Ihren Berechnungen. Überlegen Sie sich, wie Sie  $I_C$  ohne die Schaltung umzulöten, messen können. Alle Messungen sind schriftlich in Ihrem Protokollbuch festzuhalten.

4. Die Messung der Verstärkung und des Frequenzgangs, sind mit dem Oszilloskop durchzuführen. Benutzen Sie als Eingangssignal ein Sinussignal vom Funktionsgenerator. Die Frequenz muß deutlich größer als die untere Grenzfrequenz sein. Achten Sie darauf, dass die Amplitude nicht zu groß eingestellt ist! Den Ausgang des Verstärkers schließen Sie an einen Kanal des Oszilloskops an. Auf den anderen Kanal wird zusätzlich das Eingangssignal vom Funktionsgenerator angeschlossen. Somit können Sie gemeinsam das Ein- und Ausgangssignal auf dem Oszilloskop beobachten. Berechnen Sie aus dem Amplitudenverh¨altnis des Ein- und Ausgangssignals die Verstärkung und vergleichen Sie diese mit Ihrer Berechnung. Drucken Sie das Oszilloskopbild aus und bestimmen Sie die Phasenverschiebung. Messen Sie qualitativ den Aussteuerbereich des Verstärkers: Dazu vergrößern Sie langsam die Amplitude des Eingangssignal und beobachten das verstärkte Signal auf dem Oszilloskop. Wird der Aussteuerbereich überschritten, treten deutliche Signalverzerrungen auf.

Zur Messung des Frequenzgangs variieren Sie die Frequenz des Eingangssignals und messen zu jedem Frequenzwert die Verstärkung. Tragen Sie die Werte als Funktion der Frequenz in eine Tabelle ein und anschließend gleich in ein Diagramm (doppellogarithmisches Papier). Beginnen Sie Ihre Messung bei 10 Hz und messen Sie den Hochpassbereich in kleinen Frequenzschritten (≈ 10 Hz) aus. Sobald die Verstärkung konstant ist, können Sie die Schrittweite deutlich vergrößern. Der Frequenzgang ist so weit auszumessen, bis die Verstärkung wieder abfällt. Bestimmen Sie aus dem Diagramm die untere Grenzfrequenz und vergleichen Sie diese mit Ihrer Berechnung.

- 5. Untersuchen Sie qualitativ eine Emitterschaltung mit Gleichstromgegenkopplung (siehe Kapitel 3.2.8). Löten Sie dazu parallel zu  $R_E$  einen Kondensator mit einer Kapazität von 100  $\mu$ F (Polung beachten! Minus muss an Masse angeschlossen werden) ein. Es reicht aus wenn der Kondensator nur provisorisch eingelötet wird, da dieser gleich wieder ausgebaut werden muss. Wählen Sie eine Frequenz von etwa 5 kHz und messen Sie die Verstärkung der Schaltung. Achten Sie darauf, dass die Eingangsspannung nicht zu groß ist, sonst übersteuert der Verstärker. Dokumentieren Sie die Messung in Ihr Protokollbuch. Wie lässt sich die hohe Verstärkung erklären? Vergessen Sie nicht den Kondensator anschließend wieder auszulöten.
- 6. Die Bestimmung des Eingangswiderstands können Sie wie folgt durchführen: In die Anschlussleitung vom Funktionsgenerator zum Verstärkereingang wird in Serie ein Potenziometer eingebaut (Abbildung 2.2a). Somit befindet sich auf der Eingangsseite ein Spannungsteiler bestehend aus dem Potenziometer und dem Eingangswiderstand des Verstärkers (Der Ausgangswiderstand des Funktionsgenerators kann vernachlässigt werden). Wird der Widerstand des Potenziometers so eingestellt, dass dieser genau so groß ist wie der Eingangswiderstand, so liegt am Verstärkereingang (d.h. am Eingangswiderstand) nur die Hälfte des Eingangssignals an. Die andere Hälfte fällt am Potenziometer ab. In diesem Fall ist aber auch die Ausgangsamplitude des Verstärkers nur halb so groß wie für den Fall, dass kein zusätzlicher Widerstand in die Signalzuleitung eingebaut wird. Sie können demnach den Eingangswiderstand in der Weise bestimmen, dass Sie den Widerstand des Potenziometers so verändern, dass die Verstärkung um die Hälfte absinkt. Der eingestellte Widerstandswert entspricht dann dem Eingangswiderstand des Verstärkers und lässt sich mit einem Multimeter ausmessen. Bei der Widerstandsmessung mit dem Multimeter muss das Potenziometer von der Schaltung getrennt werden!

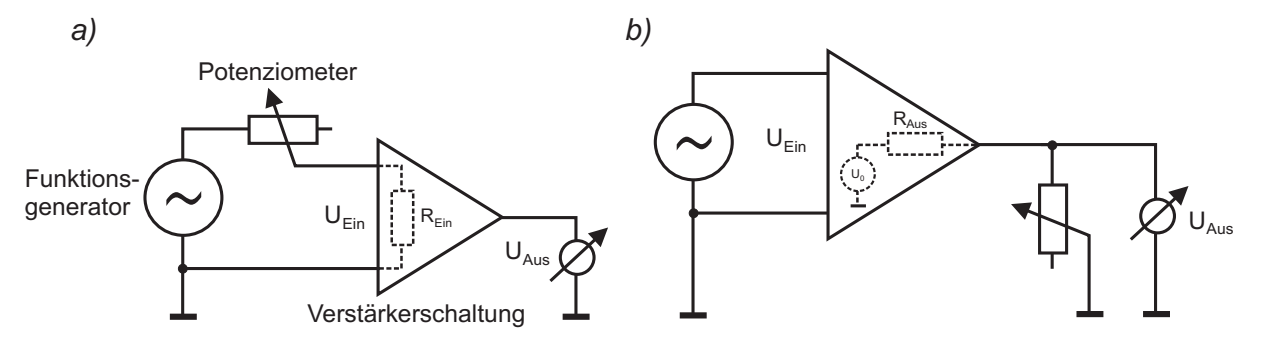

Abbildung 2.2: Schaltungen zur Bestimmung des Eingangs- und Ausgangswiderstandes. a) Zur Messung des Eingangswiderstandes wird in Serie zum Funktionsgenerator ein Potenziometer eingebaut. b) Parallelschaltung eines Potenziometers am Ausgang zur Bestimmung des Ausgangswiderstands.

Analog lässt sich der Ausgangswiderstand bestimmen, wobei hier zu beachten ist, dass das Potenziometer parallel zum Ausgang angeschlossen wird (Abbildung 2.2b). Entspricht der Widerstand des Potenziometers dem Ausgangswiderstand des Verstärkers, so halbiert sich wiederum die Ausgangsspannung. Den Wert des entsprechenden Potenziometerwiderstandes können Sie dann wieder mit dem Multimeter messen.

Für die Messung des Eingangs- und Ausgangswiderstands stehen mehrere Potenziometer zur Verfügung. Diese sind bereits in ein Gehäuse eingebaut und mit entsprechenden Buchsen verbunden. Der Anschluss erfolgt über die seitlichen BNC- Buchsen, die mit den auf der Oberseite des Gehäuses befindlichen roten und schwarzen Buchsen verbunden sind. Zur Verdrahtung müssen Sie die Anschlüsse des jeweiligen Potenziometers mit den Anschlussbuchsen verkabeln. Uberlegen Sie sich vorher, welches Potenziometer bei der entsprechenden Messung zu verwenden ist. Beachten Sie, dass die schwarzen Buchsen mit Masse verbunden sind!

7. Führen Sie eine vollständige Auswertung Ihrer Messdaten durch bevor Sie mit dem nächsten Versuch beginnen.

#### 2.2 Versuch 2: Verstärkerschaltung mit einem Transistor in Kollektorschaltung

1. Berechnen Sie einen Verstärker in Kollektorschaltung (Emitterfolger) laut Schaltplan in Abbildung 2.3. Die Dimensionierung ist bereits bei der Versuchsvorbereitung durchzuführen und schriftlich im Protokollbuch zu dokumentieren.

Der Verstärker soll folgende Eigenschaften besitzen: Versorgungsspannung:  $U_V = 15$  V, Transistor BC 547 C mit  $\beta \approx 400$ , Emitterstrom  $I_C = 15$  mA, untere Grenzfrequenz  $f_{ug} \approx 100$  Hz. Der Strom durch  $R_2$  ist wieder so zu wählen, dass der Basisspannungsteiler nicht zu stark belastet wird und der Eingangswiderstand nicht zu klein wird. Berechnen und notieren Sie wieder alle wichtigen Größen:  $U_E$ ,  $U_{BE}$ ,  $U_{R1}$ ,  $U_{R2}$ ,  $I_E$  und  $I_B$  im Arbeitspunkt, sowie die theoretischen Werte des Ein- und Ausgangswiderstandes und der Verstärkung.

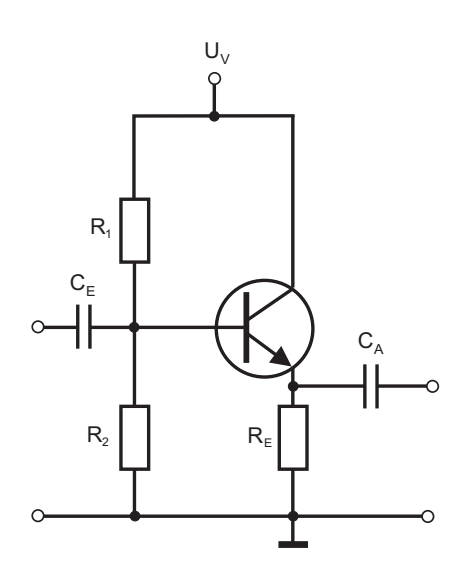

Abbildung 2.3: Schaltplan: Verstärker in Kollektorschaltung.

- 2. Nach Aufbau der Schaltung bestimmen Sie zunächst folgende Parameter:  $I_E$ ,  $U_E$ ,  $U_{BE}$ ,  $U_{R1}$ ,  $U_{R2}$ und vergleichen diese mit Ihren berechneten Werten. Messen Sie wie in Aufgabe 1 die Verstärkung und Phase bei einem Eingangssignal von 5 kHz sowie den Frequenzgang der Schaltung.
- 3. Messung der Länge eines Koaxialkabels:

Da der Ausgangswiderstand des Emitterfolgers sehr klein ist, eignet sich solch ein Verstärker als Treiberstufe für ein langes Koaxialkabel. Wir wollen dies anwenden und die Ausbreitung von Wellen auf einer Koaxialleitung untersuchen. Weitere Informationen hierzu finden Sie in der

Literatur unter "Wellenausbreitung auf Leitungen" bzw. unter dem Stichwort "Telegrafengleichung".

Schließen Sie an den Ausgang des Verstärkers ein langes Koaxialkabel an. An den Eingang legen Sie ein Rechtecksignal. Untersuchen Sie das Signal an beiden Enden der Leitung mit dem Oszillographen und versuchen Sie die beobachteten Signalformen zu deuten. Sch¨atzen Sie aus den Zeitabständen der Reflexionen die Kabellänge ab. Für die Ausbreitungsgeschwindigkeit im Kabel können Sie 2/3 der Vakuumlichtgeschwindigkeit annehmen.

Dieses Prinzip wird auch als Zeitbereichsreflektometrie oder einfach als Kabelradar bezeichnet und findet Anwendung in der Längenmessung von Kabeln, der Lokalisierung von Kabelbrüchen, aber auch zur Messung der Dielektrizitätskonstante des Ausbreitungsmediums.

4. Bestimmung der Wellenimpedanz eines Kabels:

In der Optik treten Reflexionen immer dann auf, wenn sich der Brechungsindex im Ausbreitungsmedium ändert. Ganz analog ist die Situation bei der Ausbreitung von Signalen in Leitungen, wobei hier die charakteristische Größe nicht der Brechungsindex sondern die Impedanz ist. Jedes Kabel besitzt abh¨angig von der Geometrie (z.B. Koaxial, Streifenleitung, etc.) und den verwendeten Materialien (Dielektrizitätskonstante des Isolators) eine gewisse Wellenimpedanz. Wird nun ein Kabel an ein Gerät angeschlossen, welches eine andere Eingangsimpedanz als die Kabelimpedanz besitzt, so wird ein einlaufendes Signal an der Anschlussstelle (teilweise) reflektiert. Beispielsweise ist der Eingangswiderstand des Oszilloskops mit 1 M $\Omega$  sehr viel größer als die Impedanz des im Praktikum verwendeten Koaxialkabels, so dass starke Reflexionen beobachtbar sind. Nur für den Fall, dass die Eingangsimpedanz des angeschlossenen Gerätes genau der Wellenimpedanz der Leitung entspricht, treten keine Reflexionen auf.

Bestimmen Sie die Impedanz des Kabels, indem Sie parallel und so nah wie möglich zum Oszilloskopeingang ein Potenziometer anschließen. Stellen Sie den Widerstand des Potenziometers so ein, dass die Reflexionen minimal werden. In diesem Fall besitzt das Oszilloskop (zusammen mit dem Potenziometer) den gleichen Eingangswiderstand wie die Impedanz des Koaxialkabels. Sie können den Wert dann durch Messung des Potenziometerwiderstandes mit einem Multimeter bestimmen.

In der Praxis werden solche Abschlusswiderstände sehr häufig benötigt und sind bereits fertig konfiguriert mit unterschiedlichen Anschlusssteckern erhältlich.

5. Führen Sie eine vollständige Auswertung Ihrer Messdaten durch bevor Sie mit dem nächsten Versuch beginnen.

#### 2.3 Versuch 3: Aufbau eines PID-Reglers zur Drehzahlregelung eines Motors

1. Im Kapitel "Grundlagen Teil II", haben Sie verschiedene Grundschaltungen mit Operationsverstärkern kennengelernt. Wir wollen diese hier nicht im Einzelnen nachbauen, sondern eine komplexere Schaltung realisieren, die all diese Grundschaltungen beinhaltet: Eine PID-Regelung zur Drehzahlregelung eines Motors. Abbildung 2.4 zeigt den Schaltplan.

Die Bauteilwerte entnehmen Sie der folgenden Stückliste:

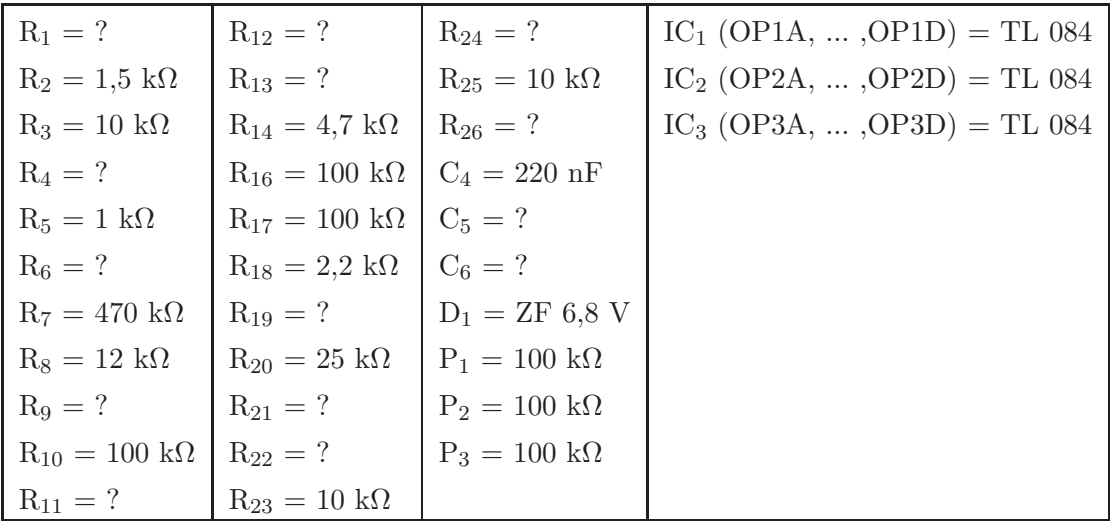

Einige Bauteilwerte sind in der Stückliste mit einem Fragezeichen versehen. Diese Werte sollen Sie bei der Versuchsvorbereitung vor Beginn des Praktikums selbst berechnen. Alle Rechnungen sind schriftlich in Ihrem Protokollbuch durchzuführen. Die theoretischen Grundlagen dieser Berechnungen sind alle in den Kapiteln 4.2, 4.3 und 4.4 erläutert. Dazu einige Vorgaben:

- Istwertanpassung: Die Grenzfrequenz  $\omega_g = (R_{17}C_6)^{-1}$  des Tiefpassfilter soll 10 Hz betragen. Berechnen Sie mit Hilfe von  $R_{17}$  die Kapazität  $C_6$ .
- Istwertanpassung: Die Verstärkung des nichtinvertierenden Verstärkers (OP3B,  $R_{18}$ ,  $R_{19}$ , R<sub>20</sub>), soll im Bereich von ≈1,15 bis ≈2,8 stufenlos einstellbar sein. Berechnen Sie aus den Werten des Trimmpotenziometers  $R_{20}$  und dem Widerstand  $R_{18}$ , den Widerstandswert von  $R_{19}$ .
- Subtrahierer: Am Ausgang des Subtrahierers soll die Spannung U<sub>ist</sub>-U<sub>soll</sub> anliegen. Berechnen Sie mit der Vorgabe R<sub>23</sub> = 10 kΩ die Widerstände R<sub>21</sub>, R<sub>22</sub> und R<sub>24</sub>.
- P-Regler: Der Proportionalbeiwert des P-Reglers soll in einem Bereich von 1,5 bis  $\approx 100$ variierbar sein. Mit der Kenntnis von  $R_2$  und dem Potenziometer  $P_1$  können Sie  $R_1$  bestimmen.
- I-Regler: Die Verstärkung  $K_0$  des Verstärkers bestehend aus OP2D, P<sub>2</sub>, R<sub>5</sub> und R<sub>6</sub> soll sich in einem Bereich zwischen 1 und ≈100 bewegen. Der Integrationsbeiwert  $K_I$  des I-Reglers, soll zwischen <sup>≈</sup>10s−<sup>1</sup> und <sup>≈</sup>1000s−<sup>1</sup> einstellbar sein (siehe Fussnote bei Gleichung (4.35)). Bestimmen Sie  $C_5$  und  $R_6$ .
- D-Regler: Wählen Sie  $R_4$  so, dass sich der Differenzierbeiwert von 1 ms bis 0,1 s einstellen lässt (Hinweis: Vernachlässigen Sie bei der Berechnung von  $K_D$  den Widerstand R<sub>3</sub>.)
- Inverter: OP3A und OP2C sind als Inverter geschaltet. Bestimmen Sie R<sub>9</sub> und R<sub>26</sub>.
- Addierer: Die Ausgangsspannung  $U_s$  des Summierers soll sich folgendermaßen zusammensetzen:

$$
U_s = -(U_P + 100 U_I + U_D), \tag{2.1}
$$

d.h. der I-Anteil soll hundertmal stärker gewichtet werden, als der P- und D- Anteil. Berechnen Sie aus  $R_{10}$  die restlichen Widerstände  $R_{11}$ ,  $R_{12}$  und  $R_{13}$ .

Besprechen Sie, bevor Sie die Schaltung aufbauen, alle Berechnungen mit Ihrem Betreuer. Sollte auch nur ein Widerstandswert falsch berechnet sein, kann dies im schlimmsten Fall, die Funktion der ganzen Schaltung zunichte machen.

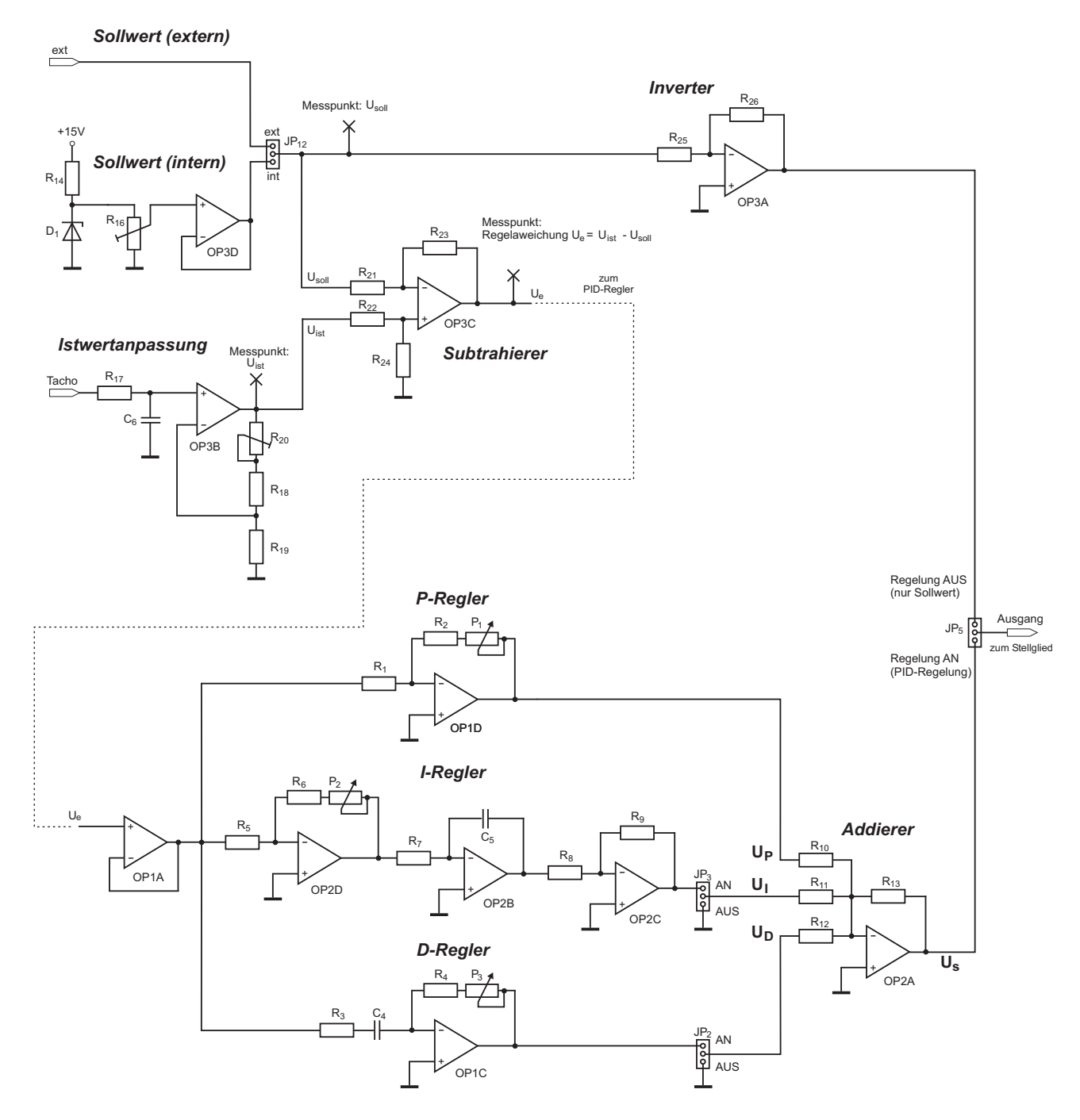

Abbildung 2.4: Schaltplan einer analogen Drehzahlregelung.

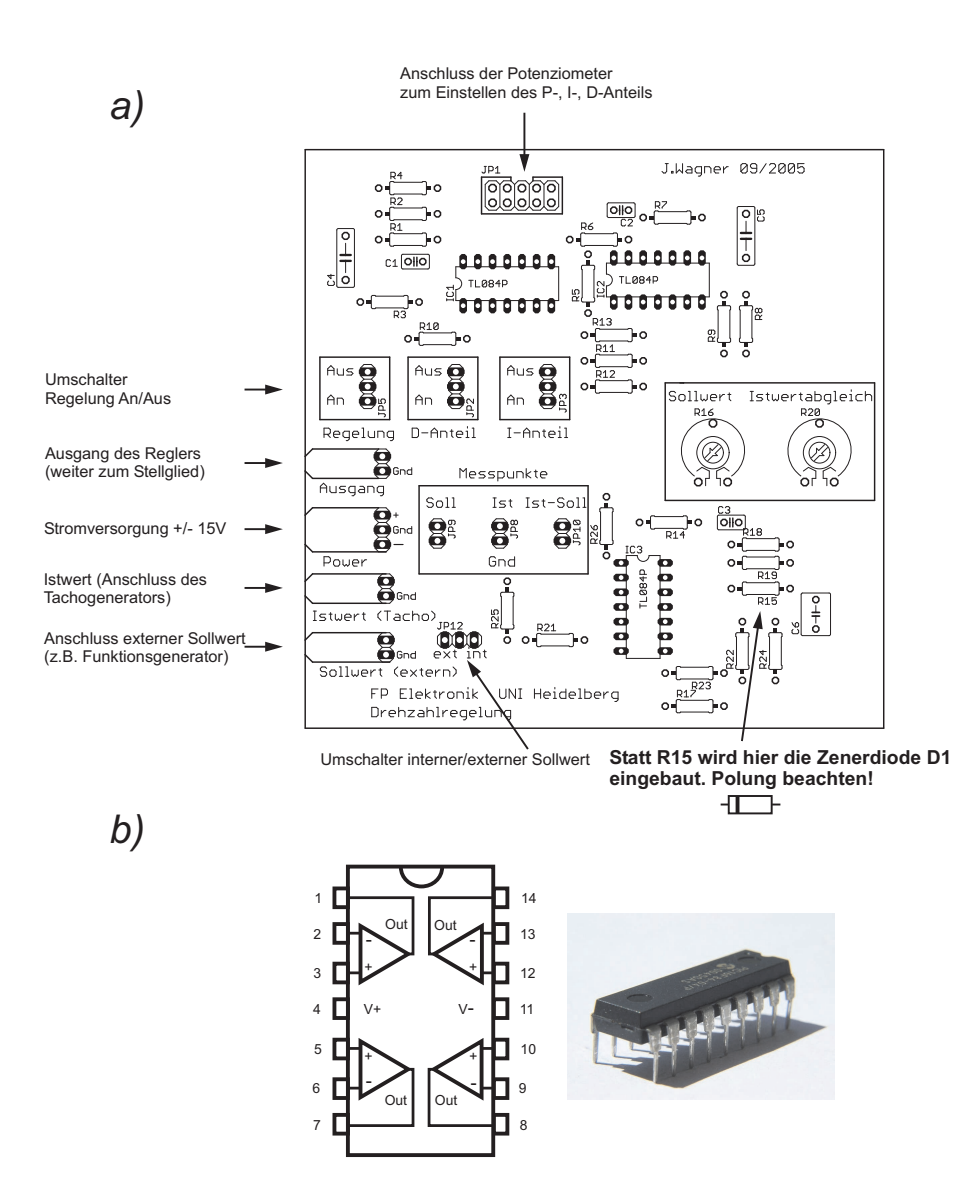

Abbildung 2.5: a) Bestückungsplan. b) Aufbau des Operationsverstärkers TL084.

2. Aufbau der Schaltung: Aufgrund der Komplexität der Schaltung und dem damit verbundenen hohen Verdrahtungsaufwand, brauchen Sie die Schaltung nicht wie bei den Versuchen zuvor, auf einer Lochrasterplatine aufbauen. Für die Schaltung wurden spezielle Leiterplatten angefertigt, bei denen die gesamte Verdrahtung bereits integriert ist. Sie brauchen daher diese Platinen nur noch mit den einzelnen Bauteilen zu bestücken. Abbildung 2.5a) zeigt den Bestückungsplan.

Beginnen Sie zunächst mit dem Einlöten aller Widerstände. Es ist empfehlenswert, alle Widerstandswerte vor dem Einbau mit Hilfe des Multimeters auf den richtigen Wert zu überprüfen. Anschließend löten Sie die Diode D1 ein. Achtung: Die Diode wird in die Position R15 eingelötet (Siehe Bestückungsplan Abbildung 2.5a) rechts unten). Dabei muss die Einbaurichtung beachtet werden. Der schwarze Markierungsstrich muss nach links, in Richtung IC3 zeigen. Beim anschließenden Einlöten der IC-Sockel ist ebenfalls die Einbaurichtung zu berücksichtigen. Die Markierung an der Sockelseite muss mit der Markierung des Bestückungsdrucks auf der Platine übereinstimmen. Löten sie danach die Kondensatoren, die beiden Trimmpotenziometer und zum Schluss die Steckverbindungen ein. Verwenden Sie fur ¨ die Anschlüsse Ausgang, Power, Istwert (Tacho), Sollwert (extern), die weißen, gewinkelten Pfostenstecker. Für alle anderen Steckverbindungen sind die aufrechtstehenden Pfostenstecker zu verwenden. Dieses liegen als Stangenmaterial vor, welches Sie sich entsprechend zurecht kurzen ¨ müssen. Die drei Potenziometer zum Einstellen des P-, I- und D-Anteils befinden sich nicht auf der Platine, sondern sind direkt am Motorstand integriert. Diese werden uber ein Flachbandkabel ¨ und dem Wannenstecker JP1 mit der Platine verbunden. Achten Sie beim Einbau des Wannensteckers JP1, dass die Markierung mit dem Bestückungsdruck der Platine übereinstimmt! Zum Schluss stecken Sie die Operationsverstärker TL084 in die bereits eingelöteten Fassungen (Einbaurichtung beachten!). Gegebenenfalls müssen Sie die Anschlussbeine ein wenig zurecht biegen. Anmerkung zu den Operationsverstärkern: Für die Drehzahlregelung benötigen wir insgesamt elf Operationsverstärker. In einem IC TL084 sind vier einzelne Operationsverstärker integriert, so dass wir insgesamt mit nur drei IC's auskommen. Der Aufbau und die Anschlussbelegung solch eines integrierten Schaltkreises ist in Abbildung 2.5b) dargestellt. Weitere Informationen zu diesen Operationsverstärkern finden Sie im Datenblatt im Anhang.

Nachdem Sie die Schaltung fertig aufgebaut haben, ist Ihnen sicherlich aufgefallen, dass einige Kondensatoren  $(C_1$  bis  $C_3$ ) auf der Platine nicht bestückt wurden. Diese Kondensatoren dienen der Entstörung und sind für unsere Anwendung nicht unbedingt erforderlich. Stecken Sie nach dem Aufbau die Platine in die Führungsstifte am Motorstand.

3. Inbetriebnahme der Schaltung: Überzeugen Sie sich, dass das Stellglied (Endstufe) ausgeschaltet ist! Verbinden Sie den Anschluss Power mit dem Netzteil (im Stellglied integriert), den Anschluss Ausgang mit dem Eingang des Stellglieds und den Ausgang des Stellgliedes mit dem Motor. Schalten Sie mit Hilfe der Jumper die Regelung, sowie den I- und D-Anteil aus. Für den Sollwertmodus wählen Sie *intern*. Das Potenziometer zum Istwertabgleich stellen Sie ungefähr auf die Mitte ein.

Auf der Platine befinden sich zusätzlich noch Messpunkte, an denen Sie den Sollwert, den Istwert sowie die Regelabweichung (ist-soll) messen können. Diese dürfen auf keinen Fall mit einem Jumper kurzgeschlossen werden.

Verbinden Sie die Messpunkte Sollwert und Istwert mit den beiden Y-Eingängen des Oszilloskops. Dieses muss im Digitalmodus betrieben werden. Für die Kopplung der Eingänge wählen Sie DC. Die Nullinie beider Eingänge muss absolut identisch sein! Ist dies nicht der Fall, schalten Sie die Kopplung beider Kanäle auf Gnd und verfahren die beiden Linien mit den y-Positionsreglern so, dass diese exakt übereinanderliegen. Danach wieder auf DC-Kopplung umschalten.

Schalten Sie das Stellglied ein und messen Sie zunächst den Bereich der intern erzeugten Sollwertspannung. Die Zenerspannung der Zenerdiode beträgt 6,8 V. Der interne Sollwert sollte daher bei Variierung des Trimmpotenziometers "Sollwert" in einem Bereich von 0 V bis 6,8 V einstellbar sein. Überprüfen Sie dies mit dem Oszilloskop.

#### Achtung: Motor während des Betriebs niemals von Hand anhalten. Dies kann zur Zerstörung der Endstufe führen.

Da die Regelung ausgeschaltet ist, passiert momentan noch nichts spektakuläres. Der Motor erhält lediglich den Spannungswert, den Sie mit dem Sollwertpotenziometer einstellen. Je größer dieser ist, desto größer ist auch die Drehzahl (Istwert).

Stellen Sie den Einstellregler des P-Reglers auf etwa 30 Skalenteile (Skt) und schalten Sie die Regelung ein. Wie reagiert der Motor jetzt auf eine Sollwertänderung? Protokollieren Sie Ihre Beobachtungen für beide Fälle Regelung An und Regelung Aus in Ihr Protokollbuch. Drucken Sie gegebenenfalls die Oszilloskopbilder aus.

Wenn Sie möchten können Sie schon jetzt den I- und/oder D-Anteil dazuschalten und qualitativ das Regelverhalten bei unterschiedlichen Regelparametern  $K_P, K_I$  und  $K_D$  beobachten.

4. Wir wollen nun die Eigenschaften der PID-Regelung systematisch untersuchen. Dazu werden wir einen definierten Sollwertsprung vorgeben und das Verhalten der Regelstrecke bei unterschiedlich gewählten Regelparametern  $K_P, K_I$  und  $K_D$  beobachten. Aus Gründen der Reproduzierbarkeit, sollen Sie den Sollwertsprung nicht von Hand mit dem Sollwertpotenziometer einstellen. Wir wählen hierfür den externen Sollwertmodus unserer Schaltung. Als Signalquelle dient ein Rechtecksignal vom Funktionsgenerator. Das Rechtecksignal bewirkt nichts anderes, als das der

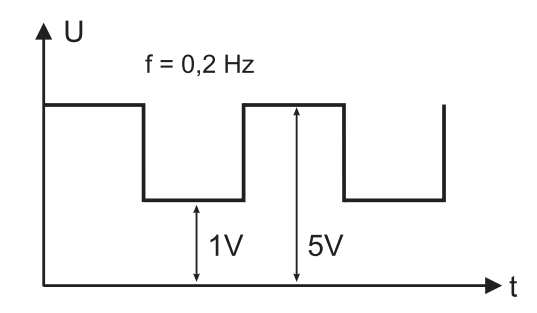

Abbildung 2.6: Einstellungen des Funktionsgenerators.

Sollwert periodisch zwischen zwei verschiedenen Werten hin und her springt. Es empfiehlt sich folgende Einstellung am Funktionsgenerator vorzunehemen:

- Signalform: Rechteck
- Frequenz: 0,2 Hz
- Amplitude und Offset gemäß Abbildung 2.6.

Überprüfen Sie die Einstellungen zunächst mit dem Oszilloskop, ohne den Funktionsgenerator an die Platine anzuschließen. Wenn Sie sicher sind, dass alles richtig eingestellt ist, verbinden Sie den Ausgang des Funktionsgenerators mit dem Anschluss Sollwert (extern) der Platine (Masse-Anschluss des Kabels berücksichtigen!) und stecken den entsprechenden Jumper auf die Position extern um. Der I- und D-Anteil der Regelung soll zunächst wieder ausgeschaltet werden. Wenn alles funktioniert sollte der Motor periodisch schnell und langsam laufen.

Untersuchen Sie die Regeleigenschaften, d.h. die Regelgeschwindigkeit, die stationäre Genauigkeit, Überschwingungen, Stabilität, etc., bei unterschiedlichen Regelparametern.

Bevor Sie mit den folgenden Messungen beginnen, überzeugen Sie sich nochmals, dass das Oszilloskop richtig eingestellt ist. Die Nulllinie beider Kanäle muss identisch sein! Desweiteren ist der Offset und die y-Verstärkung so einzustellen, dass möglichst der gesamte Oszilloskopschirm genutzt wird.

Wählen Sie für die Messungen folgende Einstellungen:

- (a) P-Regelung: Schalten Sie den I- und den D-Anteil aus. Untersuchen Sie das Regelverhalten für folgende  $K_P$ -Einstellungen: 0 $\mathop{\mathrm{Skt}}\nolimits^1$ , 5 Skt, 10 Skt und 50 Skt. Gehen Sie bei der Protokollierung auf folgende Fragen ein: Wie verändert sich die stationäre Regelabweichung mit zunehmenden  $K_P$ . Ist eine genaue Regelung (d.h. verschwindende stationäre Regelabweichung) mit einem reinen P-Regler möglich? Schauen Sie sich bei großen  $K_P$ -Werten direkt die Regelabweichung (Messpunkt ist-soll) mit dem Oszilloskop an.
- (b) PI-Regelung: Schalten Sie den I- Regler ein und den D-Regler aus. Wählen Sie zunächst  $K_P = 0$  Skt und  $K_I = 0$  Skt. Welchen Einfluss hat nun der I-Regler auf die Genauigkeit? Wie ändert sich die Regelgeschwindigkeit? Wiederholen Sie diese Messung für unterschiedliche, selbst zu wählenden,  $K_{P}$ - und  $K_{I}$ - Werte und dokumentieren Sie Ihre Messungen im Protokoll (Oszilloskopbilder ausdrucken). Wählen Sie insbesondere die Einstellung: "K<sub>P</sub> sehr<br>klain" vorde Kerska me<sup>0</sup>", Wie wicht sich diese Finstellung sof die Stabilität der Bandwar klein" und " $K_I$  sehr groß". Wie wirkt sich diese Einstellung auf die Stabilität der Regelung aus?
- (c) PD-Regelung: Untersuchen Sie das Regelverhalten eines PD-Reglers bei unterschiedlichen  $K_{P}$  und  $K_{D}$ -Werten. Welche Auswirkungen hat der D-Anteil auf die Überschwingungen? Wie ist die Genauigkeit der Regelung im Vergleich zum PI-Regler?
- (d) PID-Regelung: Schalten Sie nun alle Regler ein und versuchen Sie durch Variierung der Regelparameter ein optimales Regelverhalten zu erzielen. Drucken Sie die entsprechenden Oszilloskopbilder wieder aus.
- 5. Wenn Sie nun eine optimal eingestellte Regelung haben, sollte die Motordrehzahl, unabhängig von Lastschwankungen, konstant bleiben. Schalten Sie auf den internen Sollwert um und beobachten Sie den Istwert unter Lastschwankung (Gluhbirne einschalten) bei unterschiedlichen ¨ Sollwerten. Wie verhält sich die Drehzahl beim Einschalten der Glühbirne bei ausgeschalteter Regelung?

Durch die Regelung ist es möglich, den Motor mit einer sehr kleinen Drehzahl laufen zu lassen. Dies ist bei ausgeschalteter Regelung nicht möglich. Aufgrund der Reibung, läuft der Motor erst bei einer bestimmten Spannung an. Bei einer Regelung können Sie dagegen einen beliebig kleinen Sollwert vorgeben. Uberprüfen Sie dies qualitativ.

Durch die Regelung ist es auch möglich, der Regelstrecke ein ganz bestimmtes zeitliches Verhalten aufzuzwingen. Sie können z.B. die Drehzahl dreieck- oder sinusförmig modulieren. Uberprüfen Sie dies, indem Sie auf den externen Sollwert schalten und am Funktionsgenerator ein Dreieckoder Sinussignal einstellen. Vergleichen Sie das Verhalten der Regelstrecke bei ausgeschalteter Regelung. Was passiert bei höheren Signalfrequenzen?

<sup>&</sup>lt;sup>1</sup>0 Skt bedeutet nicht, dass die Regelung ausgeschaltet ist, sondern lediglich, dass  $K_P$  minimal ist.

### Kapitel 3

## Grundlagen Teil I: Bipolartransistoren

#### 3.1 Funktionsprinzip eines Bipolartransistors

Ein Bipolartransistor besteht aus einer Schichtfolge von drei unterschiedlich dotierten Halbleitermaterialien. Je nach Anordnung dieser Schichten unterscheidet man zwischen npn- und pnp-Transistoren. Im Folgenden werden wir uns nur mit npn-Transistoren beschäftigen. Die Funktionsprinzip eines pnp-Transistors ist aber völlig analog. Sie müssen sich nur in den folgenden Schaltungen alle Spannungsquellen umgepolt vorstellen und Löcher durch Elektronen ersetzen.

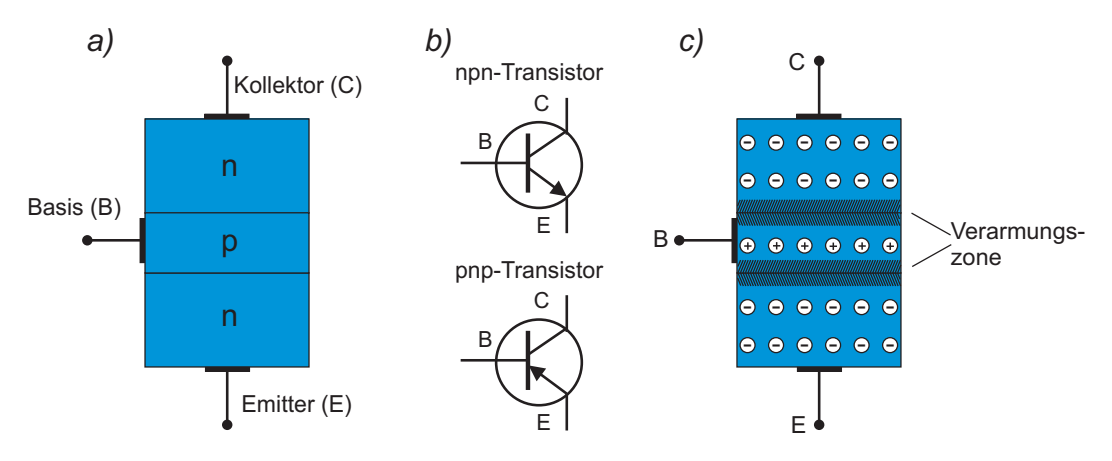

Abbildung 3.1: a) Aufbau eines npn-Bipolartransistors. b) Schaltsymbole c) Ohne äußere Spannung bilden sich an den Grenzschichten Veramungszonen aus, in denen die Majoritätsträger rekombinieren (schraffierte Fläche). Die Majoritätsträger in den jeweiligen Schichten sind durch  $\ominus$  und  $\oplus$  symbolisiert.

Betrachten wir eine Anordnung gemäß Abbildung 3.1a aus zwei n-dotierten Halbleitermaterialien und einer dazwischenliegenden p-dotierten Schicht. Die obere Schicht wird als Kollektor bezeichnet, die mittlere als Basis und die untere als Emitter. Liegt an keinen Schichten eine äußere elektrische Spannung an, so bilden sich an den beiden Grenzschichten Verarmungszonen aus (Abbildung 3.1c). In dieser Schicht rekombinieren die Majoritätsträger, so dass sich eine dünne "Isolationsschicht" aufbaut. meser beinem rekombineren die majornaastrager, so dass sien eine durine "hoofationsselnem "aufbata".<br>Legt man nun eine äußere Spannung an, so wird diese Einfluss auf die Verarmungszonen haben. In Abbildung 3.2a wird der Kollektor auf positives Potenzial gelegt, der Emitter auf negatives  $(U_{CE})$ . Die Basis bleibt zunächst unbeschaltet. Aufgrund der äußeren Spannung wird die Basis-Emitter-Sperrschicht (BE-Sperrschicht) durch eindringende Ladungsträger abgebaut. Sie wird leitfähig. Die Kollektor-Basis-Sperrschicht (CB-Sperrschicht) verbreitert sich dagegen, so dass insgesamt kein Strom fließen kann  $(I_C = 0)$ .

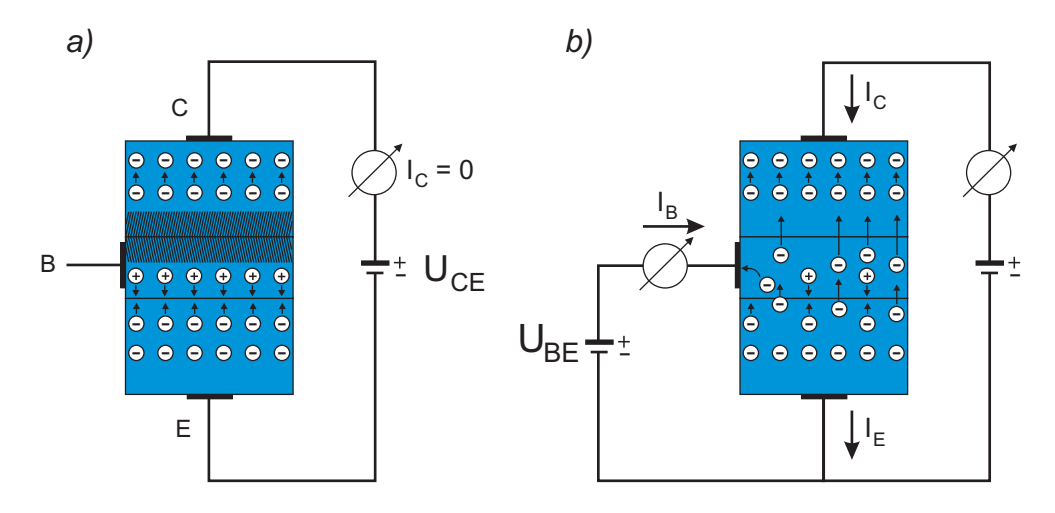

Abbildung 3.2: Einfluss der Grenzschichten bei verschiedenen ¨außeren Spannungen.

Legen wir nun zusätzlich eine Spannungsquelle an die Basis-Emitter-Strecke  $(U_{BE})$  gemäß Abbildung 3.2b an, so fließt im BE-Kreis ein Basisstrom  $I_B$ . Die Basis-Emitter-Strecke verhält sich wie eine in Durchlassrichtung geschaltete Diode. Nun beeinflusst dieser Basisstrom, und das ist das Grundprinzip eines Bipolartransistors, die Sperrschicht in der CB-Strecke! Durch den Basisstrom wird die CB-Sperrschicht abgebaut, so dass auch im CE-Kreis ein Strom fließen kann. Die genauen Vorgänge sind nicht leicht einzusehen und erfordern im Detail das Studium der Festkörperphysik. Wir wollen dies hier nicht weiter vertiefen und nur erwähnen, dass die Basis in der Praxis sehr dünn (einige  $\mu$ m) ausgelegt sein muss. In diesem Fall können Elektronen, die aufgrund der in Durchlassrichtung geschalteten BE-Strecke vom Emitter zur Basis driften, in die obere CB-Sperrschicht diffundieren. Dadurch wird diese Sperrschicht mit negativen Ladungsträgern angereichert, so dass auch in der CE-Strecke ein Stromfluss  $(I_C)$  möglich wird. Wie viele Elektronen vom Emitter zum Kollektor diffundieren, hängt vor allem vom Basisstrom ab, denn dieser ist ja dafür verantwortlich, dass Elektronen in die Basis driften und schließlich in die CB-Sperrschicht diffundieren. Je größer der Basistrom, desto größer ist auch der Kollektorstrom.

In der Praxis können Transistoren so hergestellt werden, dass sehr viele Elektronen zum Kollektor diffundieren und nur ein kleiner Bruchteil zur Basis gelangt. Das heißt, dass ein winziger Basisstrom einen großen Kollektorstrom steuern kann.

Fassen wir die wichtige Kernaussage dieses Abschnitts zusammen:

#### Ein Transistor ist eine stromkontrollierte Stromquelle. Ein kleiner Basistrom steuert einen sehr viel größeren Kollektorstrom.

In erster Näherung ist der Kollektorstrom linear zum Basisstrom:

$$
I_C = B I_B,\tag{3.1}
$$

wobei B die Stromverstärkung beschreibt. Typische Werte für B liegen bei 20 bis 1000. Damit wird bereits verständlich, dass ein Transistor als Verstärker eingesetzt werden kann. In den folgenden Abschnitten wollen wir uns näher mit Verstärkerschaltungen auseinandersetzen und erarbeiten, wie man mit wenigen Bauteilen einen NF-Verstärker<sup>1</sup> dimensioniert. Dabei werden wir auf wichtige Größen wie

<sup>&</sup>lt;sup>1</sup>NF: Niederfrequenz

den Ein- und Ausgangswiderstand, die Bandbreite, die Verstärkung sowie auf Methoden zur Stabilisierung des Arbeitspunktes eingehen.

#### 3.2 Der Transistor als Verstärker

Eine Verstärkerschaltung besitzt in der Regel vier Anschlüsse: Zwei für den Eingang und zwei für den Ausgang. Ein Transistor besitzt aber nur drei Anschlüsse, d.h. ein Anschluss muss sowohl mit dem Eingang als auch mit Ausgang verbunden werden. Je nachdem welcher Anschluss diese Aufgabe übernimmt, unterscheidet man drei verschiedene Verstärkergrundschaltungen, die sich durch unterschiedliche Eigenschaften auszeichnen. In Abbildung 3.3 sind diese Grundschaltungen und dessen Eigenschaften zusammengefasst.

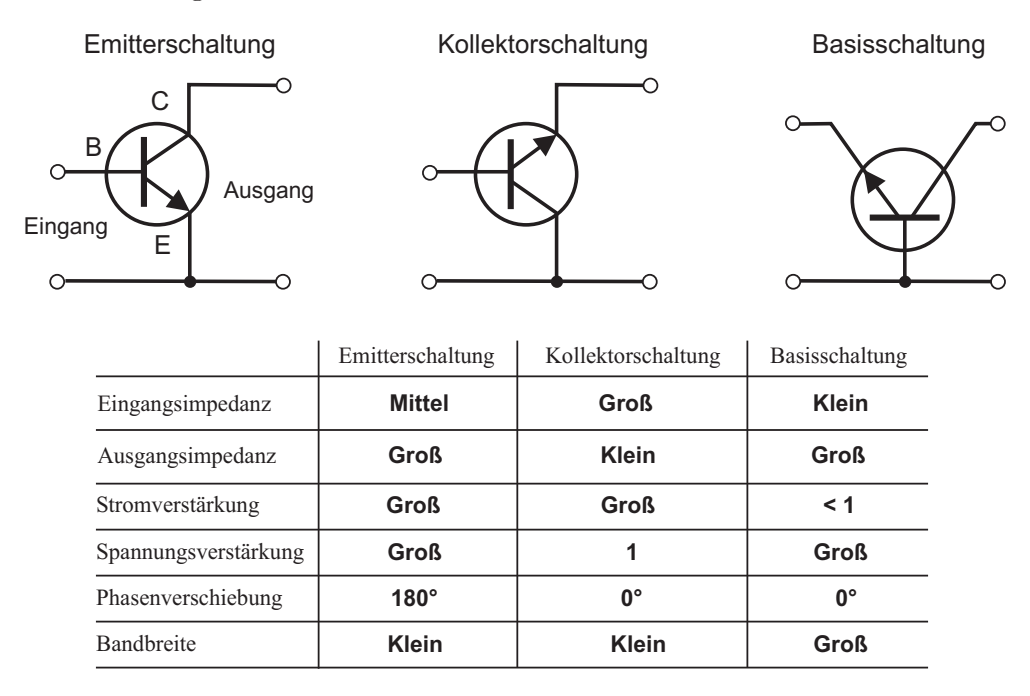

Abbildung 3.3: Grundschaltungen eines Transistors. Die darunter abgebildete Tabelle stellt die wichtigsten Eigenschaften dieser Schaltungen gegenüber.

Da die Emitterschaltung die am häufigsten verwendete Verstärkerschaltung ist, wollen wir diese Schaltung in den folgenden Abschnitten ausführlich diskutieren. Auf die Kollektor- und Basisschaltung werden wir dagegen nur kurz bzw. gar nicht eingehen. Weitere Informationen zu diesen Schaltungstypen finden Sie in der angegebenen Literatur.

#### 3.2.1 Die Emitterschaltung

Um die Funktionsweise eines Verstärkers, speziell eines in Emitterschaltung betriebenen Transistors, zu verstehen, müssen wir die wesentlichen Eigenschaften solch einer Schaltung genauer untersuchen. Diese lassen sich am einfachsten durch sogenannte Kennlinien beschreiben. Dabei handelt es sich um eine grafische Darstellung der funktionalen Abhängigkeit wichtiger Transistorgrößen von anderen. Beispielsweise gibt die Eingangskennlinie Aufschluss über die Größe des Basisstroms bei einer bestimmten Basis-Emitter-Spannung. Solche Kennlinien werden vom Hersteller in den Datenblättern zur Verfügung gestellt und sind ein wichtiges Hilfsmittel zur Dimensionierung von Transistorschaltungen. Ein Datenblatt der Familie der Transistoren "BC 54x" finden Sie im Anhang.

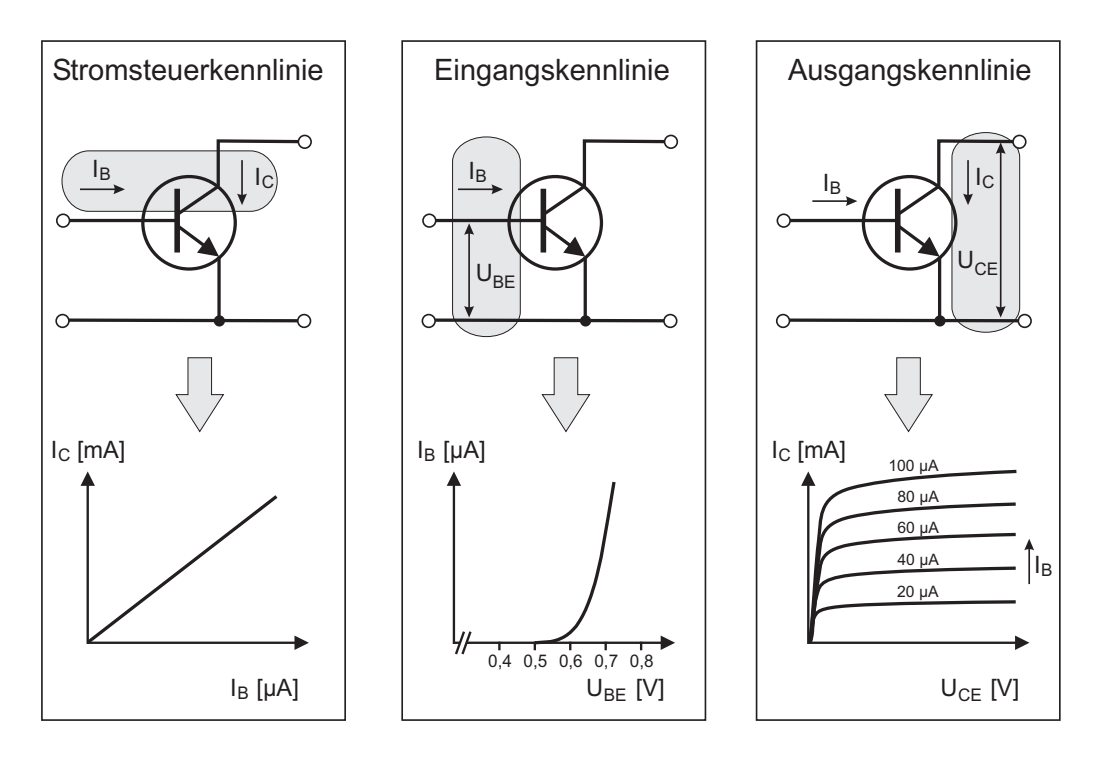

Abbildung 3.4: Die drei wichtigsten Kennlinien eines Transistors in Emitterschaltung.

#### Kennlinien eines Transistors

Eine Kennlinie haben wir bereits indirekt kennengelernt. Wie wir erarbeitet haben, hängt der Kollektorstrom (in erster Näherung) linear vom Basisstrom ab. Trägt man dies grafisch auf, so ergibt sich die Stromsteuerkennlinie. Diese Kennlinie stellt im Idealfall eine Ursprungsgerade dar, deren Steigung die statische Stromverstärkung  $B = I_C/I_B$  angibt (Abbildung 3.4).

In der Realität weicht die Stromsteuerkennlinie von der idealen Geradenform ab und besitzt eine gewisse Krümmung. Sollen Wechselströme verstärkt werden, so ist es besser von der differentiellen Wechselstromverstärkung  $\beta$  zu sprechen:

$$
\beta = \frac{\Delta I_C}{\Delta I_B}.\tag{3.2}
$$

Die Wechselstromverstärkung<sup>2</sup> gibt somit die Steigung der Stromsteuerkennlinie um einen bestimmten Arbeitspunkt an. Wir werden hierauf noch detailliert eingehen.

Aus der Stromsteuerkennlinie lässt sich ablesen, wie der Kollektorstrom vom Basistrom abhängt. Aber wie lässt sich überhaupt ein bestimmter Basisstrom einstellen? Damit ein Basistrom fließt, muss zwischen Basis und Emitter eine Spannung anliegen (vergleiche Abbildung 3.3a). Den funktionalen Zusammenhang dieser beiden Größen beschreibt die sogenannte Eingangskennlinie. Sie gibt an, welcher Basistrom  $I_B$  bei einer bestimmten BE-Spannung  $U_{BE}$  fließt. Der genaue Verlauf dieser Kennlinie lässt sich leicht deuten: Die Basis-Emitter-Strecke stellt ja einen pn-Übergang dar. Somit entspricht die Eingangskennlinie der Emitterschaltung einer Diodenkennlinie. Ab einer gewissen "Flussspannung"steigt<br>der Straus durch sins Diede mit zum deman der Spannung sohlagstig zu "Wie maß diese Flussen annung der Strom durch eine Diode mit zunehmender Spannung schlagartig an. Wie groß diese Flussspannung  $U_F$  ist, hängt neben der Temperatur vor allem vom verwendeten Halbleitermaterial ab. Für Silizium beträgt diese etwa 0,6 bis 0,7 V, für Germanium etwa 0,2 bis 0,3 V. Germanium wird heutzutage praktisch überhaupt nicht mehr verwendet, so dass Sie nur mit Silizium halbleitern arbeiten werden. Aufgrund der Steilheit der Eingangskennlinie lässt sich eine wichtige Regel ableiten:  $U_{BE}$  wird in

<sup>&</sup>lt;sup>2</sup>In vielen Datenblättern wird die Stromverstärkung auch durch  $h_{FE}$  beschrieben.

der Emitterschaltung selten größer sein als die Flussspannung  $U_F$ . Ab dieser Spannung verläuft die Kennlinie nämlich nahezu senkrecht. Den Zahlenwert  $U_F = 0, 6 - 0, 7$  V sollten Sie sich unbedingt merken!

Fassen wir zusammen: Die Basis-Emitter-Spannung bestimmt gemäß der Eingangskennlinie den Basisstrom. Dieser wiederum steuert nach der Stromsteuerkennlinie den Kollektorstrom am Ausgang des Transistors. Damit kennen wir die Eigenschaften der Eingangsseite eines Transistors und dessen Auswirkung auf den ausgangsseitigen Kollektorstrom. Einen Parameter haben wir aber noch nicht berücksichtigt, nämlich die Kollektor-Emitter-Spannung  $U_{CE}$ . Wie es eine Eingangskennlinie ( $I_B$  als Funktion von  $U_{BE}$ ) gibt, so gibt es auch eine Ausgangskennlinie ( $I_C$  als Funktion von  $U_{CE}$ ). Aber wie hängt nun der Kollektorstrom von  $U_{CE}$  ab? Am liebsten wäre es uns, wenn der Kollektorstrom überhaupt nicht von  $U_{CE}$  abhängen würde. Die Stromsteuerkennlinie legt ja bereits fest, dass sich der Kollektorstrom proportional zum Basisstrom verhält. Damit haben wir bereits eine wohldefinierte und zudem lineare Gesetzmäßigkeit und es wäre nur störend, wenn eine andere Größe diese beeinflussen würde. Was wir also gerne hätten, wäre, dass  $U_{CE}$  so wenig wie möglich den Kollektorstrom beeinflusst. Und dem ist auch so.  $U_{CE}$  hat so gut wie keinen Einfluss auf den Kollektorstrom.

Wie lässt sich das verstehen? Die vom Emitter ausgehenden Elektronen müssen durch die Basis diffundieren und am Kollektor aufgesammelt werden. Damit dies möglich ist, muss der Kollektor positiver sein als die Basis, d.h.  $U_{CE} > U_{BE}$ . Andernfalls würden die Elektronen von der Basis abgesaugt werden. Sobald  $U_{CE} > U_{BE}$  (erinnern Sie sich noch an die Flussspannung  $U_F$  der BE-Strecke?), hängt der Kollektorstrom kaum noch von  $U_{CE}$  ab und nahezu alle Elektronen wandern zum Kollektor. In der Praxis ist dies bereits für  $U_{CE} > 1$  V gut erfüllt. Tatsächlich beobachtet man aber auch bei höheren Kollektor-Emitter-Sannungen einen geringen Anstieg des Kollektorstroms mit zunehmender Spannung  $U_{CE}$  und mit zunehmendem Basisstrom  $I_B$ . Auf die Ursache dieses Anstiegs wollen wir hier aber nicht eingehen.

Die Ausgangskennlinie in Abbildung 3.4 stellt  $I_C$  als Funktion von  $U_{CE}$  dar. Die Abbildung zeigt nicht nur eine Kennlinie, sondern eine ganze Kennlinienschar mit dem Parameter  $I_B$ . Im Idealfall würde man einen Verlauf von  $I_C$  parallel zur  $U_{CE}$ -Achse erwarten. Wie Sie sehen, sind die einzelnen Kurven in einem weiten Bereich äquidistant und somit der Kollektorstrom proportional zum Basisstrom. Der Kollektorstrom hängt, abgesehen vom Bereich kleiner Werte von  $U_{CE}$ , nur schwach von  $U_{CE}$  ab.

Nachdem wir nun die drei wichtigsten Kennlinien eines Transistors in Emitterschaltung kennengelernt haben, wollen wir einen Schritt weitergehen und uns der Spannungsverstärkung widmen. Wir haben gelernt, dass ein Transistor eine stromkontrollierte Stromquelle darstellt: Der Basisstrom steuert den Kollektorstrom. Aber wie lässt sich mit einem Transistor ein Spannungsverstärker realisieren? Die Antwort hierauf: Ohm'sches Gesetz. Fließt durch einen Widerstand ein Strom, so fällt an ihm eine Spannung ab. Um eine Ausgangsspannung zu erhalten, mussen wir in unserer Transistorschaltung ein ¨ zusätzliches Bauteil, einen Kollektorwiderstand einbauen. In diesem Fall bewirkt der Kollektorstrom einen Spannungsabfall am Kollektorwiderstand.

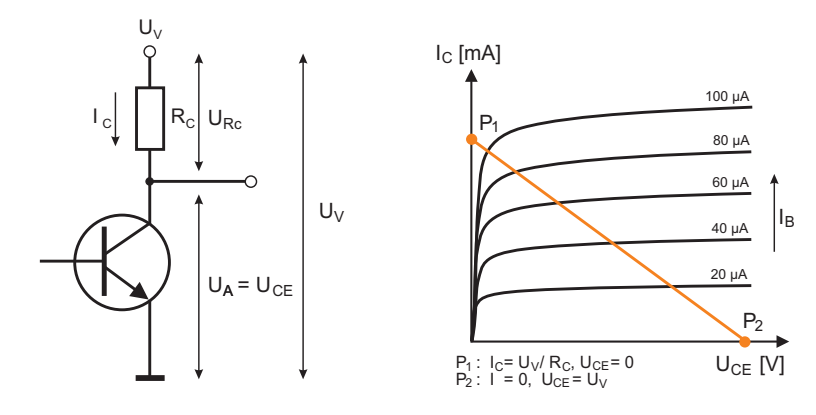

Abbildung 3.5: Links: Emitterschaltung mit Kollektorwiderstand  $R_C$ . Rechts: Ausgangskennlinie mit zusätzlich eingezeichneter Arbeitsgerade.

Abbildung 3.5 verdeutlicht dieses Prinzip. In dieser Schaltung liegt zwischen dem Kollektor des Transistors und der Versorgungsspannung  $U_V$ , der Kollektorwiderstand  $R_C$ . Die Versorgungsspannung kann z.B. eine Batterie oder ein Netzteil sein. Der Pluspol von U<sup>V</sup> wird direkt an den Kollektorwiderstand angeschlossen, der Minuspol an den Emitter. Der Minuspol stellt gleichzeitig den Masseanschluss<sup>3</sup>  $(Sumbol \perp am Emitter)$  dar.

Nach der Kirchhoff'schen Maschenregel entspricht die Versorgungsspannung der Summe der Teilspannungen  $U_{Rc}$  und  $U_{CE}$ .  $U_{Rc}$  können wir aus dem Ohm'schen Gesetz ableiten:  $U_{Rc} = R_{C} I_{C}$ . Somit ergibt sich für die Ausgangsspannung:

$$
U_{CE} = U_V - U_{Rc} = U_V - R_C I_C.
$$
\n(3.3)

Die Ausgangsspannung  $U_A$  hängt linear vom Kollektorstrom ab und kann Werte zwischen 0 V und der Versorgungsspannung  $U_V$  annehmen. Fließt kein Basisstrom, so verschwindet auch der Kollektorstrom und es fällt keine Spannung am Kollektorwiderstand ab. Die Ausgangsspannung entspricht dann der Versorgungsspannung (Punkt P1 an der Arbeitsgerade). Mit zunehmendem Kollektorstrom steigt der Spannungsabfall am Kollektorwiderstand, bis irgendwann die gesamte Versorgungsspannung an  $R_C$  anliegt (P<sub>2</sub>). In diesem Fall ist die Ausgangsspannung Null. Wir können die Abhängigkeit der Ausgangsspannung vom Kollektorstrom in die Ausgangskennlinie miteinzeichnen und erhalten so die Arbeitsgerade. Die Geradengleichung lässt sich aus Gleichung (3.3) ableiten:

$$
I_C = \frac{U_V}{R_C} - \frac{1}{R_C} U_{CE}.\tag{3.4}
$$

Damit ist nun klar, wie ein Transistor als Spannungsverstärker wirkt. Eine Eingangsspannung  $U_{BE}$ bewirkt nach der Eingangskennlinie einen bestimmten Basisstrom. Dieser bedingt gemäß der Stromsteuerkennlinie einen Kollektorstrom der wiederum zu einem Spannungsabfall am Kollektorwiderstand führt. gemäß der Stromsteuerkennlinie zu eine Kollektorstrom der wiederum zu einem Spannungsabfall am Kollektorwiderstand führt. Die Ausgangsspannung lässt sich dann anhand der Arbeitsgerade der Ausgangskennlinie ermitteln.

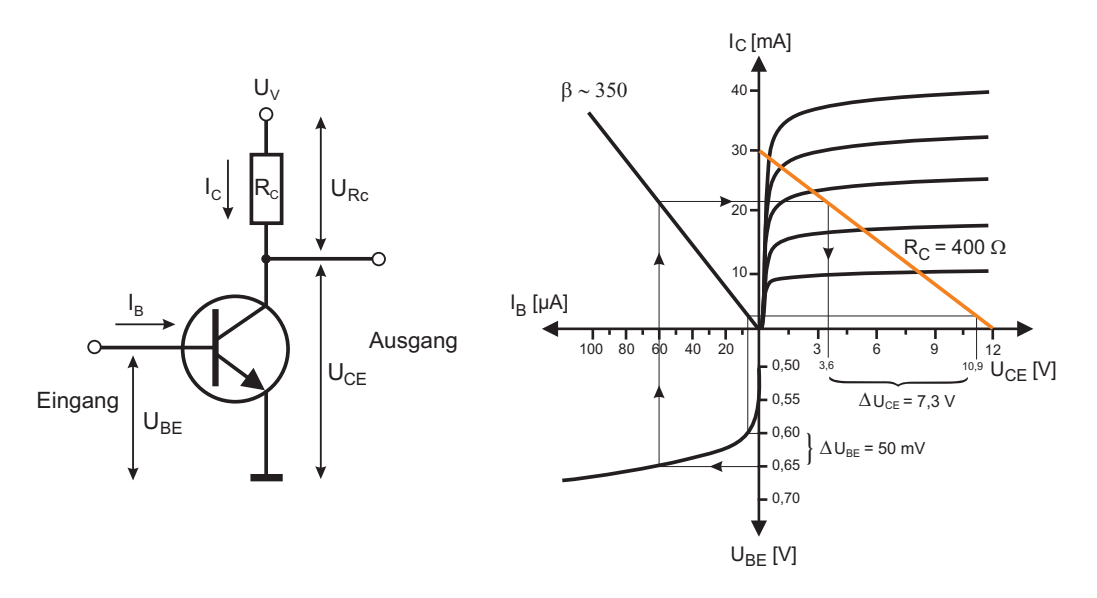

Abbildung 3.6: Kennlinienfeld eines npn-Transistors in Emitterschaltung.

<sup>3</sup>Damit ist gemeint, dass alle Spannungen, sofern nicht anders angegeben, gegen diesen Punkt, d.h. gegen Masse, gemessen werden.

Dieses Funktionsprinzip lässt sich leicht visualisieren, wenn alle Kennlinien geschickt in ein einziges Diagramm eingezeichnet werden. In Abbildung 3.6 ist solch ein Kennlinienfeld dargestellt. Im linken unteren Quadranten ist die Eingangskennlinie eingezeichnet. Diese ist entgegen der Darstellung in Abbildung 3.4 etwas modifiziert worden. Damit im Kennlinienfeld nur eine  $I_B$ -Achse vorhanden ist, wurde die Eingangskennlinie an der  $I_B$ -Achse gespiegelt. Am funktionalen Zusammenhang zwischen  $I_B$  und  $U_{BE}$  ändert sich dadurch aber nichts. Im oberen linken Quadranten wird die Stromsteuerkennlinie eingetragen. Auch hier ist die Kennlinie wieder gespiegelt dargestellt. Im oberen rechten Teil des Kennlinienfeldes ist schließlich die Ausgangskennlinie mit der Arbeitsgeraden abgebildet. Dem Kennlinienfeld liegen folgende Parameter zu Grunde: Transistor Typ BC 547 B (B≈350), Kollektorwiderstand  $R_C = 400 \Omega$ , Versorgungsspannung  $U_V = 12 \text{ V}$ . Mit diesem Kennlinienfeld können wir nun leicht angeben, wie groß die Ausgangsspannung bei einer bestimmten Eingangsspannung ist. Für eine Eingangsspannung von z.B.  $U_{BE}=0.60$  V gehen wir folgendermaßen vor:

Wir beginnen bei der Eingangskennlinie im linken unteren Quadranten und schauen nach, wie groß der Basisstrom bei einer Eingangssspannung von  $U_{BE}=0.60$  V ist. Wie Sie leicht ablesen, beträgt  $I_B$ bei dieser Spannung etwa 8 µA. Diese 8 µA bewirken nach der Stromsteuerkennlinie einen 350-fachen Kollektorstrom. Auf der IC-Achse lesen wir daher einen Kollektorstrom von etwa 2,8 mA ab. Dieser Strom bewirkt am Kollektorwiderstand einen Spannungsabfall von 2,8 mA · 400  $\Omega = 1,1$  V. Somit beträgt die Ausgangsspannung 12 V - 1,1 V = 10,9 V. Die Ausgangsspannung von 10,9 V hätten wir auch direkt an der Arbeitsgerade ablesen können. Analog können Sie die Ausgangsspannung bei einer Eingangsspannung von z.B.  $U_{BE}=0.65$  V bestimmen. Wenn Sie das Kennlinienfeld richtig deuten, sollte die Ausgangsspannung 3,6 V betragen. Wir können diese beiden Beispiele auch folgendermaßen interpretieren: Eine Änderung der Eingangsspannung von 0,65 V - 0,60 V = 50 mV bewirkt am Ausgang eine Spannungsänderung von 7,3 V. Somit ergibt sich für den Betrag $^4$  der Spannungsverstärkung  $V_U$ :

$$
V_U = \frac{7,3\,V}{50\,mV} = 146\tag{3.5}
$$

und die Stromverstärkung

$$
V_I = \beta = \frac{18, 2 \, mA}{52 \, \mu A} = 364. \tag{3.6}
$$

Beachten Sie, dass sich die Spannungsverstärkung auf eine Wechselspannung bezieht.  $V_U$  beschreibt nicht die absolute Verstärkung der Eingangsspannung, sondern nur die Verstärkung einer Differenz! Mit einer Spannungsverstärkung und einer Stromverstärkung liegt auch eine Leistungsverstärkung vor. Für unser Beispiel berechnen wir

$$
V_P = V_U V_I \approx 53000.\t\t(3.7)
$$

Das ist doch schon ganz ordentlich!

#### 3.2.2 Maximale Verlustleistung

Nach Gleichung (3.3) hängt die Ausgangsspannung und damit auch die Spannungs- und Leistungsverstärkung vom Kollektorwidertand ab.  $R_C$  bestimmt schließlich die Steigung der Arbeitsgeraden. Je kleiner  $R_C$  desto steiler verläuft die Gerade. Der Wert von  $R_C$  kann aber nicht beliebig gewählt werden. Es gibt einen kleinsten Kollektorwiderstand, der bei der Dimensionierung einer Schaltung nicht unterschritten werden darf. Dieser Wert hängt von der maximalen Verlustleistung des Transistors ab. Sie können die maximal erlaubte Verlustleistung  $(P_C)$  im Datenblatt unter dem Eintrag "Collector

<sup>&</sup>lt;sup>4</sup>Hier wird nur der Betrag der Spannungsverstärkung angegeben. Wie wir später sehen werden, beträgt die Phasenverschiebung zwischen Ein- und Ausgangssignal 180°. Daher ist  $V_U$  mit einem negativen Vorzeichen zu versehen.

Power Dissipation" finden. Die Verlustleistung eines Transistors berechnet sich aus dem Produkt der Kollektor-Emitter-Spannung und dem Kollektorstrom

$$
P = U_{CE} I_C \quad \leftrightarrow \quad I_C = \frac{P}{U_{CE}}.
$$
\n(3.8)

Diese Leistung wird im Transistor in Wärme "verbraten". Damit sich der Transistor nicht so stark<br>sellstist der en spretärt wird muss diese Listung state bleinge sin als die maximal suläsing Ver aufheizt, dass er zerstört wird, muss diese Leistung stets kleiner sein als die maximal zulässige Verlustleistung. Wir können den verbotenen Bereich eines Transistors mit in unsere Ausgangskennlinie einzeichnen. Da  $I_C = P/U_{CE}$  erhält man eine Hyperbel, die auch als Leistungshyperbel bezeichnet wird.

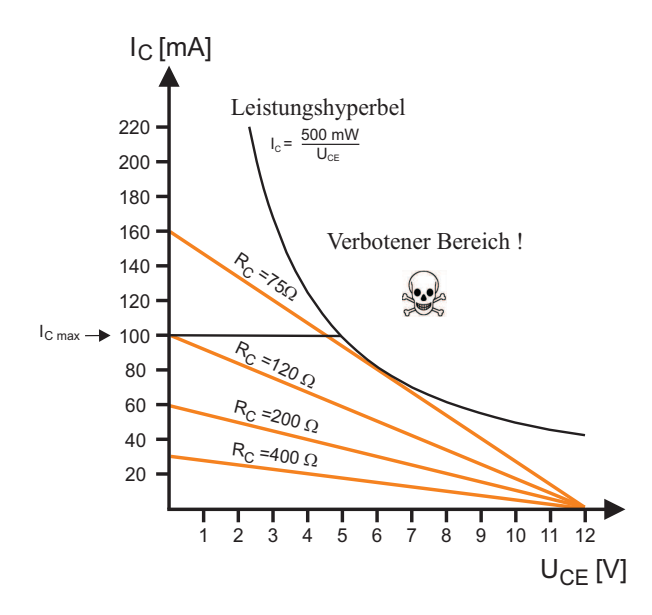

Abbildung 3.7: Arbeitsgeraden für verschiedene Kollektorwiderstände.  $R_C$  ist so zu dimensionieren, dass die maximale Verlustleistung und der maximal zulässige Kollektorsstrom in keinem Bereich überschritten wird. Die  $I_B$ - $I_C$ -Charakteristik ist nicht dargestellt.

In Abbildung 3.7 ist die Ausgangskennlinie für unterschiedliche Kollektorwiderstände eingezeichnet. Damit die maximal zulässige Verlustleistung nicht überschritten wird, darf die Arbeitsgerade die Leistungshyperbel in keinem Bereich schneiden. Dies ist bei einem Widerstand von 75 Ω gerade noch der Fall. Somit stellt dieser Wert den kleinsten zulässigen Kollektorwiderstand in Bezug auf die Verlustleistung dar. Allerdings darf auch der Kollektorstrom nicht zu groß werden. Dem Datenblatt entnehmen wir, dass der maximal zulässige Kollektorstrom 100 mA beträgt. Größere Ströme führen ebenfalls zu einer Zerstörung des Transistors. Soll der Transistor über den vollen Bereich ausgesteuert werden, so darf der kleinste zulässige Widerstandswert 120  $\Omega$  nicht unterschreiten!

Damit ist nun klar, dass es für  $R_C$  einen kleinsten Wert gibt. Aber wie groß ist nun der optimale Wert für  $R_C$ ? Leider lässt sich hierauf keine allgemeingültige Antwort geben. Die Wahl von  $R_C$  hängt stets von der speziellen Anwendung (Spannungsverstärkung, Ausgangswiderstand etc.) der Schaltung ab und erfordert deshalb Intuition. Wir wollen nur so viel sagen, dass  $R_C$  nicht zu klein gewählt werden sollte. In vielen Fällen soll die Ausgangsspannung über den vollen Bereich ausgesteuert werden, d.h.  $U_{CE}$  soll Werte zwischen 0 V und  $U_V$  annehmen können. Bei einem kleinen Kollektorwiderstand ist dazu ein größerer Kollektorstrom notwendig. Ein großer Kollektorstrom bedarf aber auch eines großen Basisstroms. Damit kommen wir in der Ausgangskennlinie unter Umständen in einen Bereich, bei dem  $I_C$  nicht mehr unabhängig von  $U_{CE}$  ist. Schauen Sie sich dazu nochmals die Parameterschar in Abbildung 3.5 an. Je größer der Basisstrom, desto größer der Anstieg der Ausgangskennlinie mit zunehmenden  $U_{CE}$ . In Bezug auf die Linearität eines Verstärkers ist dies aber unerwünscht. Wir dimensionieren den Kollektorwiderstand daher so, dass ein nicht zu großer maximaler Kollektorstrom fließt und entscheiden uns für  $R_C$ =400  $\Omega$ . In diesem Fall kann der Kollektorstrom einen Wert zwischen 0 mA und 30 mA annehmen.

#### 3.2.3 Einstellung des Arbeitspunktes

Als nächstes müssen wir den Arbeitspunkt des Verstärkers einstellen. Damit ist gemeint, den Transistor durch eine äußere Beschaltung so zu konfigurieren, dass der Verstärker eine maximale Dynamik besitzt und das Eingangssignal möglichst wenig verzerrt wird. Um dies zu verstehen, müssen wir nochmals auf die Eingangskennlinie zuruckkommen. Schauen Sie sich dazu nochmal Abbildung 3.4 an. ¨ Liegt die Eingangsspannung  $U_{BE}$  unterhalb der Flussspannung, so ist der Basisstrom sehr klein. Wird die Eingangsspannung gar negativ, sperrt die BE-Strecke und es fließt überhaupt kein Strom. Ohne Basisstrom funktioniert aber auch unser Transistorverstärker nicht! Denken Sie z.B. an das Wechselspannungssignal, welches ein Mikrofon liefert. Die Amplitude ist nur einige mV groß. Würde man solch ein Signal direkt an den Transistor anschließen, so würden die negativen Anteile vollkommen unterdrückt werden und von den positiven Signalanteilen würden, wenn überhaupt, nur die Spannungsspitzen verstärkt werden.

Damit mit einem Transistor dennoch Wechselspannungen verstärkt werden können, müssen wir durch eine zusätzliche Beschaltung dafür sorgen, dass die BE-Strecke eine gewisse Vorspannung erhält. Dem zu verstärkenden Signal wird dadurch ein positiver Offset auferlegt und so in den optimalen "Arbeits-<br>handle<sup>g</sup> sowiele har Wissens<sup>0</sup> wurd wird diese Verwenung sein<sup>2</sup> Um dies zu handwerten währen. bereich" verschoben. Wie groß muss nun diese Vorspannung sein? Um dies zu beantworten, mussen ¨ wir uns wieder die Ausgangskennlinie mit der Arbeitsgeraden anschauen (Abbildung 3.8). Bei dem von uns gewählten Kollektorwiderstand von 400  $\Omega$ , kann der Kollektorstrom einen Wert zwischen 0 mA bis 30 mA annehmen. Die Ausgangsspannung variiert dabei zwischen  $U_V = 12$  V und 0 V. Um eine maximale Dynamik zu erzielen, ist es daher sinnvoll, den Arbeitspunkt so einzustellen, dass ohne ein anliegendes Eingangssignal, ein Kollektorstrom von 15 mA fließt. In diesem Fall beträgt die Ausgangsspannung gerade die Hälfte der Versorgungsspannung. Wird bei dieser Einstellung ein Eingangssignal angeschlossen, so kann die Ausgangsspannung nach beiden Seiten hin gleich weit schwanken (maximale Dynamik). Der Kollektorstrom im Arbeitspunkt, in unserem Fall  $I_C = 15$  mA, wird auch als Ruhestrom bezeichnet.

Nun können wir auch beantworten, wie groß die Vorspannung an der BE-Strecke sein muss: Wir stellen den Arbeitspunkt so ein, dass ohne ein Eingangssignal am Ausgang die halbe Versorgungsspannung anliegt. In diesem Fall fließt auch die Hälfte des maximal möglichen Kollektorstroms, d.h. ein Ruhestrom von 15 mA. Dieser Ruhestrom fließt aber nur dann, wenn der Basisstrom 15 mA/350  $\approx 43\mu\text{A}$ beträgt. Nach dem Kennlinienfeld in Abbildung 3.8 muss dazu an der BE-Strecke eine Vorspannung von ungefähr 0,63 V anliegen.

In Abbildung 3.9 sind zwei Methoden zur Einstellung des Arbeitspunktes angegeben. In der Schaltung a) erfolgt dies durch einen Vorwiderstand  $R_V$ , in b) mit Hilfe des Spannungsteilers  $R_1$  und  $R_2$ .

In Schaltung a) wird der Vorwiderstand zwischen der Versorgungsspannung und der Basis angeschlossen. Die Basis-Emitter-Strecke und der Vorwiderstand sind in Reihe geschaltet, so dass nach Kirchhoff die Summe der Teilspannungen der Versorgungsspannung  $(U_V)$  entspricht. Für  $U_V = 12$  V und  $U_{BE} = 0.63$  V muss deshalb am Vorwiderstand eine Spannung von 11,37 V abfallen. Zur Berechnung von  $R_V$  benötigen wir zusätzlich noch den Strom der durch ihn fließt. Da eine Reihenschaltung vorliegt, entspricht dieser gerade dem Basisstrom. Blättern Sie zurück und schauen Sie bei der entsprechenden Kennlinie nach, wie groß der Basisstrom bei einer Spannung von  $U_{BE} = 0.63$  V ist. Der Vorwiderstand berechnet sich dann gemäß

$$
R_V = \frac{U_V - 0.63 \ V}{I_B}.\tag{3.9}
$$

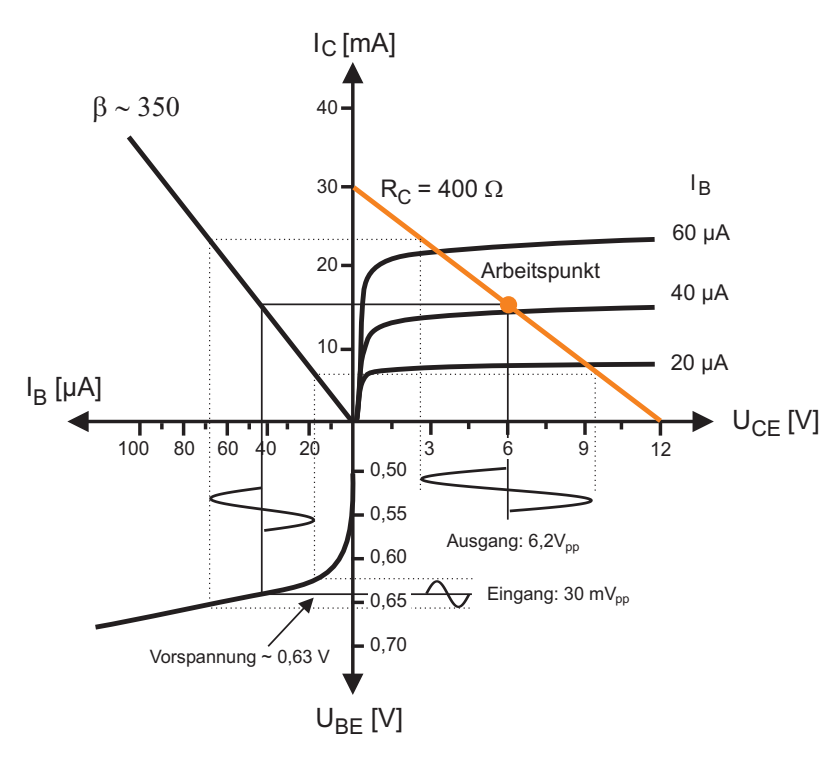

Abbildung 3.8: Einstellung des Arbeitspunktes. Um eine maximale Dynamik zu erzielen, wird der Arbeitspunkt so eingestellt, dass ohne ein Signal am Eingang (bzw. 0 V), die Ausgangsspannung die Hälfte der Versorgungsspannung entspricht.

Wenn Sie richtig gerechnet haben, sollte für den Vorwiderstand ein Wert von  $R_V \approx 264 \text{ k}\Omega$  herauskommen.

Die Einstellung des Arbeitspunktes durch einen Vorwiderstand, wird in der Praxis aus Stabilitätsgründen nur selten eingesetzt. Besser ist die Verwendung eines Spannungsteilers nach Abbildung 3.9b. Bei dieser Schaltung werden zwischen Versorgungsspannung und Masse die beiden Widerstände  $R_1$ und  $R_2$  in Reihe geschaltet. Die Basis des Transistors wird zwischen den beiden Widerständen angeschlossen. Die Basis-Emitter-Spannung wird dann durch den Spannungsabfall an R2 bestimmt. Dieser Spannungsabfall lässt sich leicht berechnen:

$$
U_{R2} = R_2 I_{Sp} = \frac{R2}{R1 + R2} U_V,
$$
\n(3.10)

wobei  $I_{Sp}$  den Strom durch den Spannungsteiler beschreibt. Aber Vorsicht! Die zuvor angegebene Gleichung gilt nur dann, wenn der Spannungsteiler unbelastet ist, bzw. wenn nur ein geringer Bruchteil von  $I_{Sp}$  in die Basis fließt. Es muss also gelten:  $I_B \ll I_{Sp}$ . In der Praxis dimensioniert man den Spannungsteiler daher so, dass der Strom durch  $R_2$  etwa 5 bis 10 mal so groß ist wie der **Basisstrom:**  $I_{R2}$ : 5 - 10 mal  $I_B$  und  $I_{R1} = I_B + I_{R2}$ .

Mit den Angaben  $I_{Sp} = 5 \cdot I_B$ ,  $U_{BE} = U_{R2} = 0,63 V$ ,  $U_V = 12 V$  und der Eingangskennlinie, lassen sich die Widerstände  $R_1$  und  $R_2$  eindeutig bestimmen. Rechnen Sie diese aus. Sie sollten folgende Werte erhalten:  $R_1 \approx 44 \text{ k}\Omega$ ,  $R_2 \approx 2.9 \text{ k}\Omega$ .

#### 3.2.4 Kapazitive Kopplung des Eingangs- und Ausgangssignals

Eine wichtige Bemerkung müssen wir an dieser Stelle noch anfügen. Die beiden Schaltungen a) und b) in Abbildung 3.9 sind in dieser Ausführung immer noch nicht funktionstüchtig. Nochmals zur Erinnerung: Wir besprechen hier die Dimensionierung eines NF-Verstärkers, der nur Wechselspannungen verstärken soll. Dazu haben wir den Arbeitspunkt so eingestellt, dass an der BE-Strecke eine Spannung von 0,63 V anliegt. Kleine Wechselspannungen am Eingang bewirken eine geringe Anderung dieser ¨

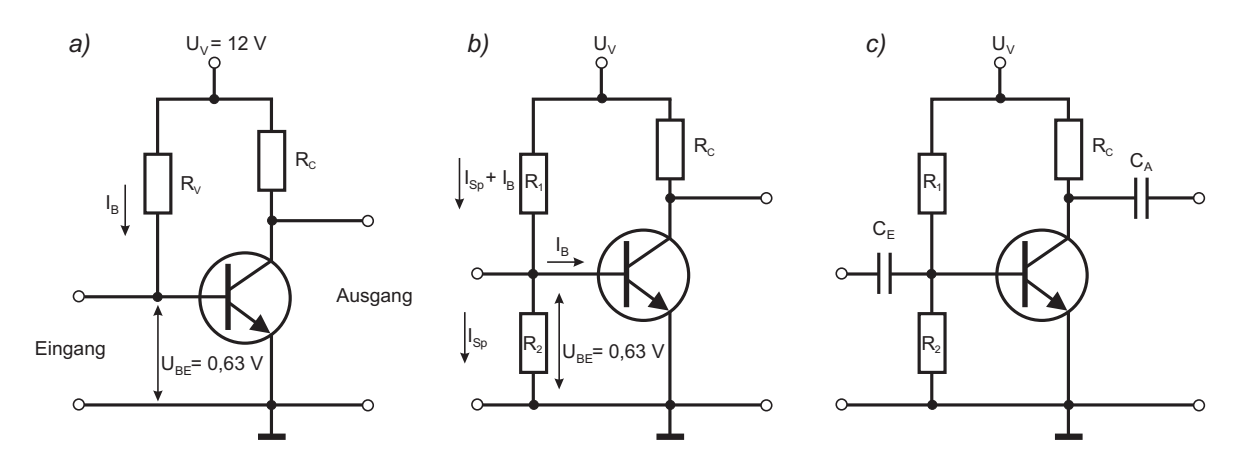

Abbildung 3.9: Methoden zur Einstellung des Arbeitspunktes. a) Arbeitspunkteinstellung mit einem Vorwiderstand  $R_V$ . b) Arbeitspunkteinstellung mit einem Spannungsteiler  $R_1, R_2, c$  Kapazitive Ein- und Ausgangskopplung.

BE-Spannung, die zu einer korrespondierenden Änderung der Ausgangsspannung führt. Nun kann es aber vorkommen, dass das Eingangssignal einen Gleichspannungsanteil besitzt, mit der Folge, dass der Arbeitspunkt völlig verschoben wird. Der Verstärker würde nicht mehr funktionieren! Um sicherzustellen, dass der Transistor nur durch eine Wechselspannung am Eingang gesteuert wird, benötigen wir ein Bauteil, das Gleichspannungen sperrt, Wechselspannungen dagegen durchl¨asst: Einen Kondensator. In Abbildung 3.9c) ist solch eine Beschaltung mit einer Eingangskapazität  $C_E$  dargestellt.

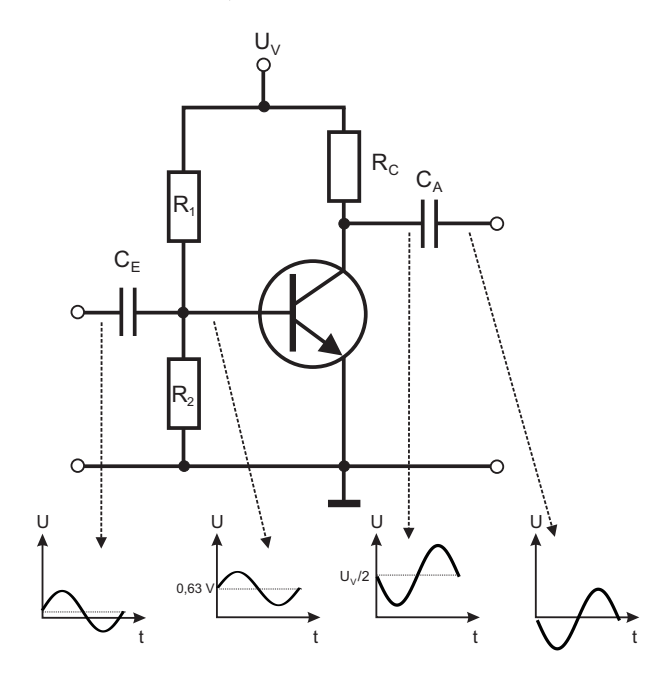

<sup>C</sup> Abbildung 3.10: Wirkungsweise der Ein- und Ausgangskapazität: Am Eingang liegt ein Sinussignal mit  $einen\;kleinen\;DC-Anteil\;an.\;Die\;Eingangskapazität$ lässt aber nur den Wechselspannungsanteil durch, so dass an der BE-Strecke das mit der Vorspan $nung (0.63 V) überlagerte Eingangssignal anliegt.$ Die Ausgangsspannung des Transistors variiert im Takt des Eingangssignals um die halbe Versorgungsspannung. Der Ausgangskondensator sperrt diesen Gleichspannungsanteil, so dass am Ausgang nur der verstärkte Wechselspannungsanteil des Eingangssignals anliegt.

Ahnliches gilt für den Ausgang des Verstärkers. Die Einstellung des Arbeitspunktes bewirkt hier, dass ohne Eingangsspannung der Ausgang auf der halben Versorgungsspannung liegt. Wir möchten aber, dass ohne ein Signal am Eingang, auch am Ausgang keine Spannung anliegt. Es muss daher auch am Ausgang eine Kapazität  $C_A$  angeschlossen werden, die nur den Wechselspannungsanteil des verstärkten Signals durchlässt und den Gleichspannungsanteil zur Arbeitspunkteinstellung dagegen sperrt. In Abbildung 3.10 wird das Prinzip dieser kapazitiven Kopplungen nochmals verdeutlicht. Wie groß diese beiden Kapazitäten sein müssen, hängt von der gewünschten Bandbreite ab. Die Eingangskapazität bildet zusammen mit dem Eingangswiderstand einen Hochpassfilter (RC-Glied). An dieser Stelle ist es ausreichend zu wissen, dass die Schaltung einen gewissen Eingangs- und Ausgangswiderstand  $(R_{Ein}, R_{Aux})$  besitzt. Wie groß diese Widerstände sind, werden wir im nächsten Kapitel sehen. Nun besitzt ein Hochpassfilter die Eigenschaft tiefe Frequenzen zu dämpfen, hohe dagegen ungehindert passieren zu lassen. Charakterisiert wird solch ein Hochpass durch die Grenzfrequenz  $\omega_a$ . Diese gibt die Frequenz an, bei der das Eingangssignal um 3 dB gedämpft wird. Für den eingangsseitigen Hochpass gilt dann:

$$
\omega_E = \frac{1}{R_{Ein} C_E}.\tag{3.11}
$$

Unterhalb dieser Frequenz werden die Eingangssignale nicht bzw. nur schwach verstärkt. Ahnliches gilt für den Ausgang, wobei hier die Ausgangskapazität und der Widerstand des Verbrauchers (z.B. Lautsprecher), bzw. der Eingangswiderstand der nachfolgenden Verstärkerstufe (Endstufe), einen Hochpass bilden. Die Berechnung von  $C_A$  setzt somit die Kenntnis des Eingangswiderstandes des anzuschließenden Gerätes voraus. Dieser Wert ist aber oft nicht genau bekannt. Man behilft sich daher, indem man davon ausgeht, dass der Eingangswiderstand der folgenden Stufe nicht kleiner sein wird als der Ausgangswiderstand des Verstärkers. Andernfalls wäre der Verbraucher oder der Verstärker sehr schlecht dimensioniert. Wir berechnen daher  $C_A$  aus der unteren Grenzfrequenz und mit dem Ausgangswiderstand  $R_C$  und erhöhen dann die Ausgangskapazität um den zwei- bis dreifachen Wert. Damit sollten wir auf der sicheren Seite sein.

#### 3.2.5 Ein- und Ausgangswiderstand eines Transistors

Die Ansteuerung eines Transistorverstärkers geschieht nicht leistungslos, zumindest nicht bei den hier besprochenen Bipolartransistoren. Damit der Kollektorstrom variiert werden kann, muss ein Basisstrom fließen, den letztendlich die Signalquelle liefern muss. Man sagt auch, dass die Signalquelle durch den Transistor belastet wird. Wie groß die aufzubringende Eingangsleistung ist, hängt vom Eingangswiderstand (Eingangsimpedanz) der Verstärkerschaltung ab. Ein idealer Verstärker besitzt einen unendlich hohen Eingangswiderstand und belastet die Signalquelle überhaupt nicht. In der Praxis hängt dagegen der Eingangswidertstand von mehreren Parametern ab und insbesondere von der verwendeten Grundschaltung (Abbildung 3.3).

Betrachten wir einen Transistor in Emitterschaltung ohne äußere Beschaltung. Wird an die BE-Strecke ein Eingangssignal (Wechselspannung) angeschlossen, so " sieht" dieses eine Diodenkennlinie. Da ein Widerstand so etwas wie das Verhältnis von Spannung zu Strom angibt, definieren wir den Wechselstromeingangswiderstand $r_{BE}$ durch:

$$
r_{BE} = \frac{\Delta U_{BE}}{\Delta I_B}.\tag{3.12}
$$

Der Wechselstromeingangswiderstand oder kurz der Eingangswiderstand  $r_{BE}$  entspricht somit der (inversen) Steigung der Eingangskennlinie um einen bestimmten Arbeitspunkt. Je steiler die Kennlinie, desto kleiner der Eingangswiderstand.

Die Eingangskennlinie eines Transistors lässt sich theoretisch durch die sogenannte Shockley-Gleichung gut beschreiben, so dass hieraus folgende Näherung bei Zimmertemperatur angegeben werden kann:

$$
r_{BE} \approx \frac{40 \ mV}{I_B}.\tag{3.13}
$$

Als typischen Wert für  $r_{BE}$  bei nicht zu kleine Spannungen  $U_{BE}$  sollten Sie sich 1 kΩ merken. Dieser Wert ist nicht gerade sehr hoch und belastet die Signalquelle entsprechend stark. Dies ist ein wesentlicher Nachteil der Emitterschaltung. Durch die in Abbildung 3.11 dargestellte Gegenkopplung mit Hilfe eines Emitterwiderstandes lässt sich aber der Eingangswidertand deutlich erhöhen. Wir werden im nächsten Kapitel dieses Prinzip vorstellen.

Neben dem Eingangswiderstand besitzt der Transistorverstärker auch einen Ausgangswiderstand. In vielen Fällen wünscht man sich, dass der Ausgangswiderstand sehr klein sein soll. Der Verstärker verhält sich dann wie eine ideale Spannungsquelle: die Ausgangsspannung hängt nicht vom Ausgangsstrom ab, da der Spannungsabfall am Ausgangswiderstand vernachlässigbar klein ist.

Analog zum Eingangswiderstand definieren wir den Ausgangswiderstand durch:

$$
r_{CE} = \frac{\Delta U_{CE}}{\Delta I_C}.\tag{3.14}
$$

Diese Größe entspricht wiederum der inversen Steigung der Ausgangskennlinie. Da diese, außer für kleine  $U_{CE}$ , sehr flach verläuft, ist der Ausgangswiderstand der Emitterschaltung sehr groß. Durch den Einbau eines Kollektorwiderstandes ändert sich auch der Ausgangswiderstand. Für Wechselströme ist der Kollektorwiderstand mit dem Ausgangswiderstand parallelgeschaltet. Da aber  $r_{CE}$ in der Regel sehr groß gegenüber dem Kollektorwiderstand ist, entspricht der Ausgangswiderstand in etwa dem Kollektorwiderstand.

$$
R_{Ans} \approx R_C. \tag{3.15}
$$

#### 3.2.6 Emitterschaltung mit Stromgegenkopplung

In Abbildung 3.10 haben wir eine Schaltung kennengelernt, mit der kleine Wechselspannungen verstärkt werden können. Aber in der Praxis werden wir mit diesem Aufbau immer noch keine Freude haben. Zum einen benötigen wir bei fast allen Berechnungen den genauen Wert der Stromverstärkung  $\beta$ . Schauen Sie einmal im Datenblatt nach, wie genau die Stromverstärkung angegeben wird (Stichwort: DC Current Gain). Nicht erschrecken - die Toleranzen sind gigantisch! Bei der Dimensionierung einer Schaltung müsste man den zu verwendenden Transistor zuvor exakt ausmessen um so den wahren Wert von β zu erfahren. Außerdem führen Temperaturschwankungen der Umgebung zu einer Verschiebung des Arbeitspunktes, die unsere zuvor mühsam durchgeführten Berechnungen zu Nichte machen.

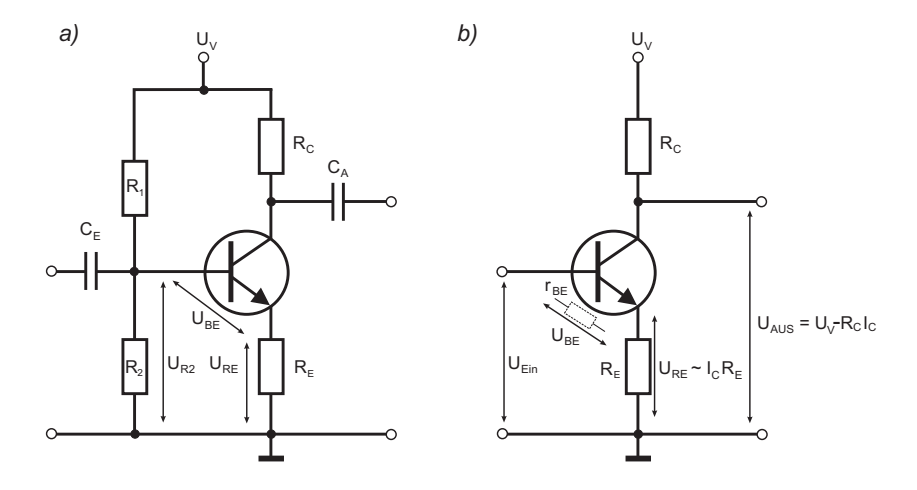

Abbildung 3.11: a) Emitterschaltung mit Stromgegenkopplung. Der Emitterwiderstand bewirkt eine Stabilisierung des Arbeitspunktes. b) Berechnung des Eingangswiderstands und der Spannungsverstärkung bei Stromgegenkopplung. Der BE-Widerstand ist nur symbolisch eingezeichnet.

Wir wollen daher noch eine weitere Schaltung diskutieren, die diese Nachteile nicht aufweist und die Dimensionierung eines Verstärkers sehr einfach macht: Die Emitterschaltung mit Stromgegenkopplung.

#### Stabilisierung des Arbeitspunktes

Der Verlauf der Eingangskennlinie eines Transistors hängt stark von der Temperatur ab. Mit zunehmender Temperatur verschiebt sich die Kennlinie nach links. Der Basisstrom nimmt bei gleicher Spannung  $U_{BE}$  mit steigender Temperatur zu. Mit einer Zunahme des Basisstroms ist aber auch eine Vergrößerung des Kollektorstroms verbunden und damit auch ein Anstieg der Verlustleistung. Der Transistor heizt sich immer mehr auf, so dass der Strom immer größer wird und irgendwann der Arbeitspunkt völlig verschoben ist. Im schlimmsten Fall kann sogar der Transistor zerstört werden. Um dem entgegenzuwirken kann ein zusätzlicher Emitterwiderstand eingebaut werden. Das Prinzip dieser Stromgegenkopplung ist in Abbildung 3.11a dargestellt. Nach der Maschenregel entspricht der Spannungsabfall über  $R_2$  der Summe der BE-Spannung und dem Spannungsabfall über dem Emitterwiderstand:

$$
U_{R2} = U_{BE} + U_{RE} \approx U_{BE} + R_E I_C. \tag{3.16}
$$

 $U_{RE}$  lässt sich ferner aus dem Produkt  $R_E I_E \approx R_E I_C$  bestimmen, wobei wir hier annehmen, dass die Stromverstärkung β sehr groß ist und damit  $I_C \approx I_E$ . Kommt es nun aufgrund einer Temperaturerhöhung zu einem Anstieg des Basisstroms, so steigt auch der Kollektorstrom und damit der Spannungsabfall über dem Emitterwiderstand. Die Spannung über  $R_2$  verändert sich aber nicht. Es gilt weiterhin:  $U_{R2} = U_{BE} + U_{RE}$ . Da  $U_{RE}$  mit zunehmender Temperatur größer wird, muss die BE-Spannung im gleichen Maße kleiner werden. Dadurch sinkt wieder der Basisstrom und der Spannungsabfall über  $R_E$  verkleinert sich. Es setzt ein Regelungsmechanismus ein, der dafür sorgt, dass trotz Temperaturschwankungen der Arbeitspunkt nicht verschoben wird.

Durch eine Gegenkopplung verringert sich immer die Verstärkung. Diese zunächst unerwünschte Tatsache, bringt aber auch sehr viele Vorteile mit sich, z.B. die Erhöhung des Eingangswiderstandes, Linearisierung der Eingangskennlinie, eine Spannungsverstärkung, die nur von der äußeren Beschaltung abhängt etc.

#### Eigenschaften der Emitterschaltung mit Stromgegenkopplung

#### Eingangswiderstand:

Durch den Emitterwiderstand vergrößert sich der Eingangswiderstand des Transistors. Aus Abbildung 3.11b folgt für die Eingangsspannung

$$
U_{Ein} = U_{BE} + U_{RE} = I_B r_{BE} + R_E I_E \approx I_B r_{BE} + R_E I_C, \qquad (3.17)
$$

wobei wir hier wieder angenommen haben, dass  $\beta$  sehr groß ist und damit der Emitterstrom ungefähr dem Kollektorstrom entspricht. Setzen wir noch  $I_C = \beta I_B$  ein, so erhalten wir:

$$
U_{Ein} = I_B \left( r_{BE} + \beta R_E \right) \tag{3.18}
$$

und somit für den Eingangswiderstand

$$
R_{Ein} = \frac{U_{Ein}}{I_B} = r_{BE} + \beta R_E. \tag{3.19}
$$

Durch Gegenkopplung mit einem Emitterwiderstand erhöht sich demnach der Eingangswiderstand um  $\beta R_E$ .

#### Spannungsverstärkung:

Wie bereits erwähnt verringert eine Gegenkopplung stets die Verstärkung. Um dies zu verstehen, schauen wir uns zunächst nochmal die Schaltung in Abbildung 3.6 ohne Emitterwiderstand an. In diesem Fall ergibt sich nach  $(3.3)$  für die Ausgangsspannung:

$$
U_{CE} = U_V - U_{RC} = U_V - R_C I_C = U_V - R_C \beta I_B, \qquad (3.20)
$$

bzw. für kleine Wechselspannungen

$$
\Delta U_{CE} = -R_C \beta \Delta I_B. \tag{3.21}
$$

IB ist mit der Eingangsspannung U<sub>BE</sub> über den Eingangswiderstand  $r_{BE}$  verknüpft. Mit  $\Delta I_B$  =  $\Delta U_{BE}/r_{BE}$  erhalten wir somit für die Spannungsverstärkung:

$$
V_U = \frac{\Delta U_{CE}}{\Delta U_{BE}} = -\beta \frac{R_C}{r_{BE}}.\tag{3.22}
$$

Vergleichen wir dieses Ergebnis mit dem Beispiel in Abbildung 3.6. Hier bewirkt eine Spannungsänderung von 50 mV eine Anderung des Basisstroms um ca. 52  $\mu$ A. Der Eingangswiderstand beträgt demnach  $R_{BE} \approx 962$  Ω. Damit ergibt sich mit  $R_C = 400$  Ω und  $\beta = 350$  für die Spannungsverstärkung  $V_U = -146$ . Das entspricht dem Ergebnis, welches wir in Abbildung 3.6 grafisch bestimmt haben.

Wie ändert sich nun die Spannungsverstärkung, wenn der Transistor mit einem Emitterwiderstand gegengekoppelt wird? Für die Ausgangsspannung gilt wieder nach Abbildung 3.11b:

$$
U_{Aus} = U_V - U_{RC} = U_V - R_C I_C = U_V - R_C \beta I_B,
$$
\n(3.23)

bzw. für die Änderung von  $U_{Ans}$ :

$$
\Delta U_{Ans} = -R_C \beta \Delta I_B. \tag{3.24}
$$

Die Änderung der Eingangsspannung haben wir bereits bei der Berechnung des Eingangswiderstand in Gleichung 3.18 bestimmt:

$$
\Delta U_{Ein} = (r_{BE} + \beta R_E) \Delta I_B \tag{3.25}
$$

Für die Spannungsverstärkung erhalten wir somit:

$$
V_U = \frac{\Delta U_{Aus}}{\Delta U_{Ein}} = -\frac{R_C \beta \Delta I_B}{(r_{BE} + \beta R_E) \Delta I_B} = -\frac{R_C \beta}{r_{BE} + \beta R_E}
$$
(3.26)

Bei großen Stromverstärkungen ist in der Regel  $\beta R_E \gg r_{BE}$ , so dass wir den Eingangswiderstand der BE-Strecke vernachlässigen können. In diesem Fall erhalten wir das bemerkenswert einfache Ergebnis:

$$
V_U = -\frac{R_C}{R_E}.\tag{3.27}
$$

Für den Fall, dass die Stromverstärkung sehr groß ist, hängt die Spannungsverstärkung nur noch vom Verhältnis des Kollektor- zum Emitterwiderstand ab. Die Kenntnis des genauen Wertes von  $\beta$  ist für die Dimensionierung des Verstärkers mit Stromgegenkopplung nicht mehr notwendig.

#### 3.2.7 Dimensionierung eines NF-Verstärkers mit Stromgegenkopplung

In Abbildung 3.12 sind alle wichtigen Ergebnisse zu den einzelnen Schaltungen zusammengefasst. Wir wollen diese nun anwenden und anhand eines konkreten Beispieles einen NF-Verstärker mit Stromgegenkopplung und Basisspannungsteiler (Bild 3.12c) dimensionieren.

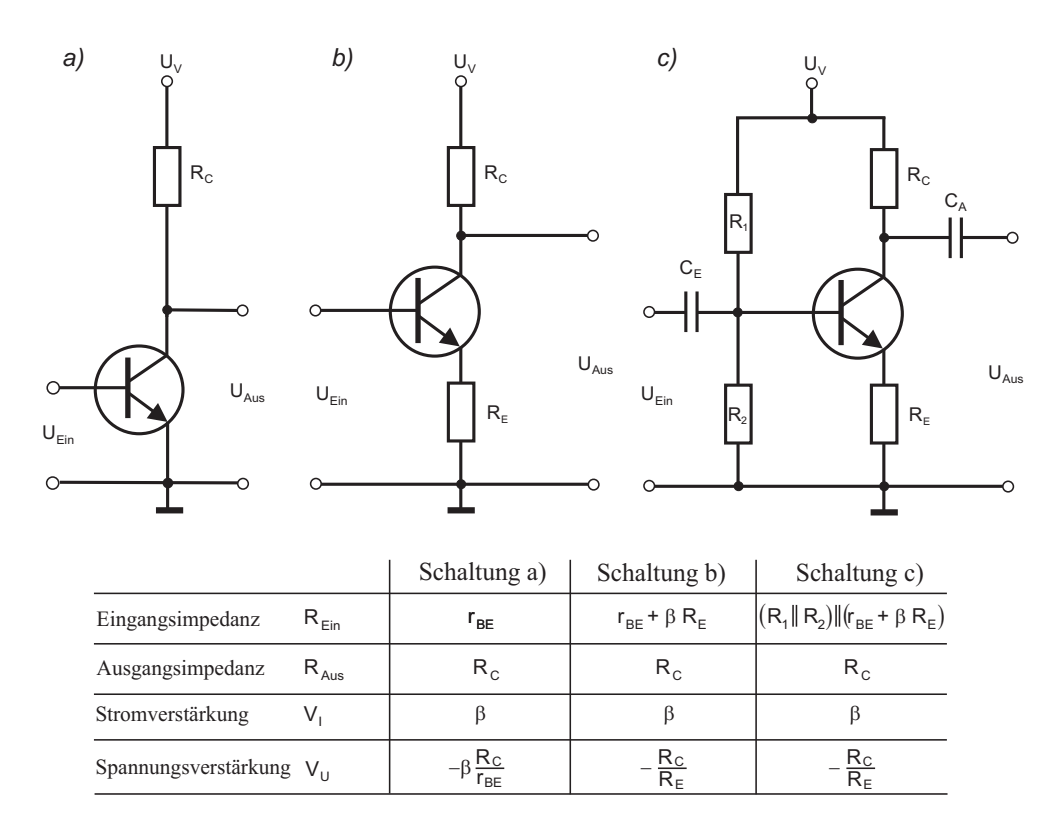

Abbildung 3.12: a) Emitterschaltung mit Kollektorwiderstand. b) Emitterschaltung mit Stromgegenkopplung c) Emitterschaltung mit Stromgegenkopplung und Bassisspannungsteiler zur Einstellung des Arbeitspunktes. Das Zeichen " $||$ " steht für Parallel.  $R_1||R_2$  bedeutet demnach den Parallelwiderstand von  $R_1$  und  $R_2$ .

#### Vorgaben:

Versorgungsspannung:  $U_V = 12$  V, Spannungsverstärkung:  $V_U = 5$ , Transistor BC 547 mit  $\beta \approx 400$ , Kollektorstrom  $I_C = 2$  mA, untere Grenzfrequenz  $f_{ug} < 100$  Hz.

#### 1. Kollektorwiderstand:

Für die Teilspannungen am Transistor gilt

$$
U_V - U_{CE} = U_{RC} + U_{RE}.
$$
\n(3.28)

Für den Fall, dass  $\beta$  sehr groß ist, können wir den Kollektorstrom mit dem Emitterstrom gleichsetzen und es folgt aus (3.28):

$$
U_V - U_{CE} = I_C (R_C + R_E)
$$
\n
$$
(3.29)
$$

und somit für den Kollektorstrom:

$$
I_C = \frac{U_V - U_{CE}}{R_C + R_E}.\tag{3.30}
$$

Das Verhältnis von  $R_C$  und  $R_E$  wird durch die Spannungsverstärkung festgelegt. Damit erhalten wir

$$
I_C = \frac{U_V - U_{CE}}{R_C(1 + 1/V_U)}.\tag{3.31}
$$

Der Arbeitspunkt wird so eingestellt, dass ohne Eingangssignal, die halbe Versorgungsspannung an  $U_{CE}$  anliegt. Damit ergibt sich für den Kollektorwiderstand:

$$
R_C = \frac{U_V}{2 I_C (1 + 1/V_U)} = 2500 \text{ }\Omega. \tag{3.32}
$$

In der Praxis erhältlich ist der Normwert (siehe Anhang: Normreihe E12)  $R_C = 2.7$  kΩ.

2. Emitterwiderstand:

Der Emitterwiderstand folgt sofort aus der vorgegebenen Spannungsverstärkung

$$
R_E = \frac{R_C}{V_U} = 540 \text{ }\Omega. \tag{3.33}
$$

Wir wählen den Normwert  $R_E = 560 \Omega$ .

3. Spannungsabfall an  $R_2$ :

Damit  $U_{CE}$  wie vorgegeben der Hälfte der Versorgungsspannung entspricht, muss an der Basis eine Vorspannung anliegen. Diese Spannung ist mit dem Spannungsteiler  $R_1$  und  $R_2$  einzustellen. Die Spannung an R2 berechnet sich aus der Summe der Teilspannungen der Eingangsmasche:

$$
U_{R2} = U_{BE} + U_E \approx 0,6 \ V + I_E R_E. \tag{3.34}
$$

Für  $U_{BE}$  ist es völlig ausreichend, einen Wert von 0,6 V anzunehmen. Zusätzlich können wir bei einer Stromverstärkung von  $\beta = 400$ ,  $I_C$  und  $I_E$  gleichsetzen. Wir erhalten somit für die Spannung an  $R_2$ :  $U_{R2} = 1,72$  V.

#### 4. Basisstrom:

Der Basisstrom berechnet sich aus dem Kollektorstrom und der Stromverstärkung:

$$
I_B = \frac{I_c}{\beta} = 5 \ \mu A. \tag{3.35}
$$

5. Spannungsteiler  $R_1$  und  $R_2$ :

Aus  $U_{R2} = 1.72$  V,  $I_B = 5$   $\mu$ A und der Vorgabe, dass der Strom  $I_{Sp}$  durch den Spannungsteiler 5 mal so groß wie der Basisstrom sein soll (Abbildung 3.9b), lassen sich  $R_1$  und  $R_2$  berechnen:

$$
R_2 = \frac{U_{R2}}{5 \, I_B} = 68,8 \, k\Omega. \tag{3.36}
$$

Der am nächsten gelegene Normwert entspricht  $R_2 = 68 \text{ k}\Omega$ . Für  $R_1$  berechnen wir:

$$
R_1 = \frac{U_V - U_{R2}}{6I_B} = 343 \ k\Omega \tag{3.37}
$$

und wählen  $R_1 = 330 \text{ k}\Omega$ 

6. Eingangswiderstand:

Der Eingangswiderstand setzt sich zusammen aus einer Parallelschaltung des Basisspannungsteilers und des Transistors:

$$
R_{Ein} = (R_1 || R_2) || (r_{BE} + \beta R_E), \tag{3.38}
$$

wobei für den Gesamtwiderstand des Basisspannungsteilers der Parallelwiderstand  $R_1||R_2||$  zu berechnen ist. Dies ist deshalb der Fall, da für Wechselspannungen die beiden Widerstände über die Spannungsversorgung (verschwindender Innenwiderstand vorausgesetzt) kurzgeschlossen sind. Da  $\beta R_E = 224$  kΩ und somit  $\beta R_E \gg r_{BE}$  können wir  $r_{BE}$  vernachlässigen. Wir erhalten dann für den Eingangswiderstand  $R_{Ein} \approx 45 \text{ k}\Omega$ .

7. Eingangskapazität  $C_E$ :

Die Eingangskapazität berechnet sich aus der unteren Grenzfrequenz und dem Eingangswiderstand

$$
C_E = \frac{1}{2\pi R_{Ein} f_{ug}} = 147 \ nF.
$$
\n(3.39)

Um den Einfluss von Bauteiltoleranzen zu minimieren, können Sie diesen Wert zwei- bis dreimal so groß wählen. Damit ist auf jeden Fall sichergestellt, dass die untere Grenzfrequenz innerhalb der gewünschten Bandbreite des Verstärkers liegt. Wir entscheiden uns hier für den Normwert  $C_E = 330$  nF.

8. Ausgangskapazität  $C_A$ :

Analog verfahren wir mit der Ausgangskapazität und setzen für den Widerstand den Ausgangswiderstand  $R_C$  ein. Damit erhalten wir für  $C_A \approx 2.9 \mu F$ . Aus Toleranzgründen und der Unkenntnis des Eingangswiderstandes des Verbrauchers, vergrößern wir wieder diesen Wert und wählen entsprechend der Normreihe  $C_A=10 \mu F$ .

Abbildung 3.13a zeigt die fertig zusammen gelötete Schaltung mit der zuvor berechneten Dimensionierung. Die Messung rechts daneben wurde mit einem Oszilloskop aufgenommen. Der Verstärker wurde mit einem Sinussignal mit einer Amplitude von 0,5  $V_{pp}$  angesteuert ( $U_{Ein}$ ). Die Ausgangsamplitude ( $U_{Aus}$ ) beträgt 2,39 V<sub>pp</sub> - die Verstärkung demnach 4,77. Dies stimmt sehr gut mit unserem berechneten Wert  $R_C/R_E = 4.8$  überein. Weiterhin ist auch deutlich die Phasenverschiebung von 180 $\degree$ zwischen Ein- und Ausgangssignal zu erkennen. Die beiden Teilbilder c) und d) sind Messungen des Frequenzgangs des Verstärkers. Das Hochpassverhalten bei kleinen Frequenzen wird durch die Ein- und Ausgangskapazitäten und durch den Ein- und Ausgangswiderstand verursacht. Das Tiefpassverhalten bei sehr hohen Frequenzen ist auf sogenannte parasitäre Effekte (z.B. Miller-Effekt) zurückzuführen. Wir wollen hierauf nicht näher eingehen. Weitere Informationen finden Sie in der angegebenen Literatur. Im Frequenzbereich dazwischen, weist der Verstärker die gewünschte Verstärkung von etwa 4,8 auf. In Bild c) ist ein Ausschnitt bei kleinen Frequenzen dargestellt. Die untere Grenzfrequenz lässt sich aus dem 3 dB-Abfall bestimmen. Bei diesem Frequenzwert beträgt die Verstärkung genau das  $1/\sqrt{2}$  fache der zu erwartenden Spannungsverstärkung von 4,8. Aus dem Diagramm lesen wir für  $f_{ua}$  etwa 11 Hz ab. Dieser Wert ist wie gewünscht kleiner als die geforderten 20 Hz.

#### 3.2.8 Weitere Grundschaltungen der Emitterschaltung<sup>∗</sup>

Das Konzept der Stromgegenkopplung bringt zwar viele Vorteile mit sich, hat aber den entscheidenden Nachteil, dass die Spannungsverstärkung stets herabgesetzt wird. Um dies auszugleichen, werden Verstärkerschaltungen in der Praxis mehrstufig aufgebaut. Die Gesamtverstärkung entspricht dann dem Produkt der Verstärkungen der einzelnen Stufen. Aber auch mit nur einem Transistor lässt sich durch einen Trick die Verstärkung vergrößern, ohne auf die Stabilisierung des Arbeitspunktes verzichten zu müssen. Wir müssen nur erreichen, dass die Gegenkopplung nur für Gleichströme wirksam ist. Wechselströme sollen dagegen nicht gegengekoppelt werden. Dadurch wird der Arbeitspunkt stabilisiert, denn dieser wird ja durch eine Gleichspannung eingestellt, die Spannungsverstärkung für Wechselspannungen, d.h. für das Eingangssignal, wird bei einer reinen Gleichspannungsgegenkopplung aber nicht verringert. Schaltungstechnisch erreicht man dies durch Parallelschalten eines Kondensators  $C_E$  zum Emitterwiderstand (Abbildung 3.14a). Dadurch wird der Emitterwiderstand für Wechselspannungen kurzgeschlossen. Für Gleichspannungen sperrt der Kondensator und der Emitterwiderstand bewirkt die bekannte Gegenkopplung. In der Praxis möchte man oft auch für Wechselströme eine geringe Gegegenkopplung haben, die aber schwächer sein soll als für Gleichströme. In diesem Fall kann man zum Kondensator  $C_E$  einen Widerstand  $R'_E$  in Serie schalten (Abbildung 3.14b).

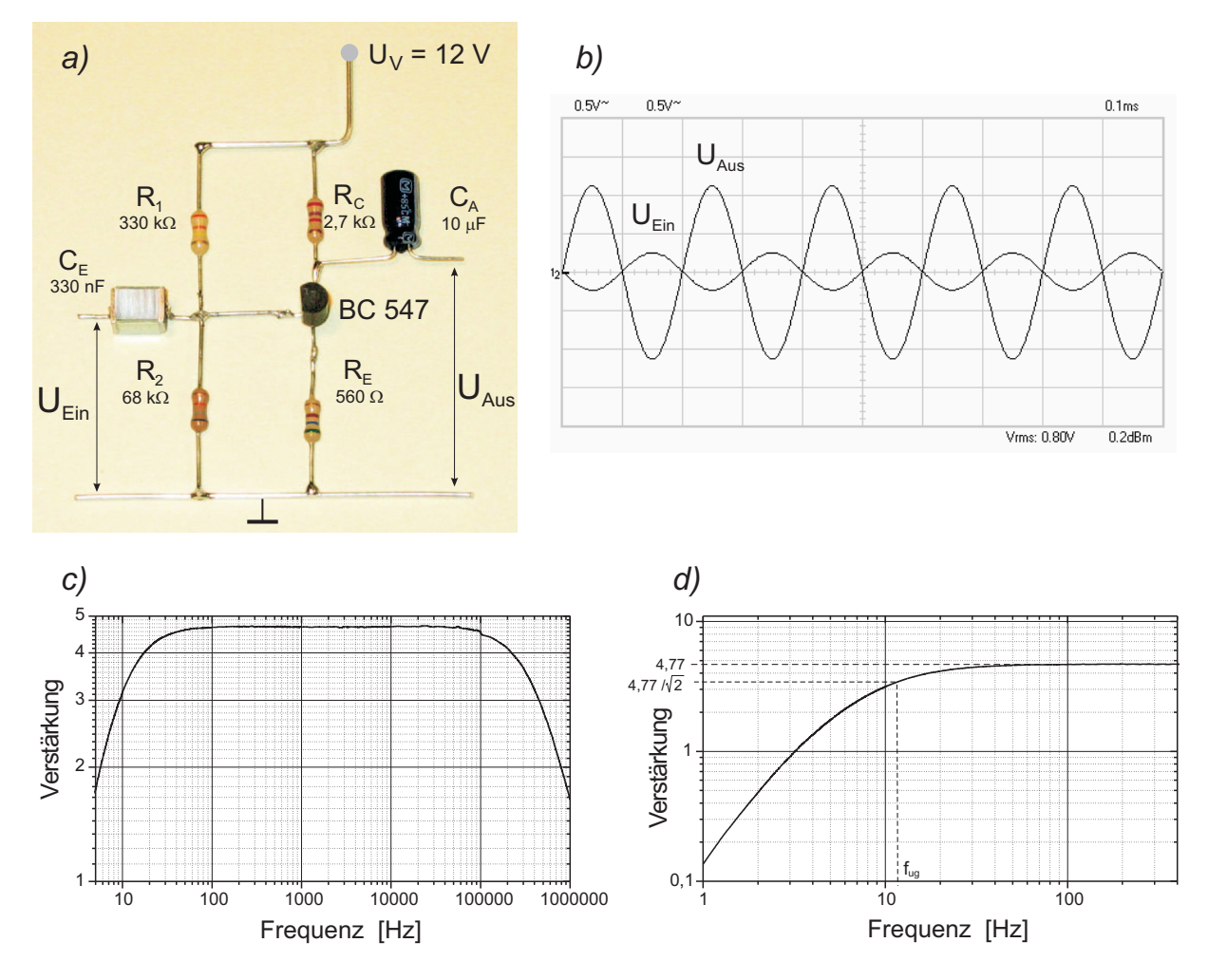

Abbildung 3.13: a) Zusammengel¨otete Emitterschaltung mit Stromgegenkopplung. Die Dimensionierung der Bauteile ist im Text angegeben. b) Darstellung des Ein- und Ausgangssignals mit einem Oszilloskop. Die vertikale Auflösung beträgt für beide Signale 0,5 V/Div, die horizontale 0,1 ms/Div. Aus dem Amplitudenverhältnis berechnet sich eine Verstärkung von ungefähr  $-4,8$ . Die Teilbilder c) und d) zeigen den gemessenen Frequenzgang der Schaltung.

Eine andere Methode der Stabilisierung des Arbeitspunktes ist die Spannungsgegenkopplung (Abbildung 3.14c). Die Gegenkopplung erfolgt hier durch den Widerstand R1 zwischen Kollektor und Basis. Da bei der Emitterschaltung Eingangs- und Ausgangsspannung um 180<sup>°</sup> phasenverschoben sind, erhält man so die gewünschte Gegenkopplung.

Die Spannungsverstärkung lässt sich analog zur Stromgegenkopplung durch zwei äußere Widerstände einstellen. Für nicht zu große Verstärkungen berechnet sich die Spannungsverstärkung zu

$$
V_U \approx -\frac{R_1}{R_2}.\tag{3.40}
$$

Der große Nachteil der Emitterschaltung mit Spannungsgegenkopplung ist der geringe Eingangswiderstand. Dieser entspricht in etwa dem um die Leerlaufverstärkung (Gleichung 3.22) herabgesetzten Wert des Rückkopplungswiderstand  $R_1$ .

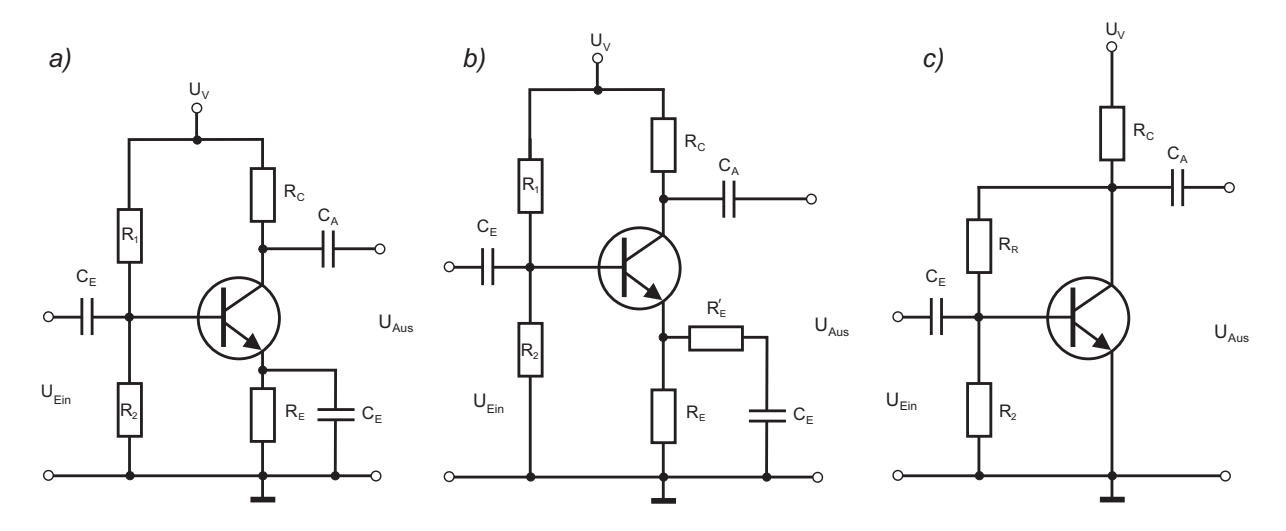

Abbildung 3.14: a) und b) Emitterschaltung mit erhöhter Wechselspannungsverstärkung. Der Kondensator  $C_E$ schließt den Emitterwiderstand für Wechselspannungen kurz. c) Emitterschaltung mit Spannungsgegenkopplung.

#### 3.2.9 Kollektorschaltung

Im Gegensatz zur Emitterschaltung definiert bei dieser Schaltungsvariante der Kollektor das gemeinsame Bezugspotenzial von Ein- und Ausgangssignal: Der Eingang wird an die Basis angeschlossen, der Ausgang an den Emitter. Die anderen beiden Anschlüsse von Ein- und Ausgang sind über die Versorgungsspannung mit dem Kollektor verbunden (Abbildung 3.15).

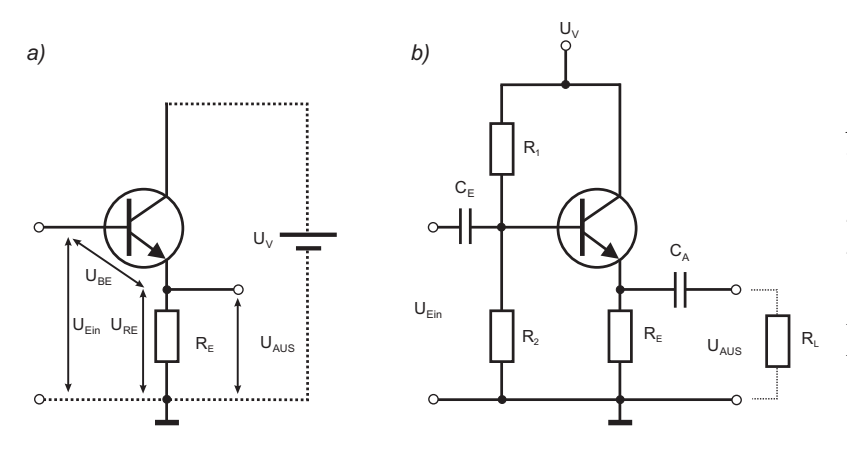

Abbildung 3.15: a) Kollektorschaltung. Die Namensgebung rührt daher,  $dass Ein- und Ausgang (über die Span$ nungsversorgung) mit dem Kollektor verbunden sind (gepunktet dargestellt). b) Kollektorschaltung mit kapazitiver Kopplung und Basisspannungsteiler zur Arbeitspunkteinstellung.

Das Prinzip der Kollektorschaltung ist sehr einfach zu verstehen. Die Ausgangsspannung entspricht dem Spannungsabfall über dem Emitterwiderstand. Dieser berechnet sich nach Kirchhoff:

$$
U_{Aus} = U_{RE} = U_{Ein} - U_{BE} \approx U_{Ein} - 0,6V.
$$
\n(3.41)

Abgesehen von dem Spannungsabfall  $U_{BE} \approx 0.6$  V entspricht die Ausgangsspannung am Emitter der Eingangsspannung  $U_{Ein}$ . Vergrößert man die Eingangsspannung, so vergrößert sich nahezu im gleichen Maße die Ausgangsspannung, denn  $U_{BE}$  ändert sich aufgrund der steilen Eingangskennlinie nur sehr wenig. Die Emitterspannung folgt somit der Spannung am Eingang, weshalb die Kollektorschaltung auch als **Emitterfolger** bezeichnet wird. Für Wechselspannungen ergibt sich für die Spannungsverstärkung:

$$
V_U = \frac{\Delta U_{Aus}}{\Delta U_{Ein}} \approx 1.
$$
\n(3.42)

Ohne einen angeschlossenen Verbraucher am Ausgang, berechnet sich der Eingangswiderstand völlig analog zur Emitterschaltung mit Stromgegenkopplung (3.19):

$$
R_{Ein} = \frac{U_{Ein}}{I_B} = r_{BE} + \beta R_E.
$$
\n(3.43)

Wird der Ausgang zusätzlich mit einem Verbraucher mit dem Lastwiderstand  $R_L$  belastet, so verringert sich der Eingangswiderstand. In diesem Fall ergibt sich

$$
R_{Ein} \approx r_{BE} + \beta \left( R_E || R_L \right),\tag{3.44}
$$

denn  $R_E$  und  $R_L$  sind in diesem Fall parallelgeschaltet. Wegen der hohen Stromverstärkung besitzt die Kollektorschaltung einen großen Eingangswiderstand. Allerdings muss man beachten, dass auch bei der Kollektorschaltung der Arbeitspunkt eingestellt werden muss. Geschieht dies durch einen Basisspannungsteiler, so reduziert sich der Eingangswiderstand entsprechend den Widerstandswerten des Spannungsteilers. Ein Beispiel hierzu berechnen wir im nächsten Abschnitt.

Der Ausgangswiderstand der Kollektorschaltung ist etwas komplizierter zu berechnen und hängt vom Ausgangswiderstand  $R_{AS}$  der Signalquelle am Eingang ab. Wir wollen hier nur das Ergebnis angeben:

$$
R_{Aus} \approx R_E || (r_{BE} + R_{AS})/\beta,
$$
\n(3.45)

Wegen des hohen Eingangswiderstandes und des kleinen Ausgangswiderstandes weist die Kollektorschaltung ideale Verstärkereigenschaften auf, allerdings nur mit einer Spannungsverstärkung von Eins. Man benutzt diese Schaltung daher als "Impedanzwandler" (Pufferstufe). Schließt man beispielsweise einen Verstärker in Kollektorschaltung an eine Emitterschaltung an, so lässt sich der hochohmige Ausgang der Emitterschaltung auf einen niederohmigen Wert wandeln. Die Spannungsverstärkung ändert sich dadurch nicht ( $V_U \approx 1$ ). Allerdings können wegen des geringen Ausgangswiderstandes der Kollektorschaltung große Ströme fließen, so dass auch verhältnismäßig niederohmige Verbraucher, z.B. ein Lautsprecher, angesteuert werden können.

#### Dimensionierung einer Kollektorschaltung

Wir wollen wieder ein Dimensionierungsbeispiel angeben und berechnen die Kollektorschaltung mit Basisspannungsteiler und kapazitiver Ein- und Ausgangskopplung. Der Schaltplan entspricht Abbildung 3.15b. Die Vorgaben sind:

Versorgungsspannung  $U_V = 12$  V, Transistor BC 547 C mit  $\beta \approx 400$ , Emitterstrom  $I_C = 2$  mA, untere Grenzfrequenz  $f_{uq} < 20$  Hz.

1. Emitterwiderstand:

Der Arbeitspunkt wird wie bei der Emitterschaltung so eingestellt, dass der Verstärker maximal ausgesteuert werden kann. Wir wählen daher  $U_E = U_V/2 = 6$  V. Aus dem Ruhestrom von 2 mA erhalten wir für den Emitterwiderstand.

$$
R_E = \frac{U_V}{2I_E} = 3 \text{ k}\Omega. \tag{3.46}
$$

Wir verwenden den Widertsandswert  $R_E = 2, 7$  k $\Omega$  aus der Normreihe E 12.

#### 2. Basisspannungsteiler:

Damit am Emitter die halbe Ausgangsspannung anliegt, muss an der Basis die Spannung  $U_{R_2} = 0, 6 V + U_E = 6, 6 V$  anliegen, wobei wir für  $U_{BE}$  mit hinreichender Genauigkeit 0,6 V annehmen können. Des Weiteren soll der Strom durch  $R_2$  wieder fünf Mal so groß sein, wie der Basisstrom  $I_B$ , wobei dieser gegeben ist durch:

$$
I_B = \frac{I_E}{\beta} = 5 \ \mu A. \tag{3.47}
$$

Hiermit erhalten wir für  $R_2$ :

$$
R_2 = \frac{U_{R2}}{5 \, I_B} = 264 \, \text{k}\Omega \tag{3.48}
$$

und entscheiden uns für  $R_2 = 270 \text{ k}\Omega$ .

Für den Widerstand  $R_1$  gilt

$$
R_1 = \frac{U_V - U_{R2}}{6I_B} = 180 \text{ k}\Omega \tag{3.49}
$$

Dieser Wert ist innerhalb der Normreihe verfügbar.

3. Eingangswiderstand:

Der Eingangswiderstand des Transistors berechnet sich nach (3.43) zu

$$
r_{BE} + \approx \beta R_E \approx \beta R_E \approx 1 \text{ M}\Omega. \tag{3.50}
$$

Dieser Wert, ist wie bereits bei der Diskussion der Emitterschaltung besprochen, sehr groß. Leider verkleinert er sich durch den Bassisspannungsteiler sehr stark.  $R_1$  und  $R_2$  sind für Wechselspannungen parallelgeschaltet und zusätzlich parallel zum Eingangswiderstand des Transistors geschaltet. Für den resultierenden Eingangswiderstand berechnen wir:

$$
R_{Ein} \approx (R_1||R_2)||1 \text{ M}\Omega \approx 100 \text{ k}\Omega. \tag{3.51}
$$

Der Eingangswiderstand wird durch den Spannungsteiler auf Einzehntel des Eingangswiderstands des Transistors reduziert! Es gibt aber eine Schaltungsvariante, die sogenannte Bootstrapschaltung, die diese unschöne Eigenschaft nicht besitzt. Weitere Informationen hierzu finden Sie in der angegebenen Literatur.

4. Berechnung der Koppelkondensatoren:

Die Ein- und Ausgangskondensatoren stellen wie bei der Emitterschaltung, zusammen mit dem Eingangswiderstand und dem Lastwiderstand des Verbrauchers einen Hochpassfilter dar. Wir dimensionieren diese so, dass die kleinste Signalfrequenz ( $f_{uq} = 20$  Hz) gerade der Grenzfrequenz der einzelnen Filter entspricht. Für die Eingangskapazität erhalten wir:

$$
C_E = \frac{1}{2\pi R_{Ein} f_{ug}} \approx 80 \text{ nF}.
$$
\n(3.52)

Wir wählen wieder einen etwas größeren Wert und nehmen  $C_E = 150$  nF. Analog verfahren wir für die Ausgangskapazität, wobei wir in der Regel nicht den genauen Wert des Lastwiderstands des Verbrauchers kennen. Wir gehen daher wieder von einer Leistungsanpassung aus und setzen für den Widerstand des RC-Glieds den Emitterwiderstand ein. Zur Sicherheit kann der Kondensator wieder 2- bis 4- Mal größer als der berechneten Wert dimensioniert werden. Für unser Beispiel erhalten wir  $C_A = 2.9 \mu$ F. Wir werden den Wert  $C_A = 10 \mu$ F verwenden.

Spannungsverstärkung und Frequenzgang dieser Schaltung sind in Abbildung 3.16 dargestellt.

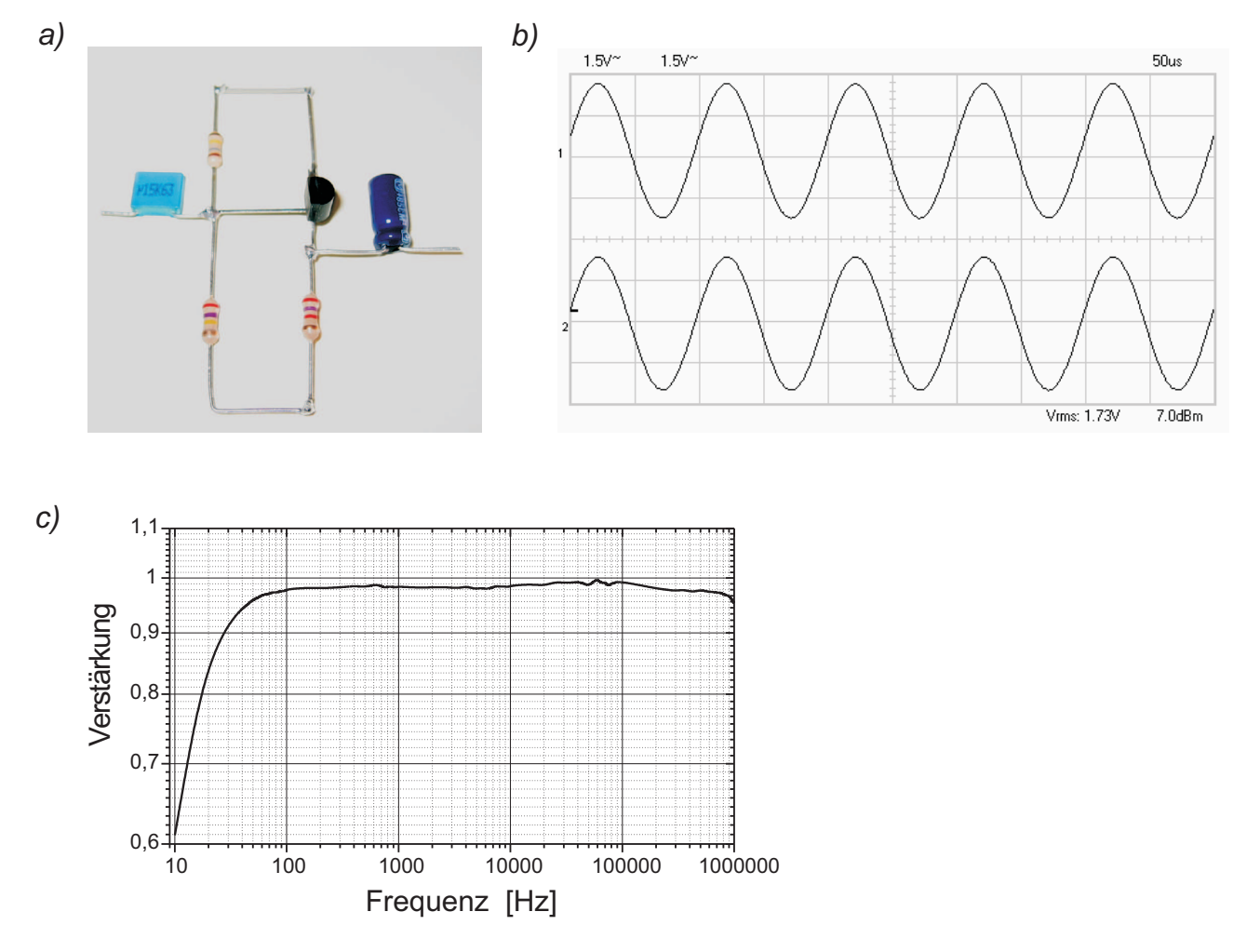

Abbildung 3.16: a) Zusammengebaute Kollektorschaltung. b) Oszilloskopbild des Ein- und Ausgangssignals. c) Frequenzgang.

## Kapitel 4

## Grundlagen Teil II: Operationsverstärker

Nachdem Sie sich in den vergangenen Abschnitten die Grundlagen einfacher Transistorverstärker angeeignet haben, wollen wir uns nun einer komplexeren Verstärkerfamilie widmen: Den Operationsverstärkern. Lineare Verstärker werden in der Praxis nur in wenigen Fällen aus diskreten Transistoren aufgebaut. In der Regel greift man hierfür auf integrierte Schaltungen (engl.  $IC =$  Integrated Circuit) zurück, die aus vielen Widerständen, Dioden, Kondensatoren und Transistoren aufgebaut sind. Zudem ist die Realisierung von Verstärkeranwendungen mit diesen IC's denkbar einfach. Sie brauchen sich nicht um die Einstellung und Stabilisierung des Arbeitspunkts kümmern und die Verstärkung lässt sich mit nur zwei zusätzlichen Widerständen einstellen. Neben dem Verstärken von Signalen lassen sich mit Operationsverstärkern auch Schaltungen realisieren, die analoge Operationen (daher der Name Operationsverstärker) wie addieren, subtrahieren, invertieren, integrieren, differenzieren, logarithmieren, exponentieren usw. durchführen können.

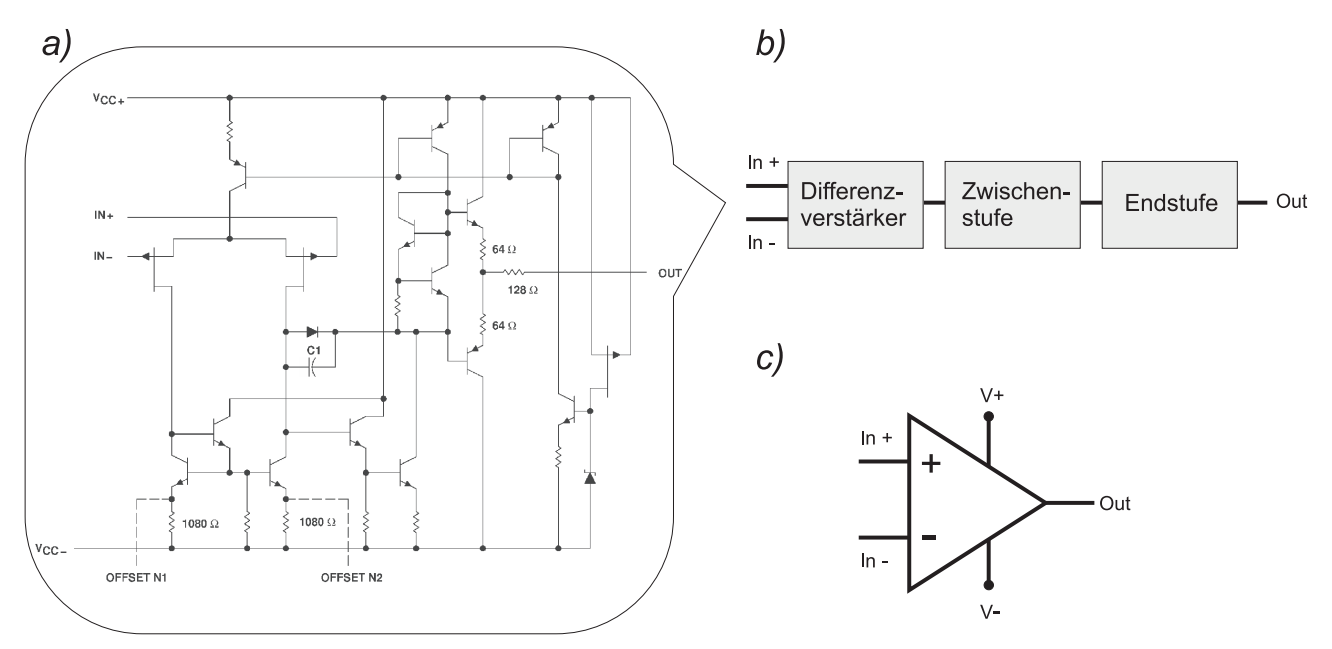

Abbildung 4.1: a) Aufbau des Operationsverstärkers TL081. b) Blockschaltbild vom inneren Aufbau. c) Schaltsymbol.

In Abbildung 4.1a) ist das "Innenleben" eines Operationsverstärkers (OPV) dargestellt. Lassen Sie

sich nicht von dem komplexen Schaltplan abschrecken. Das Verständnis des genauen Aufbaus ist in der Praxis im Allgemeinen nicht notwendig. Es reicht vollkommen aus, wenn Sie das grundlegende Funktionsprinzip und die elementaren Eigenschaften kennen. Da die meisten Operationsverstärker zudem für ein universelles Anwendungsspektrum konzipiert sind, sind diese alle sehr ähnlich aufgebaut und unterscheiden sich in ihren Eigenschaften nur marginal.

Das Innenleben eines Operationsverstärkers lässt sich in drei Blöcken zusammenfassen (Abbildung4.1b): Der Eingangsstufe, der Zwischenstufe und der Endstufe. Die Eingangsstufe besteht immer aus einem Differenzverstärker. Dabei handelt es sich um einen Verstärker mit zwei Eingängen, die als nichtinvertierender Eingang (In+) und invertierender Eingang (In-) bezeichnet werden. Am Ausgang liegt die verstärkte Spannungsdifferenz der beiden Eingangsspannungen  $(U_{+}, U_{-})$  an. Durch den Differenzverstärker besitzen Operationsverstärker eine hohe Gleichtaktunterdrückung, d.h. liegt an beiden Eingängen die gleiche Spannung oder ein gleichphasiges Signal an, so ist die Ausgangsspannung im Idealfall Null. Es wird nur die Spannungsdifferenz an den beiden Eingängen verstärkt. Dieses Konzept bietet sehr viele Vorteile gegenüber einem Verstärker mit nur einem Eingang. Denken Sie z.B. an einen Sensor, der über ein langes Kabel an einen Differenzverstärker angeschlossen wird. Durch das Kabel können jede Menge Störungen (HF-Signale, 50 Hz Brummen etc.) einkoppeln. Bei einem Differenzverstärker ist dies aber nicht weiter schlimm, da die Störungen an beiden Eingängen gleichermaßen anliegen und daher dessen Differenz verschwindet. Bei einem Verstärker mit nur einem Eingang würden die Störungen dagegen mitverstärkt werden.

Die Zwischenstufe beinhaltet eine weitere Verstärkerstufe mit einer sehr hohen Verstärkung. Zusätzlich ist bei manchen Operationsverstärkern in dieser Stufe noch eine Frequenzgangkorrektur integriert.

Um auch eine Strom- bzw. Leistungsverstärkung zu erzielen, besitzt ein Operationsverstärker eine zusätzliche Endstufe, die in der Regel aus einer Gegentaktendstufe besteht.

In Abbildung 4.1c) ist das elektrische Schaltsymbol eines Operationsverstärkers dargestellt. Neben den beiden Eingängen (In+, In-) und dem Ausgang (Out) sind noch zwei Anschlüsse für die positive  $(V+)$ und negative (V-) Versorgungsspannung eingezeichnet. In vielen Schaltplänen werden diese Anschlüsse vernachlässigt. Sie müssen sich diese aber bei einem Entwurf einer Schaltung stets dazudenken.

#### 4.1 Eigenschaften eines Operationsverstärkers

Abbildung 4.2a) zeigt einen Operationsverstärker ohne externe Beschaltung. Am nichtinvertierenden Eingang liegt die Spannung U+, am invertierenden die Spannung U<sup>−</sup> an. Die Ausgangsspannung U<sup>A</sup> entspricht die um den Faktor  $V_0$  verstärkte Differenzspannung  $U_D = U_+ - U_-$ :

$$
U_A = V_0(U_+ - U_-) = V_0 U_D.
$$
\n(4.1)

Die Verstärkung  $V_0$  wird als Leerlaufverstärkung (engl. open loop gain) bezeichnet und liegt im Bereich von  $10^4$  bis  $10^6$ . Nun werden Sie sich sicherlich fragen, was man in der Praxis mit einer solch hohen Verstärkung anfangen kann. Schauen Sie sich dazu die Kennlinie in Abbildung 4.2b) an. Angenommen die Leerlaufverstärkung beträgt  $10^5$  und die Betriebsspannung sei  $\pm 10V$ . Da die Ausgangsspannung nicht größer als die Betriebsspannung werden kann, beträgt der lineare Aussteuerbereich lediglich  $U_D=\pm 100 \mu V$ . Für größere Differenzspannungen verhält sich der Verstärker nichtlinear und geht in Sättigung. Mit einem so kleinen Aussteuerbereich lässt sich, abgesehen von einer Komparatorschaltung, nicht viel anfangen. Für den praktischen Gebrauch lässt sich die Verstärkung allerdings durch eine sogenannte Gegenkopplung mit zwei externen Widerständen auf einen beliebigen Wert einstellen. Die Verstärkung berechnet sich dabei aus dem Verhältnis der Widerstandswerte. Damit dies exakt gilt, muss die Leerlaufverstärkung sehr groß sein bzw. im Idealfall unendlich (ideal:  $V_0 = \infty$ ). Wir werden hierauf bei der Diskussion der Grundschaltungen gleich noch detaillierter eingehen.

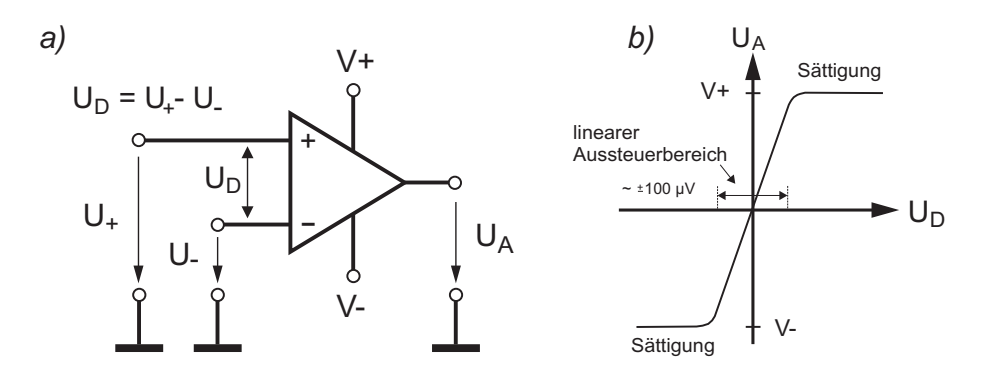

Abbildung 4.2: a) Definition der Ein- und Ausgangsspannungen. b) Kennlinie eines unbeschalteten Operationsverstärkers. Der lineare Austeuerbereich ist wegen der hohen Verstärkung extrem klein.

Zwei weitere wichtige Eigenschaften eines Verstärkers, die Sie bereits bei den Transistorverstärkern kennengelernt haben, sind der Ein- und Ausgangswiderstand. Ein Verstärker soll zum einen die Signalquelle so wenig wie möglich belasten, d.h. der Eingangsstrom der in den Verstärker fließt soll sehr klein sein. Dies ist dann der Fall, wenn der Eingangswiderstand  $R_{Ein}$  sehr groß ist (ideal:  $R_{Ein} = \infty$ ). So beträgt z.B. der Eingangswiderstand des Operationsverstärkers TL084, den Sie hier im Versuch verwenden werden, typischerweise  $10^{12}$  Ω! Zum anderen stellt ein idealer Spannungsverstärker auch eine ideale Spannungsquelle dar, bei dem die Ausgangsspannung unabhängig vom Ausgangsstrom ist. Ein idealer Operationsverstärker besitzt daher einen verschwindend kleinen Ausgangswiderstand (ideal:  $R_{Ans} = 0$ ).

Operationsverstärker besitzen natürlich noch viele weitere wichtige Eigenschaften, auf die wir hier aber nicht näher eingehen können. So ist z.B die Leerlaufverstärkung frequenzabhängig, der Differenzverstärker der Eingangsstufe verhält sich in der Realität nicht so ideal wie dargestellt usw. Für ein detailliertes Studium dieser Thematik wird daher auf die angegebene Literatur verwiesen.

#### 4.2 Grundschaltungen mit Operationsverstärkern

Für praktische Anwendungen ist die Leerlaufverstärkung  $V_0$  viel zu hoch. Durch eine äußere Beschaltung lässt sich aber die Verstärkung auf jeden gewünschten Wert herabsetzen. Ein wichtiges Schaltungskonzept stellt dabei die Rückkopplung dar, bei der das Ausgangssignal über eine externe Beschaltung auf einen der Eingänge des Operationsverstärkers zurückgeführt wird. Je nachdem ob der Ausgang auf den invertierenden oder nichtinvertierenden Eingang ruckgekoppelt wird, spricht man ¨ entweder von einer Gegenkopplung oder von einer Mitkopplung (Abbildung 4.3a). Wir werden hier allerdings nur auf die Gegenkopplung eingehen.

Der Name Gegenkopplung rührt daher, dass das Ausgangssignal auf den invertierenden Eingang zurückgeführt wird und somit seiner Ursache entgegen wirkt. Betrachten Sie dazu die Schaltung in Abbildung 4.3b). Am nichtinvertierenden Eingang liegt die Spannung  $U_{+}$  an. Der invertierende Eingang ist direkt mit dem Ausgang des Operationsverstärkers verbunden (gegengekoppelt). Erhöht sich nun z.B. die Eingangsspannung  $U_+$ , so erhöht sich auch die Differenzspannung  $U_D = U_+ - U_-$  (der genaue Wert von U<sub>-</sub> spielt zunächst keine Rolle). Am Ausgang liegt dann die um die Leerlaufverstärkung verstärkte Differenzspannung an. Instantan wird die Ausgangsspannung durch die Gegenkopplung aber auch auf den invertierenden Eingang zurückgeführt. D.h. auch  $U_-\$ erhöht sich und dadurch verkleinert sich die Differenzspannung  $U_D = U_+ - U_-$ . Die nun reduzierte Differenzspannung wird erneut verstärkt und wieder vom Ausgang auf den invertierenden Eingang gegengekoppelt. Dieses Spiel wiederholt sich so lange, bis die Spannung am invertierenden Eingang der Spannung am nichtinvertierenden Eingang

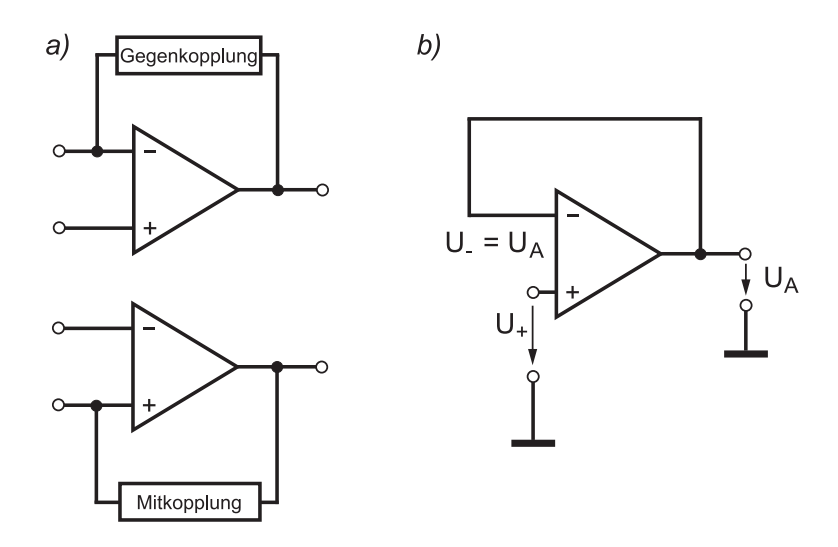

Abbildung 4.3: a) Prinzip der Gegenkopplung (oben) und Mitkopplung (unten). b) Erläuterungen zur Gegenkopplung.

entspricht. Es setzt eine Regelmechanismus ein, der aufgrund der extrem hohen Leerlaufverstärkung dazu führt, dass nach sehr kurzer Zeit die Differenzspannung an den beiden Eingängen verschwindet:  $U_D = 0V$ .

Dies ist eine wichtige Regel, die Sie sich fur alle Schaltungen mit gegengekoppelten Operations- ¨ verstärkern merken sollten:

> Regel I: Bei einem gegengekoppelten Operationsverstärker ist die Differenzspannung der Eingänge Null:  $U_D = U_+ - U_- = 0$ .

Wir wollen noch eine zweite wichtige Regel hervorheben, die wir bereits im Kapitel über die Eigenschaften eines Operationsverstärkers erwähnt haben: Da der Eingangswiderstand eines Operationsverstärkers sehr hoch ist, können wir annehmen, dass in die Eingänge weder ein Strom hinein, noch herausfließt.

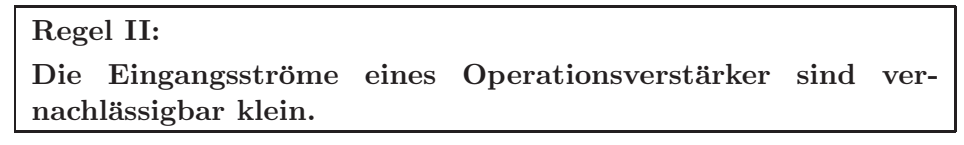

Diese beiden Regeln beziehen sich natürlich nur auf einen idealen Operationsverstärker. Für unsere Betrachtungen können wir diese aber stets als gegeben annehmen und damit die nun folgenden Grundschaltungen sehr leicht verstehen.

#### 4.2.1 Invertierender Verstärker

Abbildung 4.4a) zeigt einen invertierenden Verstärker. Die Eingangsspannung  $U_E$  gelangt über  $R_1$ zum invertierenden Eingang des Operationsverstärkers. Der nichtinvertierende Eingang liegt auf Masse (0 V). Der Ausgang ist über den Widerstand  $R_2$  mit dem invertierenden Eingang verbunden (gegengekoppelt).

Da bei einem gegengekoppelten Verstärker die Differenzspannung der Eingänge verschwindet (Regel I), beträgt die Spannung am invertierenden Eingang 0 V (der nichtinvertierende Eingang liegt ja auf Masse). Der Strom  $I_1$  in der Eingangsmasche (siehe Schaltung 4.4b) berechnet sich zu:

$$
I_1 = \frac{U_E}{R_1} \tag{4.2}
$$

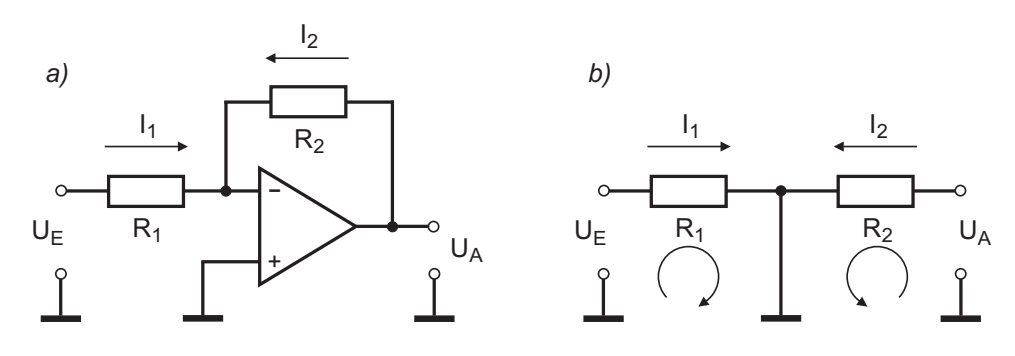

Abbildung 4.4: a) Invertierender Verstärker. b) Ersatzschaltung.

und der Strom  $I_2$  in der Ausgangsmasche:

$$
I_2 = \frac{U_A}{R_2}.\tag{4.3}
$$

Da in den Operationsverstärker kein Strom hineinfließt (Regel II), muss  $I_1$  vom Betrag her genauso groß sein wie  $I_2$ :

$$
I_1 = -I_2 \Rightarrow \frac{U_E}{R_1} = -\frac{U_A}{R_2} \tag{4.4}
$$

und damit:

$$
U_A = -\frac{R_2}{R_1} U_E.
$$
\n(4.5)

Die Verstärkung V hängt demnach nur vom Verhältnis der beiden Widerstände ab:

$$
V = -\frac{R_2}{R_1}.\t(4.6)
$$

Wegen des Minuszeichens ist das Ausgangssignal um 180◦ phasenverschoben. Man bezeichnet diese Schaltung daher als invertierenden Verstärker.

Frage: Wie groß ist der Eingangswiderstand eines invertierenden Verstärkers?

#### 4.2.2 Nichtinvertierender Verstärker

Bei einem nichtinvertierenden Verstärker gelangt das Eingangssignal  $U_E$  direkt auf den nichtinvertierenden Eingang. Die Rückkopplung des Ausgangssignals erfolgt über einen Spannungsteiler  $R_1, R_2$ (Abbildung 4.5a).

Nach Regel I muss die Spannung am invertierenden Eingang U− genau so groß sein, wie am nichtinvertierenden Eingang, d.h.  $U = U_E$ . Andererseits wird diese Spannung durch den Spannungsteiler (Abbildung 4.5b) eingestellt, d.h  $U_$  entspricht der Spannung über  $R_2$ :

$$
U_{-} = U_{E} = U_{R2} \Rightarrow U_{E} = \frac{R_{2}}{R_{1} + R_{2}} U_{A}.
$$
\n(4.7)

Damit ergibt sich für die Ausgangsspannung:

$$
U_A = \left(1 + \frac{R_1}{R_2}\right) U_E,\tag{4.8}
$$

mit der Verstärkung

$$
V = 1 + \frac{R_1}{R_2}.\tag{4.9}
$$

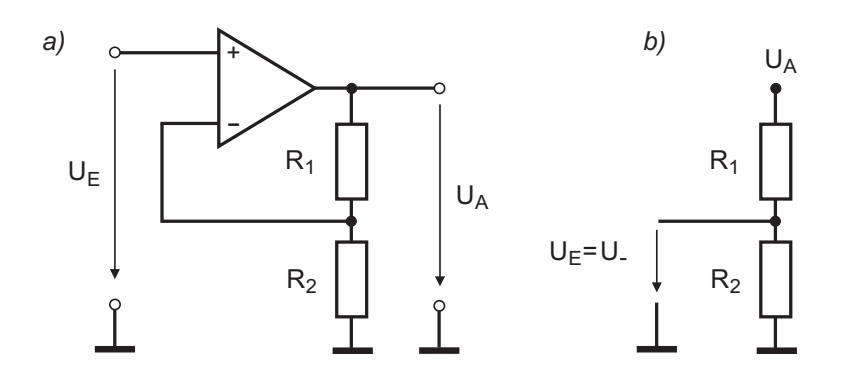

Abbildung 4.5: a) Nichtinvertierender Verstärker. b) Hinweise zur Verstärkungsberechnung.

Da Aus- und Eingangssignal in Phase sind, wird dieser Verstärker als nichtinvertierender Verstärker bezeichnet.

Frage: Wie groß ist der Eingangswiderstand (im Idealfall) eines nichtinvertierenden Verstärkers?

#### 4.2.3 Impedanzwandler

Abbildung 4.6 zeigt einen Spezialfall des nichtinvertierenden Verstärkers mit  $R_1 = 0$  und  $R_2 = \infty$ . Nach (4.9) besitzt diese Schaltung eine Verstärkung von Eins, d.h. die Ausgangsspannung entspricht der Eingangsspannung. Dieser sogenannte Impedanzwandler oder Spannungsfolger (analog zur Kollektorschaltung eines Transistors), besitzt einen sehr großen Eingangswiderstand und einen kleinen Ausgangswiderstand. Verwendung findet solch eine Schaltung als Pufferstufe, um z.B. hochohmige Signalquellen auf eine kleine Ausgangsimpedanz zu wandeln.

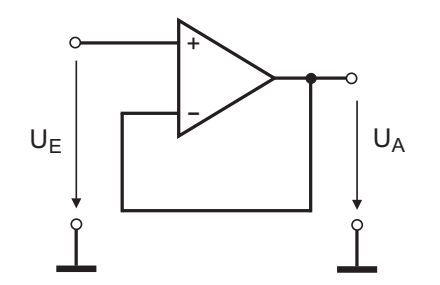

Abbildung 4.6: Impedanzwandler.

#### 4.2.4 Summierer

Der Summierer in Abbildung 4.7 stellt einen Spezialfall des invertierenden Verstärkers dar. Jeder der Eingangsspannungen  $U_{E1}, U_{E2}, U_{E3}$  liefert einen Stromanteil, die am invertierenden Eingang zusammenfließen. Für die Eingangsströme gilt:

$$
I_1 = \frac{U_{E1}}{R_1}, I_2 = \frac{U_{E2}}{R_2}, I_3 = \frac{U_{E3}}{R_3}
$$
\n
$$
(4.10)
$$

und für den Strom  $I_0$ :

$$
I_0 = -\frac{U_A}{R_0}.\tag{4.11}
$$

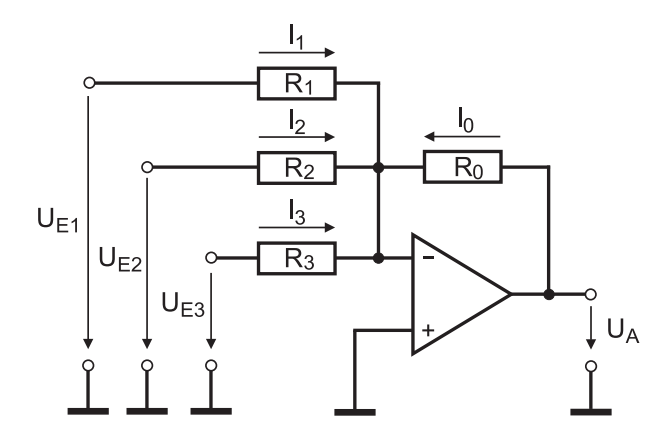

Abbildung 4.7: Summierverstärker.

Wir nehmen wieder an, dass in den Operationsverstärker kein Strom hineinfließt. Für diesen Fall muss die Summe der Eingangsströme, dem Strom  $I_0$  in der Ausgangsmasche entsprechen:

$$
I_0 = I_1 + I_2 + I_3 \Rightarrow -\frac{U_A}{R_0} = \frac{U_{E1}}{R_1} + \frac{U_{E2}}{R_2} + \frac{U_{E3}}{R_3}.
$$
\n(4.12)

Für den Fall, dass alle Widerstände gleich groß sind, ergibt sich:

$$
U_A = -(U_{E1} + U_{E2} + U_{E3}).
$$
\n(4.13)

Die Ausgangsspannung entspricht somit der (invertierten) Summe der Eingangsspannungen.

#### 4.2.5 Differenzverstärker

In Abbildung 4.8a) ist die Schaltung eines Differenzverstärker dargestellt.

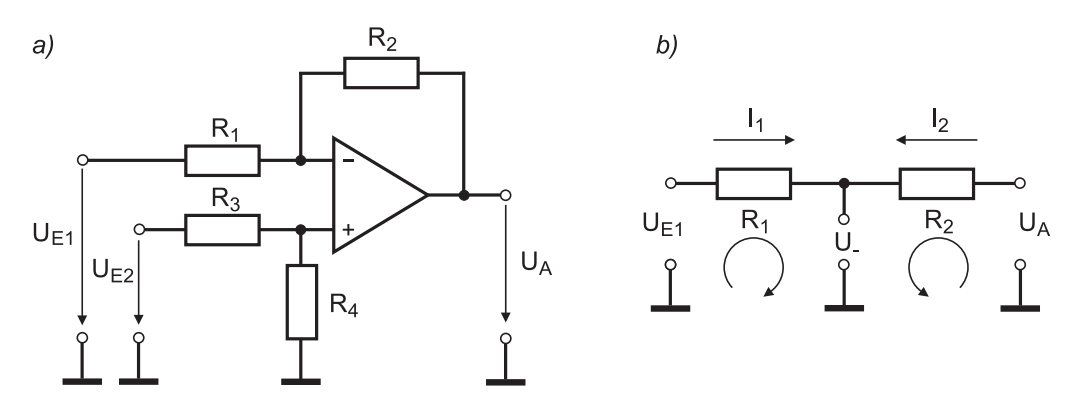

Abbildung 4.8: a) Differenzverstärker. b) Ersatzschaltung des invertierenden Eingangs.

Zum Verständnis des Funktionsprinzips, werden wir die beiden Eingänge getrennt voneinander untersuchen. Betrachten wir zunächst die Verhältnisse am invertierenden Eingang. Der invertierende Eingang ist über  $R_1$  mit der Eingangsspannung  $U_{E1}$  und über  $R_2$  mit dem Ausgang verbunden. Bild 4.8b) zeigt die entsprechende Ersatzschaltung des invertierenden Eingangs. In der linken Masche berechnen wir für den Strom  $I_1$ :

$$
I_1 = \frac{U_{E1} - U_{-}}{R1} \tag{4.14}
$$

und für den Strom $\mathcal{I}_2$  in der rechten Masche:

$$
I_2 = \frac{U_A - U_-}{R2}.\tag{4.15}
$$

Da nach Regel II in den Operationsverstärker kein Strom fließt, müssen  $I_1$  und  $I_2$  vom Betrag gleich groß sein, d.h.

$$
I_1 = -I_2. \t\t(4.16)
$$

Einsetzen von Gleichung (4.14) und (4.15) und Auflösen nach  $U_-\,$  liefert:

$$
U_{-} = U_{A} + \frac{R_{2}}{R_{1} + R_{2}} (U_{E1} - U_{A}).
$$
\n(4.17)

Die Verhältnisse am nichtinvertierenden Eingang sind sehr einfach: Die Eingangsspannung  $U_{E2}$  liegt über  $R_3$  und  $R_4$  auf Masse.  $U_+$  entspricht daher der Spannung über  $R_4$ :

$$
U_{+} = \frac{R_4}{R_3 + R_4} U_{E2}.
$$
\n(4.18)

Nach Regel I müssen  $U_-$  und  $U_+$  gleich groß sein. Gleichsetzen von (4.17) und (4.18) liefert für die Ausgangsspannung UA:

$$
U_A = \frac{R_1 + R_2}{R_1} \frac{R_4}{R_3 + R_4} U_{E2} - \frac{R_2}{R_1} U_{E1}.
$$
\n(4.19)

Besonders interessant ist der Spezialfall, bei dem  $R_1 = R_3$  und  $R_2 = R_4$  ist. Hierfür berechnen wir:

$$
U_A = \frac{R_2}{R_1}(U_{E2} - U_{E1}).
$$
\n(4.20)

Sind zudem auch  $R_1$  und  $R_2$  gleich groß, so entspricht die Ausgangsspannung der Differenz der beiden Eingangsspannungen.

#### 4.2.6 Integrator

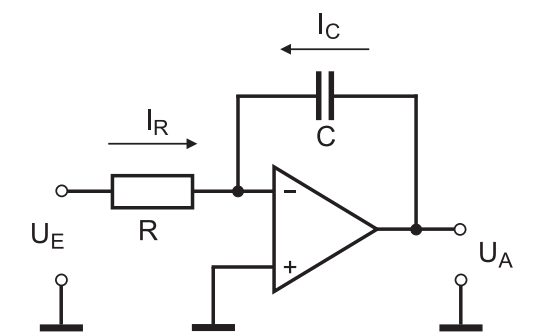

Abbildung 4.9: Integrator.

Ein Integrator nach Abbildung 4.9, lässt sich aus einem invertierenden Verstärker (Abbildung 4.4a) realisieren, bei dem der Rückkopplungswiderstand durch einen Kondensator der Kapazität  $C$  ersetzt wird. In diesem Fall entspricht der Strom  $I_R$  dem Ladestrom  $I_C$  des Kondensators: Mit

$$
I_R = \frac{U_E}{R}, \quad I_C = C \frac{dU_A}{dt} \tag{4.21}
$$

und

$$
I_R = -I_C,\tag{4.22}
$$

ergibt sich

$$
U_E = -RC \frac{dU_A}{dt},\tag{4.23}
$$

bzw. für die Ausgangsspannung

$$
U_A = -\frac{1}{RC} \int U_E dt. \tag{4.24}
$$

Das Ausgangssignal entspricht somit dem (zeitlichen) Integral der Eingangsspannung.

#### 4.2.7 Differentiator

Vertauscht man bei der Integratorschaltung den Widerstand mit dem Kondensator, so erhält man einen Differentiator (Abbildung 4.10a).

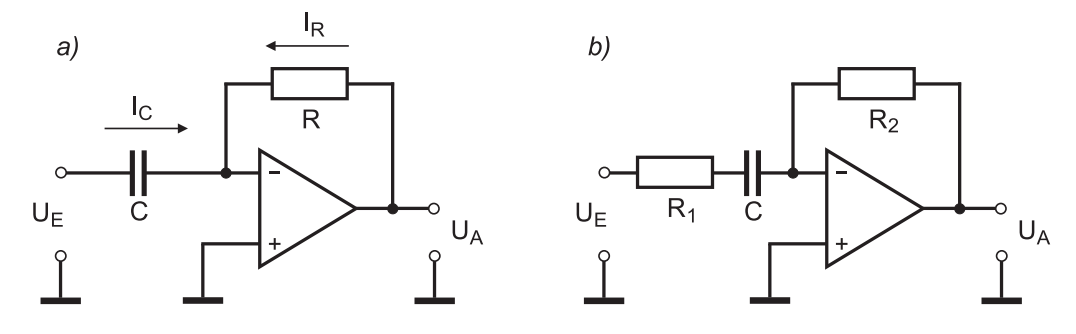

Abbildung 4.10: Differentiator.

Für den Strom  $I_C$  berechnen wir

$$
I_C = C \frac{dU_E}{dt} \tag{4.25}
$$

und für  $I_R$ 

$$
I_R = \frac{U_A}{R}.\tag{4.26}
$$

Mit  $I_R = -I_C$  erhalten wir

$$
U_A = -RC \frac{dU_E}{dt}.\tag{4.27}
$$

Es muss angemerkt werden, dass die Schaltung a) fur den praktischen Einsatz in dieser Form nicht ¨ geeignet ist. Aufgrund der Phasenverschiebung von  $I_R$  und  $I_C$ , kann es unter Umständen zu einer Mitkopplung kommen, so dass die Schaltung instabil wird. Um dem entgegenzuwirken, baut man in Serie zur Kapazität einen Widerstand  $R_1$  ein (Abbildung 4.10 b). Für Frequenzen, die klein gegenüber der Grenzfrequenz  $\omega_G = 1/(R_1C)$  sind, verhält sich die Schaltung wie ein Differentiator. Für größere Frequenzen ist der Blindwiderstand des Kondensators gegenüber dem Widerstand  $R_1$  vernachlässigbar und die Schaltung verhält sich wie ein invertierender Verstärker.

#### 4.3 Grundlagen der Regelungstechnik

Im Praktikum sollen Sie eine Schaltung aufbauen, die alle vorgestellten Grundschaltungen eines Operationsverstärkers beinhaltet: Eine analoge Regelung. Dazu müssen wir uns aber zunächst mit den Grundlagen der Regelungstechnik befassen.

Eine Regelung findet immer dann Verwendung, wenn einem System ein ganz bestimmtes Verhalten aufgeprägt werden soll. Im einfachsten Fall soll nur eine physikalische Größe, unabhängig von äußeren Störungen, konstant gehalten werden. Denken Sie z.B. an die Temperaturregelung eines Raumes. Sie geben eine bestimmte Temperatur vor, die unabhängig von äußeren Einflüssen aufrechterhalten werden soll. Kühlt sich die Außentemperatur in der Nacht ab, so sinkt im ungeregelten Fall und bei gleichbleibender Heizleistung die Zimmertemperatur. Bei einer Regelung wird dagegen kontinuierlich die aktuelle Raumtemperatur gemessen (Istwert) und mit der vorgegebenen Temperatur (Sollwert) verglichen. Sind diese beiden Werte nicht gleich, so wird solange die Heizleistung erhöht bzw. erniedrigt, bis sich im Idealfall Ist- und Sollwert angeglichen haben. Im optimalen Fall bleibt bei einer Regelung die Zimmertemperatur stets konstant.

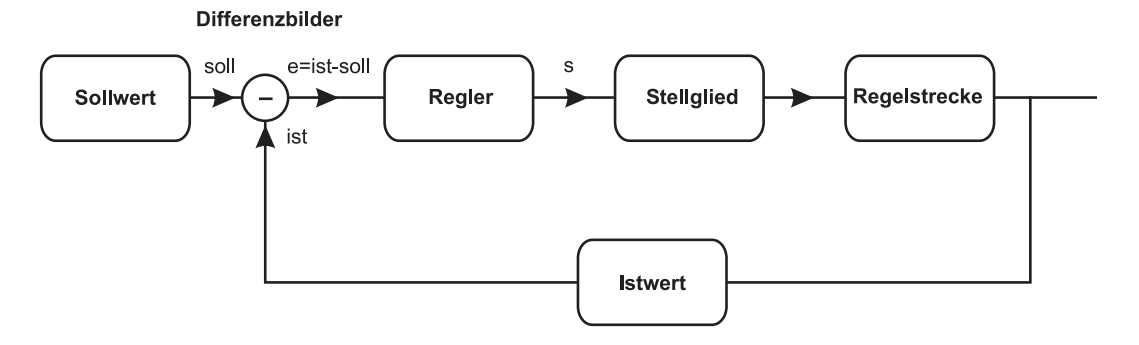

Abbildung 4.11: Schematischer Aufbau eines einfachen Regelkreises.

Abbildung 4.11 zeigt den schematischen Aufbau eines einfachen Regelkreises. Wir wollen das Funktionsprinzip anhand der Drehzahlregelung eines Elektromotors erläutern. Zunächst muss dem System ein Sollwert - d.h. eine bestimmte Motordrehzahl soll - vorgegeben werden. Gleichzeitig muss aber auch die aktuelle Motordrehzahl in irgendeiner Form gemessen werden. Diese Größe bezeichnen wir als Istwert ist. Aus diesen beiden Größen wird durch den Differenzbilder die Regelabweichung  $e = ist - soll$ bestimmt. Ist die Regelabweichung Null, d.h. ist  $=$  soll, so ist alles in Ordnung. Ist dagegen die Regelabweichung positiv, so ist die aktuelle Motordrehzahl zu hoch. Der nachfolgende Regler wird darauf reagieren und ein Signal erzeugen, welches die Motordrehzahl erniedrigt. Analoges gilt fur den ¨ Fall, wenn die Regelabweichung negativ ist. In diesem Fall muss der Regler so einschreiten, dass die Drehzahl erhöht wird. In beiden Fällen wirkt der Regler invertierend auf die Regelabweichung. Nach welchen genauen Algorithmen das Ausgangssignal des Reglers (Stellwert s) erzeugt wird, werden wir gleich diskutieren.

Das nach dem Regler folgende Stellglied sorgt fur eine Anpassung des Stellwertes an die Regelstrecke. ¨ Bei unserer Drehzahlregelung eines Elektromotor entspricht das Stellglied einer Leistungsendstufe, die den notwendigen Strom zur Ansteuerung des Motors liefert. Bei einem anderen Regelkreis, z.B. der Drehzahlregelung eines Verbrennungsmotors, wurde die Benzineinspritzpumpe die Aufgabe des ¨ Stellglieds übernehmen. Das Stellglied beeinflusst direkt das Verhalten der Regelstrecke. Unter der Regelstrecke bezeichnet man den Teil eines Regelkreises, dessen Verhalten kontrolliert werden soll - in unserem Fall der Elektromotor selbst.

Durch die Messung des Istwertes und Rückführung auf den Eingang (Differenzbilder) handelt es sich bei einer Regelung um ein geschlossenes, rückgekoppeltes System. Dies ist charakteristisch für jede Regelung!

Bevor wir mit der Diskussion des Funktionsprinzips des eigentlichen Reglers beginnen, wollen wir uns hier schon überlegen, welche Anforderungen eine Regelung zu erfüllen hat:

- Stabilität: Durch die Rückkopplung neigt ein geregeltes System unter bestimmten Umständen zu Schwingungen des Istwertes. Bei vielen Systemen ist dies unerwunscht, so dass zumindest ¨ gefordert wird, dass diese Schwingungen nach möglichst kurzer Zeit selbstständig abklingen.
- Genauigkeit: Auch im stationären Zustand, d.h. nach dem Abklingen eventueller Einschwingvorgänge, kann es je nach Reglertyp vorkommen, dass der Istwert niemals den vorgegebenen

Sollwert erreicht. Je nach Anwendung, darf diese Regelabweichung einen gewissen vorgegebenen Wert nicht überschreiten.

• Geschwindigkeit: Die Regelung soll natürlich so schnell wie möglich auf Anderungen der Regelabweichung bzw. auf eine Sollwertänderung reagieren.

All diese Forderungen lassen sich nur aus dem Zusammenspiel verschiedener Reglertypen realisieren, die wir im Folgenden untersuchen wollen.

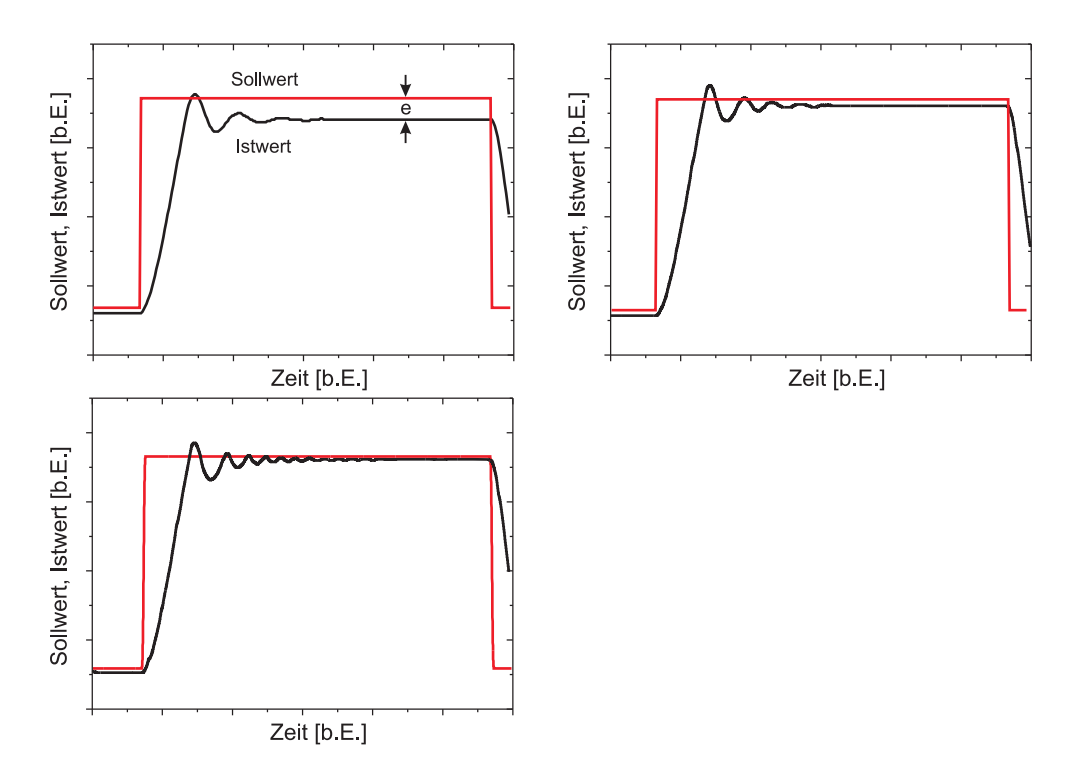

Abbildung 4.12: Sprungantwort eines P-Reglers mit unterschiedlichen Proportionalbeiwerten  $K_P$ . Je größer  $K_P$ , desto kleiner ist die stationäre Regelabweichung e.

#### 4.3.1 Reglertypen

Die einfachsten Regler sind die sogenannten Zweipunkt-Regler, die z.B. in Form eines Bimetallthermostats zur Temperaturstabilisierung eines Bugeleisens Verwendung finden. Solche diskreten Regler ¨ besitzen nur zwei Zustände: Heizung ein oder Heizung aus. Ist die Temperatur des Bügeleisens zu hoch, öffnet sich der Bimetallschalter und schaltet die Heizung aus. Dadurch sinkt die Temperatur so lange, bis sich der Bimetallschalter wieder schließt und die Heizung erneut einschaltet.

Mit solch einfachen Reglern lassen sich, je nach Trägheit der Regelstrecke, in vielen Fällen keine befriedigenden Regelergebnisse erzielen, so dass bei kritischen Regelanwendungen auf stetige Regler, wie P-, I- und D- Regler, zurückgegriffen wird.

#### P-Regler

Bei einem Proportionalregler (P-Regler), ist der Stellwert s<sub>P</sub> proportional zur Regelabweichung e:

$$
s_P = K_P e. \t\t(4.28)
$$

Je größer die Regelabweichung, desto größer ist die Stellgröße! Der Parameter  $K_P$  wird in der Regelungstechnik als Proportionalbeiwert bezeichnet.

P-Regler zeichnen sich durch kurze Einregelzeiten (Schnelligkeit) und kleine Überschwingweiten aus. Allerdings besitzen diese Regler einen entscheidenden Nachteil: Sie sind ungenau. Ein P-Regler liefert nur dann einen Stellwert ungleich Null, wenn auch die Regelabweichung ungleich Null ist. Somit können im stationären Fall Soll- und Istwert niemals gleich groß werden. Eine reine P-Regelung bedingt daher immer eine bleibende Regelabweichung.

Abbildung 4.12 zeigt die Reaktion eines P-geregelten Systems auf einen Sollwertsprung (Sprungantwort). Deutlich zu erkennen ist die bleibende Regelabweichung, die mit zunehmendem  $K_P$  immer geringer wird. Der Proportionalbeiwert darf aber auch nicht zu groß gewählt werden, da sonst die Schwingungsneigung des Systems zunimmt.

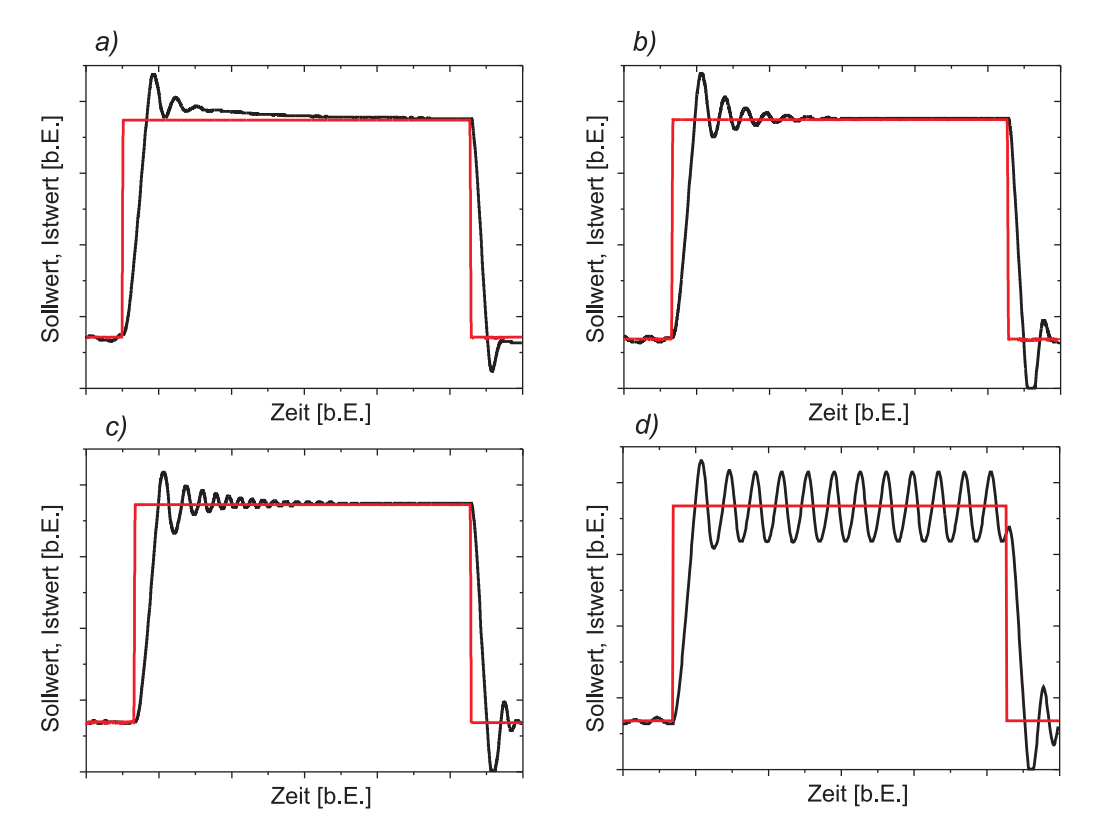

Abbildung 4.13: Sprungantwort eines PI-Reglers mit unterschiedlichen Proportionalbeiwerten  $K_P$  und Integrierbeiwerten K<sub>I</sub>. In Bild a) ist deutlich zu erkennen, wie der I-Regler den Istwert auf den Sollwert "zieht" und<br>semit die stetismäns Regelsbusiskung umschwindet. Bei einem zu großen Internienbeisuch (Bild d) wird die somit die stationäre Regelabweichung verschwindet. Bei einem zu großen Integrierbeiwert (Bild d) wird die Regelung instabil und gerät in Schwingung.

#### I-Regler

Soll die stationäre Regelabweichung vollständig ausgeregelt werden, benötigt man einen Integralregler (I-Regler). Dieser Regler liefert nicht wie der P-Regler einen Stellwert der proportional zur Regelabweichung ist, sondern der Stellwert  $s_I$  ist proportional zum zeitlichen Mittel der Regelabweichung. Der I-Regler "merkt" sich quasi die Regelabweichung der Vergangenheit! Mathematisch bedeutet dies die zeitliche Integration über die Regelabweichung  $e(t)$ :

$$
s_I = K_I \int e(t) dt.
$$
 (4.29)

Der Parameter  $K_I$  wird als Integralbeiwert bezeichnet.

Ein I-Regler verhält sich für kleine Integralbeiwerte sehr träge. Für große  $K_I$ - Werte neigt die I-Regelung dagegen zu Schwingungen und wird gegebenenfalls sogar instabil, d.h. der Einschwingvorgang klingt nicht mehr selbstständig ab. Aus diesen Gründen wird ein I-Regler häufig zusammen mit einem P-Regler eingesetzt. Man spricht dann von einem PI-Regler. Beim PI-Regler ergänzen sich die positiven Eigenschaften des P-Reglers, nämlich die Schnelligkeit und die Stabilität, mit dem des I-Reglers, die Genauigkeit (d.h. eine verschwindende station¨are Regelabweichung). Abbildung 4.13 zeigt das Verhalten eines Regelkreises mit PI-Regelung auf einen Sollwertsprung bei unterschiedlichen Parametern  $K_P$  und  $K_I$ .

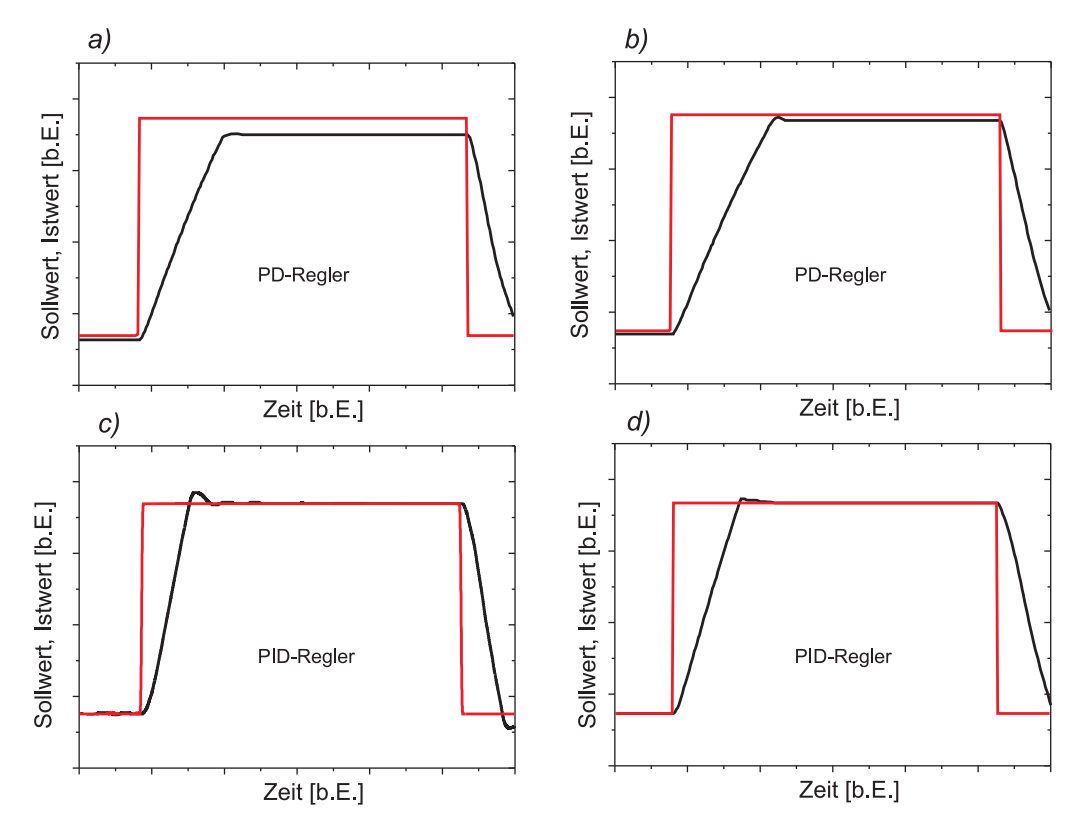

Abbildung 4.14: a) und b): Sprungantwort eines PD-Reglers mit unterschiedlichen Proportionalbeiwerten  $K_P$ und Differenzierbeiwerten  $K_D$ . Durch den schnellen D-Regler treten kaum Überschwingungen auf. Die stationäre Regelabweichung lässt sich aber auch mit einem PD-Regler nicht eliminieren. c) und d): Sprungantwort eines PID-Regelkreises. Bei geeigneter Wahl der Parameter  $K_P$ ,  $K_I$  und  $K_D$  erhält man optimale Regelergebnisse.

#### D-Regler

Ein Differentialregler (D-Regler) liefert einen Stellwert  $s_D$ , der proportional zur zeitlichen Änderung der Regelabweichung ist:

$$
s_D = K_D \frac{d}{dt} e(t),\tag{4.30}
$$

wobei der Parameter  $K_D$  als Differenzierbeiwert bezeichnet wird.

Ein reiner D-Regler ist in der Praxis ohne Bedeutung, da er nur auf Anderungen der Regelabweichung reagiert und somit konstante Regelabweichungen nicht ausregeln kann. Der D-Regler reagiert allerdings noch wesentlich schneller als der P-Regler, so dass bei zeitkritischen Vorgängen häufig ein PD-Regler Verwendung findet. Durch das schnelle Eingreifen ist er in der Lage, die bei einem P-Regler auftretenden Überschwingungen, zu unterdrücken. Allerdings besitzt auch der PD-Regler stets eine stationäre Regelabweichung. Soll auch diese eliminiert werden, so benötigt man eine Kombination aus allen drei Reglern: Einen PID-Regler.

#### 4.4 Analoge Drehzahlreglung

Die in diesem Versuch eingesetzte Regelstrecke (Abbildung 4.15) besteht aus einen Gleichstrommotor, der einen "Stromgenerator" (Last) antreibt. Bei unterschiedlicher Belastung z.B. durch eine Glühbirne, "<br>schweide die Deckschlube Meters-Durch die Berelektekung börjnen, diese Gtöwungen skurfer von schwankt die Drehzahl des Motors. Durch die Regelschaltung können diese Störungen abgefangen werden, so dass bei optimaler Reglereinstellung, ein Betrieb mit konstanter Drehzahl möglich ist. Zur Messung des Istwertes dient ein Tachogenerator (Tacho), der eine zur Drehzahl proportionale Spannung (Istwert) liefert.

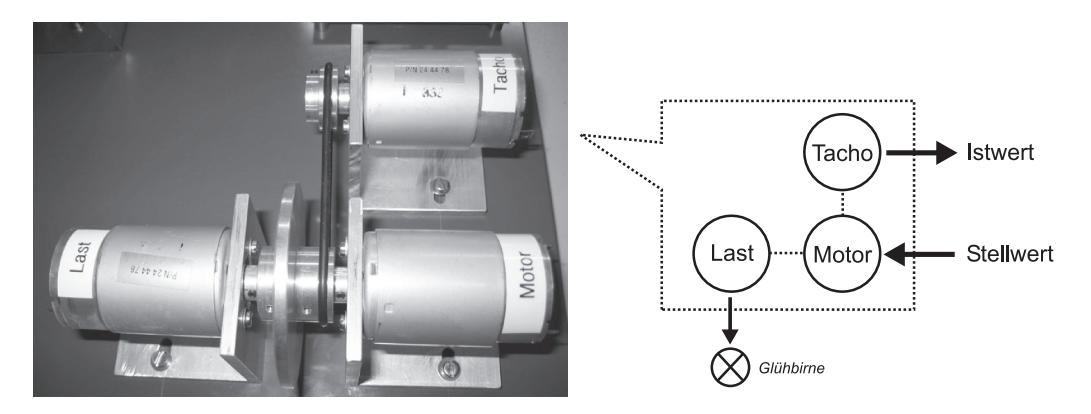

Abbildung 4.15: Regelstrecke (Motor) mit "Stromgenerator" (Last) und Tachogenerator (Istwert).

#### 4.4.1 Schaltungsbeschreibung

Abbildung 4.16 zeigt den Schaltplan einer analogen Drehzahlregelung. Lassen Sie sich nicht von der Komplexität abschrecken. Wenn Sie das Kapitel über die Grundschaltungen eines Operationsverstärkers bearbeitet haben, wird Ihnen die Interpretation der Schaltung nicht schwer fallen.

#### Sollwert

Zur Vorgabe des Sollwertes, d.h. die Motordrehzahl, benötigen wir lediglich eine elektrische Spannung  $U_{soll}$ . Je höher diese ist, desto höher ist auch die Drehzahl. Wir werden in unserer Schaltung zwei Möglichkeiten der Sollwerteinstellung vorsehen: Eine Interne, bei der eine über ein Potenziometer einstellbare Spannung erzeugt wird und eine Externe, bei der der Sollwert durch ein externes Signal vorgeben werden kann. Solch ein Signal kann z.B. von einem Funktionsgenerator stammen.

Bei der internen Sollwerteinstellung müssen wir uns zunächst überlegen, in welchem Drehzahlbereich der Motor arbeiten soll. Soll sich die Drehzahl f von Null (Stillstand) bis zu einer bestimmten Maximaldrehzahl  $f^{max}$  bewegen, so muss auch der Sollwert  $U_{soll}$  von Null bis zu einer entsprechenden

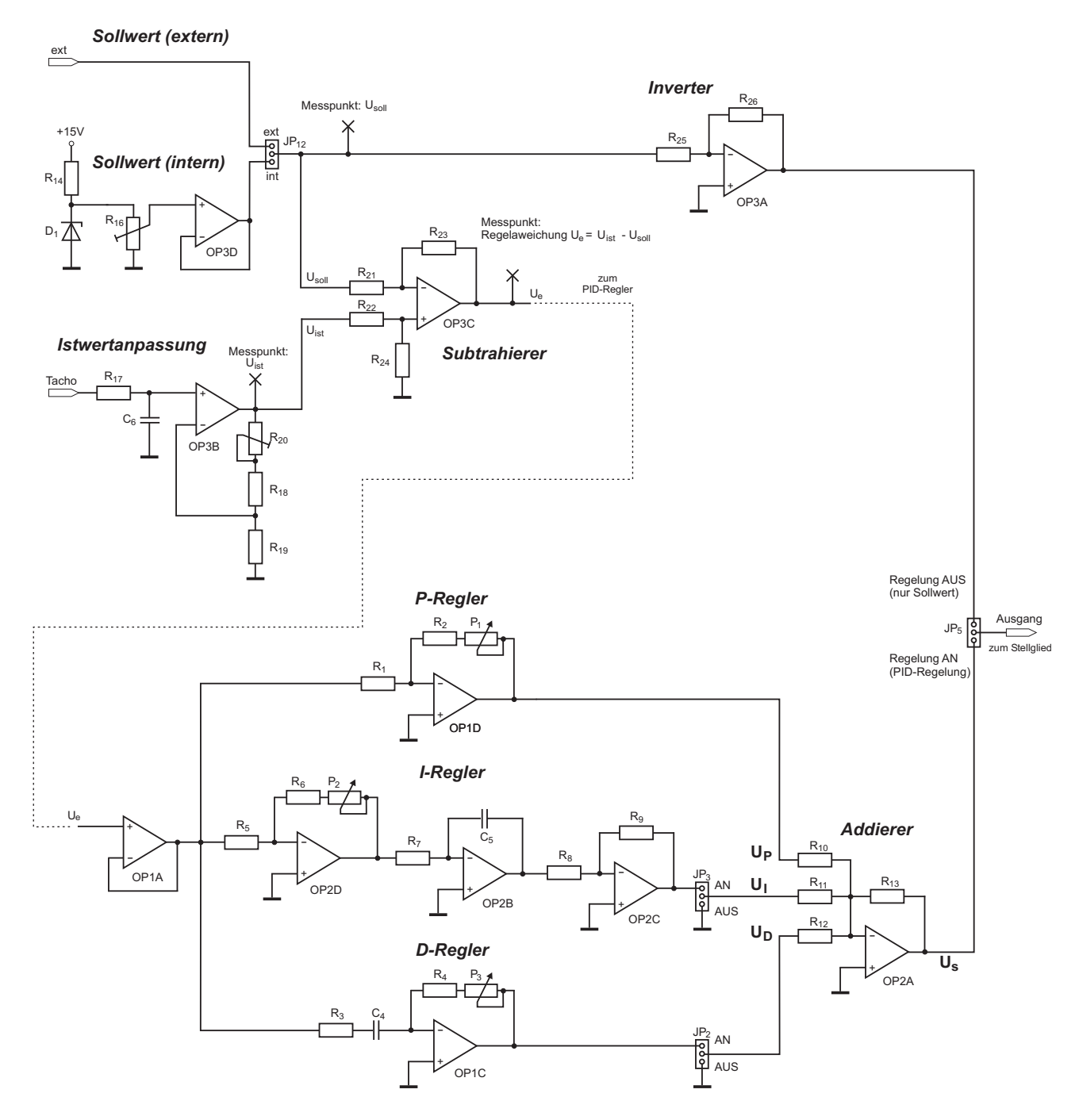

Abbildung 4.16: Schaltplan einer analogen Drehzahlregelung.

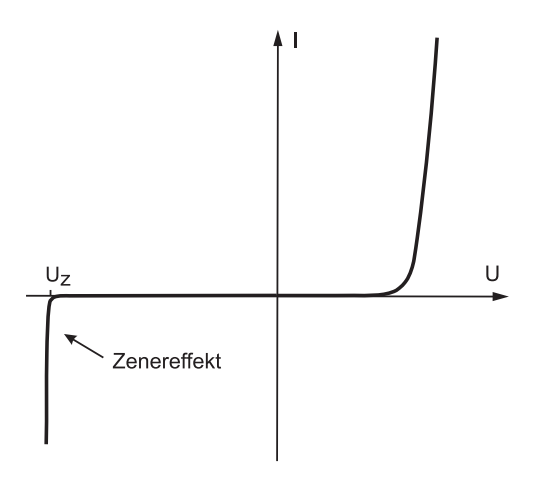

Abbildung 4.17: Kennlinie einer Zenerdiode.

Maximalspannung  $U_{soll}^{max}$  einstellbar sein:

Drehzahl: 
$$
0 \le f \le f^{max} \Rightarrow
$$
 Sollwert:  $0 \le U_{soll} \le U_{soll}^{max}$ . (4.31)

In unserer Schaltung verwenden wir als Spannungsreferenz eine Zenerdiode D<sub>1</sub>. Dabei handelt es sich um eine speziell dotierte Diode, die sich in Durchlassrichtung wie eine "normale" Diode verhält. In Sperrrichtung betrieben, wird sie ab einer bestimmten Spannung, der sogenannten Zenerspannung  $U_Z$ , schlagartig niederohmig (Zenereffekt). In diesem Bereich verläuft die Kennlinie (Abbildung 4.17) sehr steil, so dass die Zenerdiode zusammen mit dem Vorwiderstand R14 zur Spannungsstabilisierung eingesetzt werden kann. In der Praxis sind Zenerdioden mit vielen verschiedenen Zenerspannungen erhältlich. Bei unserer Schaltung müssen wir eine Zenerdiode verwenden, deren Zenerspannung der Maximal spannung  $U_{soll}^{max}$  entspricht.

Über der Zenerdiode liegt die stabilisierte Spannung  $U_{soll}^{max}$  an. Da der Sollwert aber in einem Bereich von 0 V bis  $U_{soll}^{max}$  einstellbar sein soll, bauen wir parallel zu R<sub>15</sub> noch ein Potenziometer R<sub>16</sub> ein. Die nun kontinuierlich einstellbare Sollwertspannung wird mit dem folgenden Impedanzwandler OP3D gepuffert. Der Impedanzwandler ist zwar nicht zwingend notwendig, bewirkt aber, dass die Sollwertspannung durch die folgenden Schaltungen, kaum belastet wird und somit stabil bleibt. Der Ausgang des Impedanzwandlers geht zu einem Schalter (Jumper JP12), an dessen Ausgang je nach Schalterstellung, entweder der intern erzeugte Sollwert anliegt oder ein Sollwert, der von einer externen Signalquelle stammt.

#### Istwert/ Istwertanpassung

Die aktuelle Motordrehzahl, d.h. der Istwert, wird von einem Tachogenerator erzeugt. Dabei handelt es sich um einen gewöhnlichen Gleichstrommotor, der bauartbedingt, eine pulsierende Gleichspannung erzeugt. Um diese zu glätten gelangt das Tachosignal zunächst auf ein RC-Tiefpaßfilter  $(R_{17}, C_6)$ . Mit dem nachfolgenden nichtinvertierende Verstärker (OP3B,  $\rm R_{18},\,R_{19},\,R_{20}$ ) kann das Signal noch verstärkt werden. Bei dem von uns eingesetzten Tachogenerator ist die Ausgangsspannung allerdings groß genug, so dass diese nicht unbedingt verstärkt werden muss.

#### Differenzbilder

Zur Bestimmung der Regelabweichung benötigen wir einen Differenzbilder. Diesen realisieren wir mit einem Differenzverstärker bestehend aus OP3C und den Widerständen  $R_{21}$  bis  $R_{24}$ . Für den Fall, dass alle Widerstände gleich groß sind, liegt am Ausgang die Differenz  $U_e=U_{ist}-U_{sol}$  an. Diese Regelabweichung ist das Eingangssignal des nachfolgenden PID-Reglers.

#### PID-Regler

Abbildung 4.18a) zeigt das Prinzip eines PID-Reglers, das Teilbild b) die entsprechende elektronische Realisierung (Ausschnitt aus dem Schaltplan in Abbildung 4.16). Das Eingangssignal des Reglers ist die Regelabweichung  $U_e=U_{ist}-U_{sol}$ . Diese gelangt zunächst wieder auf einen Impedanzwandler OP1A und anschließend gleichermaßen auf die drei Regler P, I und D.

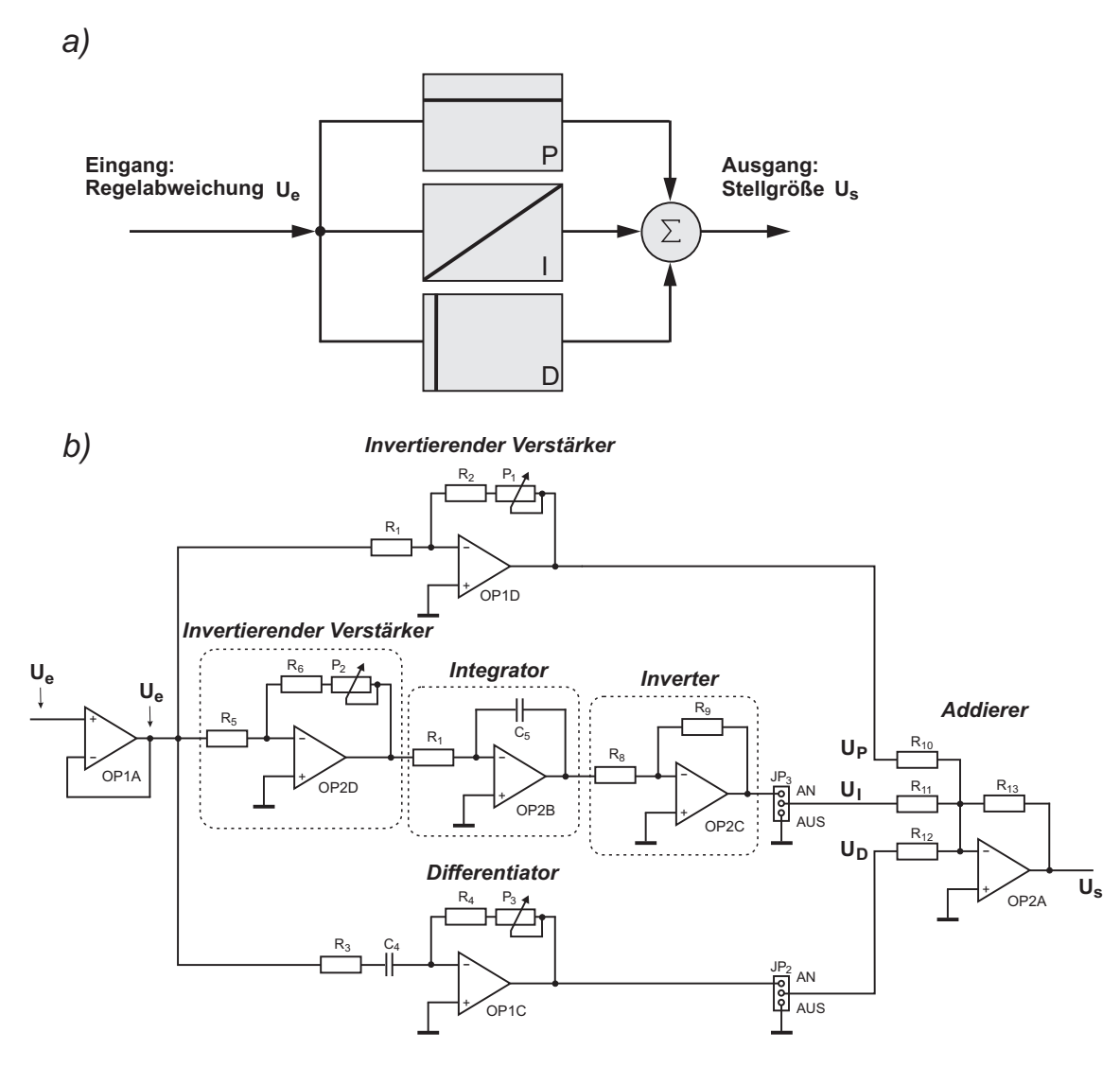

Abbildung 4.18: a) Durch Parallelschaltung eines P-, I- und D-Reglers erhält man einen PID-Regler. b) Schaltplan des PID-Reglers.

Bei dem P- Regler ist die Ausgangsgröße proportional zur Regelabweichung. In unserer Schaltung realisieren wir diesen Regler durch einen invertierenden Verstärker. Die Ausgangsspannung  $U_P$  beträgt:

$$
U_P = -\frac{P_1 + R_2}{R_1} U_e = -K_P U_e.
$$
\n(4.32)

Die Verstärkung  $K_P$  (Proportionalbeiwert) lässt sich mit dem Potenziometer  $P_1$  stufenlos zwischen  $-R_2/R_1$  und  $-(R_2+P_1)/R_1$  einstellen.

Der I-Regler setzt sich in unserer Schaltung aus drei Blöcken (im Schaltplan mit einer gestrichenen Umrandung versehen) zusammen. Der erste Block stellt wieder einen invertierenden Verstärker mit der Verstärkung  $K_0$ 

$$
K_0 = -\frac{P_2 + R_6}{R_5} \tag{4.33}
$$

dar. Der eigentliche I-Regler befindet sich als Integratorschaltung im mittleren Block. Die Eingangsspannung ist die um  $K_0$  verstärkte Regelabweichung  $U_e$ . Für die Ausgangsspannung  $U_I$  gilt:

$$
U_I = -\frac{K_0}{R_7 C_5} \int U_e dt \equiv K_I \int U_e dt,
$$
\n(4.34)

mit dem Integrationsbeiwert $<sup>1</sup>$ </sup>

$$
K_I = -\frac{K_0}{R_7 C_5} = \frac{P_2 + R_6}{R_5 R_7 C_5}.
$$
\n(4.35)

Da der Verstärker des ersten Blocks und auch der Integrator des mittleren Blocks beide invertierend arbeiten, ist das Signal nach dem Integrator nichtinvertiert. Im dritten Block befindet sich daher zusätzlich noch ein Inverter. Falls die Widerstände  $R_8$  und  $R_9$  gleich groß sind, beträgt die Verstärkung  $-1$ , so dass am Ausgang die invertierte Spannung  $U_I$  anliegt. Damit besitzt der I-Anteil das gleiche Vorzeichen wie der P-Anteil.

Der D-Regler, bestehend aus OP1C,  $P_3$ ,  $R_3$ ,  $R_4$  und  $C_4$ , wird mit Hilfe einer Differentiatorschaltung realisiert. Für die Ausgangsspannung  $U_D$  gilt:

$$
U_D = -(R_4 + P_3)C_4 \frac{d}{dt} U_e \equiv K_D \frac{d}{dt} U_e,
$$
\n(4.36)

wobei  $K_D$  den Differenzierbeiwert<sup>2</sup>. entspricht. Der in Serie zu C<sub>4</sub> geschaltete Widerstand R<sub>3</sub> bewirkt eine Signalverzögerung, so dass die Stabilität des Differentiators verbessert wird.

Das Ausgangssignal des Reglers, d.h. die Stellgröße  $U_s = U_P + U_I + U_D$ , entspricht der Summe der einzelnen Regelanteile die durch den Summationsverstärker OP2A,  $R_{10}$ ,  $R_{11}$ ,  $R_{12}$   $R_{13}$  gebildet wird. An den Ausgängen des I- und des D- Reglers befinden sich zusätzlich noch Schalter (Jumper JP<sub>2</sub> und JP3), mit denen sich diese Regelanteile ganz abschalten lassen. Dadurch kann neben einem PID-Regler auch ein reiner P-Regler, bzw. ein PI- oder ein PD-Regler realisiert werden.

Mit Hilfe des Schalters JP5 kann die gesamte Regelung abgeschaltet werden. In der oberen Schalterstellung gelangt über den Inverter (OP3A,  $R_{25}$ ,  $R_{26}$ ) nur der Sollwert (extern oder intern je nach Schalterstellung JP12) zum Ausgang der Schaltung, in der unteren Stellung das Regelsignal. Durch den Inverter hat der Sollwert das gleiche Vorzeichen wie das Signal des PID-Reglers, so dass in beiden Schalterstellungen der Motor die gleiche Drehrichtung hat.

#### Stellglied

Bei dem Stellglied handelt es sich um einen Verstärker mit der Verstärkung +1. Herzstück ist der Leistungsoperationsverstärker L165. Das Stellglied ist bereits fertig aufgebaut in einem Gehäuse untergebracht und liefert eine maximale Ausgangsleistung von 30 W. Im gleichen Gehäuse ist zusätzlich ein Netzteil integriert, welches die Stromversorgung für die Regelschaltung bereitstellt.

<sup>&</sup>lt;sup>1</sup>Da K<sub>0</sub> dimensionslos ist und das Produkt R<sub>7</sub>C<sub>5</sub> eine Zeitdimension darstellt, besitzt K<sub>I</sub> die Dimension s<sup>−1</sup>.

 ${}^{2}K_{D}$  hat die Dimension Sekunde

## Kapitel 5

## Anhang

#### 5.1 Widerstandsnormreihen

Widerstände gibt es für den praktischen Gebrauch nicht mit beliebigen Werten, sondern sie sind in sogenannten internationalen Normreihen klassifiziert. W¨ahrend der Dimensionierung einer elektronischen Schaltung müssen Sie diese Normung berücksichtigen. Wenn Sie einen bestimmten Widerstandwert berechnet haben und diesen später beim Aufbau der Schaltung benutzen möchten, wählen Sie für den zu verwendenden Widerstand den Wert, der in der Normreihe die kleinste Abweichung zu Ihrem berechneten Wert hat und rechnen anschließend mit diesem Wert weiter.

- Normreihe E3: 1,0 / 2,2 / 4,7
- Normreihe E6: 1,0 / 1,5 / 2,2 / 3,3 / 4,7 / 6,8
- Normreihe E12: 1,0 / 1,2 / 1,5 / 1,8 / 2,2 / 2,7 / 3,3 / 3,9 / 4,7 / 5,6 / 6,8 / 8,2
- Normreihe E24: 1,0 / 1,1 / 1,2 / 1,3 / 1,5 / 1,6 / 1,8 / 2,0 / 2,2 / 2,4 / 2,7 / 3,0 / 3,3 / 3,6 / 3,9 / 4,3 / 4,7 / 5,1 / 5,6 / 6,2 / 6,8 / 7,5 / 8,2 / 9,1

Ferner gibt es noch die Normreihen E48, E96 und E192. Die Zahlenwerte sind noch mit einer Zehnerpotenz (10<sup>0</sup> − 10<sup>6</sup>) zu multiplizieren. Im Praktikum steht die Normreihe E12 im Bereich 10<sup>1</sup> − 10<sup>5</sup> zur Verfügung.

#### 5.2 Datenblätter

- Datenblatt der Transistorfamile BC 54x
- $\bullet$  Datenblatt der Operationsverstärkerfamile TL 08x

## BC546/547/548/549/550 **BC546/547/548/549/550**

## FAIRCHILD

**SEMICONDUCTOR** 

#### **BC546/547/548/549/550**

#### **Switching and Applications**

- High Voltage: BC546, V<sub>CEO</sub>=65V<br>• Low Noise: BC549, BC550
- 
- Complement to BC556 ... BC560

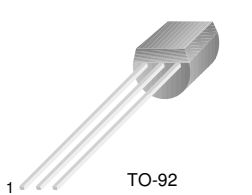

1. Collector 2. Base 3. Emitter

### **NPN Epitaxial Silicon Transistor**

#### Absolute Maximum Ratings  $T_a=25^\circ$ C unless otherwise noted

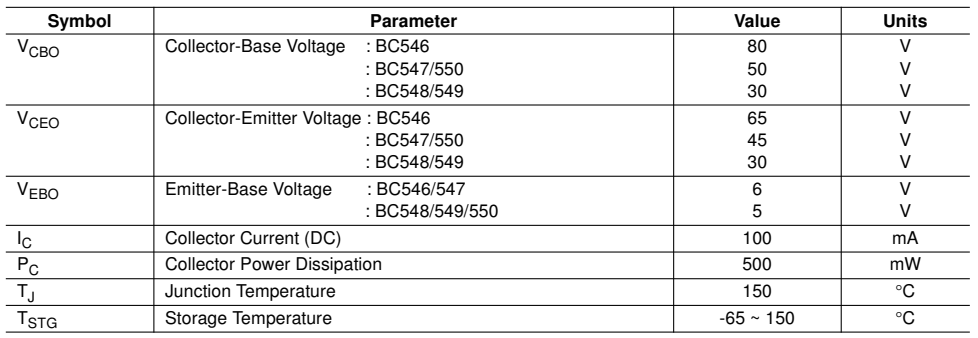

#### **Electrical Characteristics** <sup>T</sup>a=25°C unless otherwise noted

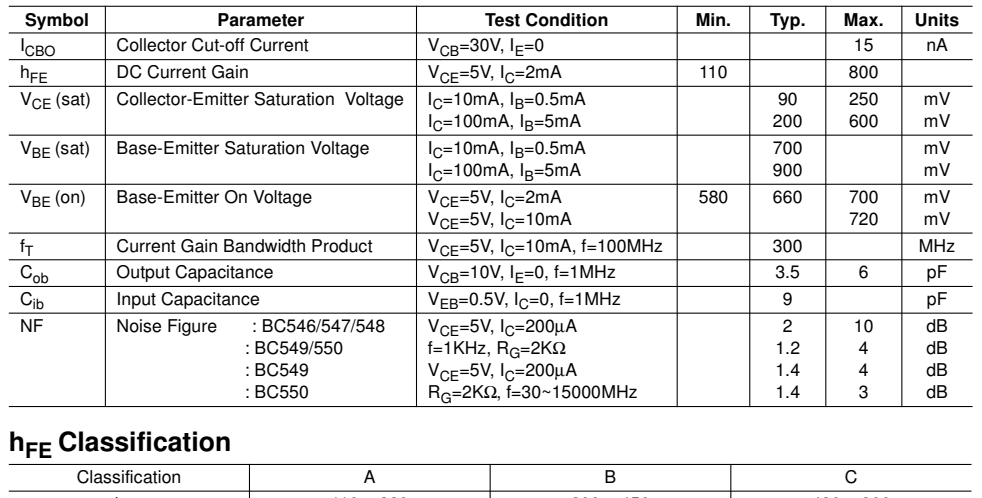

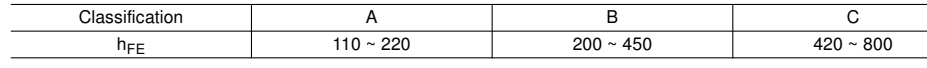

©2002 Fairchild Semiconductor Corporation Rev. A2, August 2002

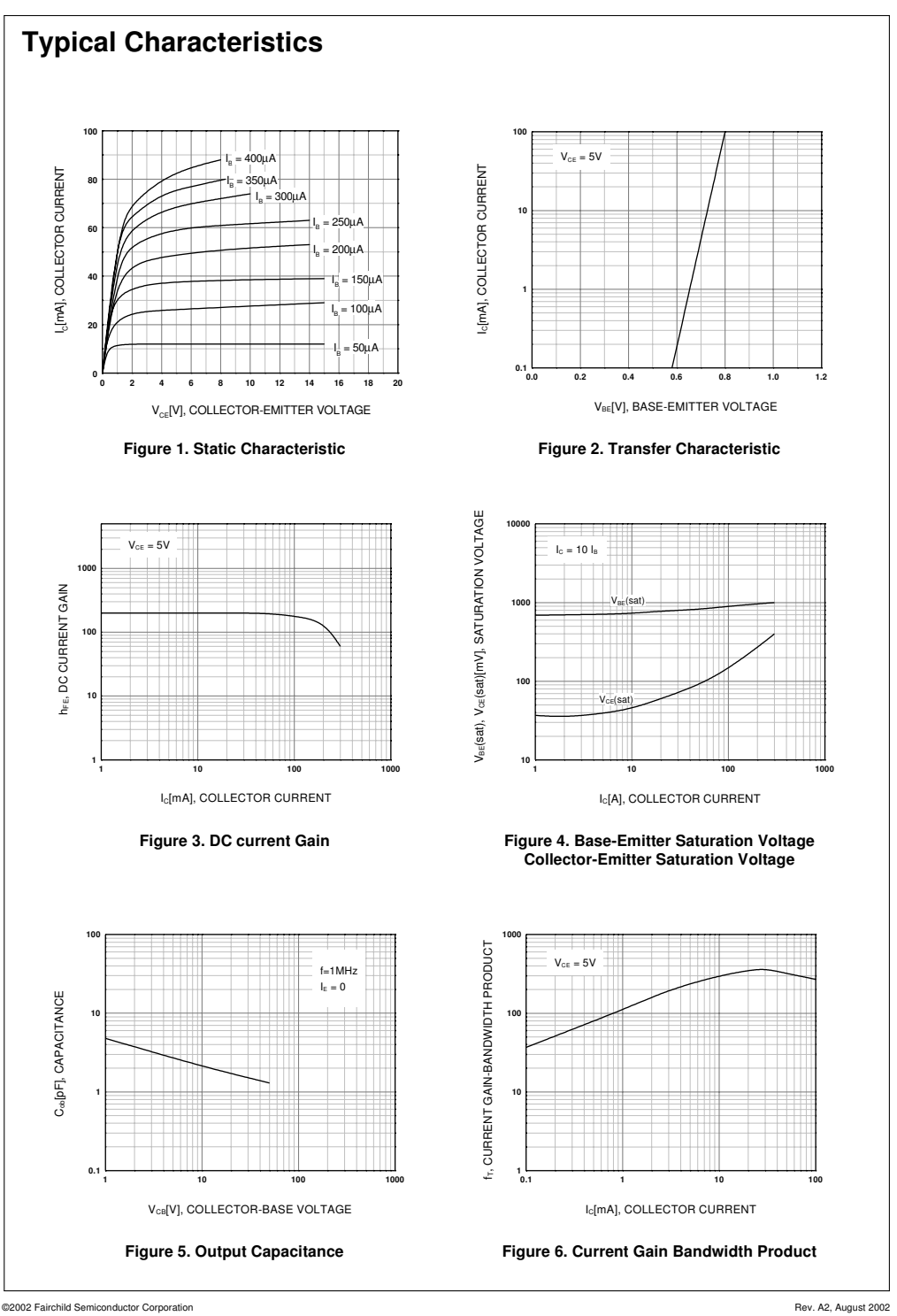

## BC546/547/548/549/550 **BC546/547/548/549/550**

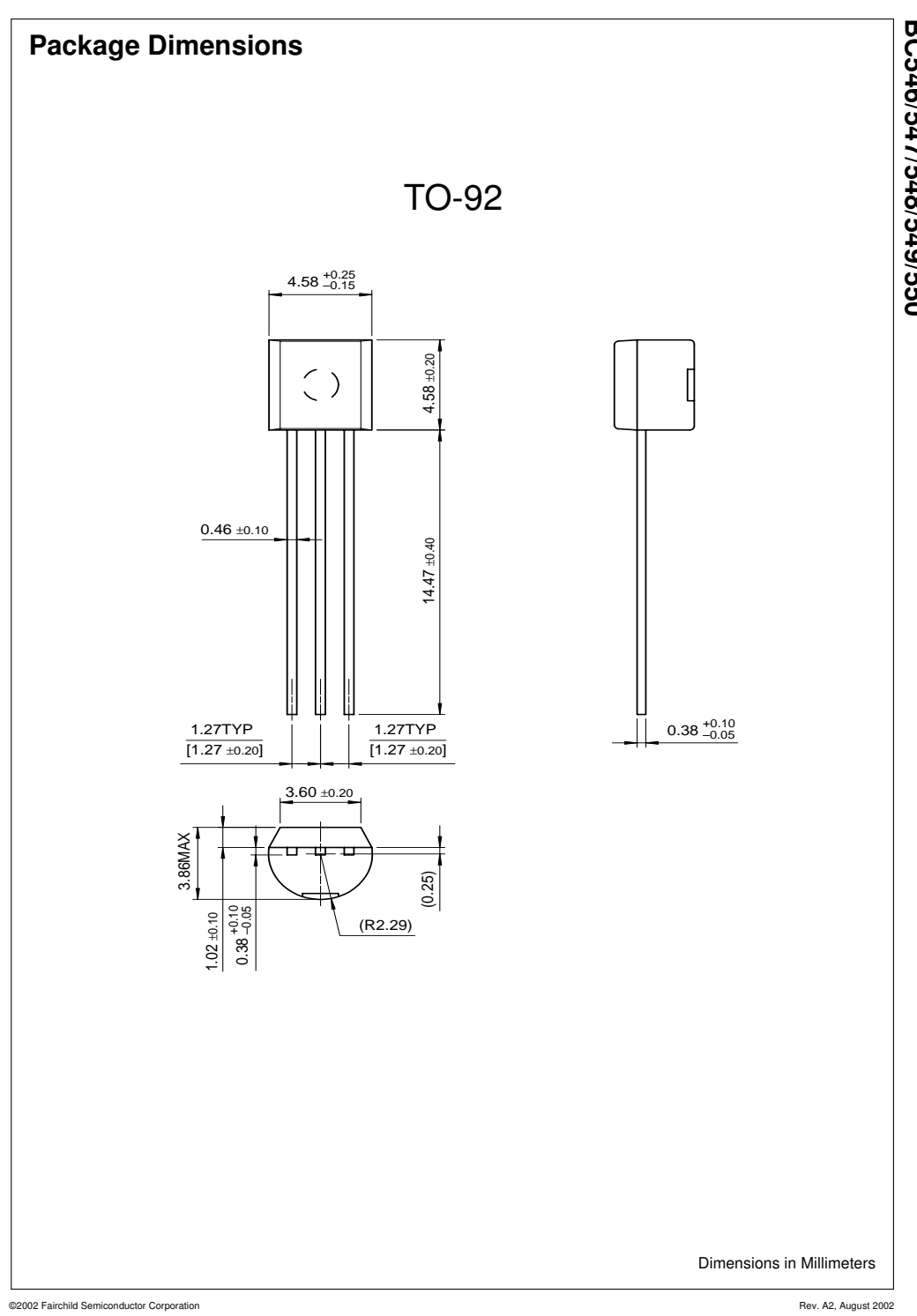

# BC546/547/548/549/550 **BC546/547/548/549/550**

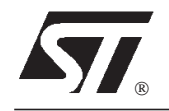

#### GENERAL PURPOSEJ-FET QUAD OPERATIONAL AMPLIFIERS

- . WIDE COMMON-MODE (UP TO VCC + ) AND DIFFERENTIAL VOLTAGE RANGE ■ WIDE COMMON-MODE (UP TO Vcc`) AI<br>DIFFERENTIAL VOLTAGE RANGE<br>■ LOW INPUT BIAS AND OFFSET CURRENT
- DIFFERENTIAL VOLTAGE RANGE<br>■ LOW INPUT BIAS AND OFFSET CURREN<br>■ OUTPUT SHORT-CIRCUIT PROTECTION
- OUTPUT SHORT-CIRCUIT PROTECTION<br>■ HIGH INPUT IMPEDANCE J–FET INPUT
- **STAGE** ■ HIGH INPUT IMPEDANCE J—FET INPI<br>STAGE<br>■ INTERNAL FREQUENCY COMPENSATION
- STAGE<br>■ INTERNAL FREQUENCY COM<br>■ LATCH UP FREE OPERATION
- LATCH UP FREE OPERATION<br>Lie HIGH SLEW RATE : 16V/µs (typ)
- 

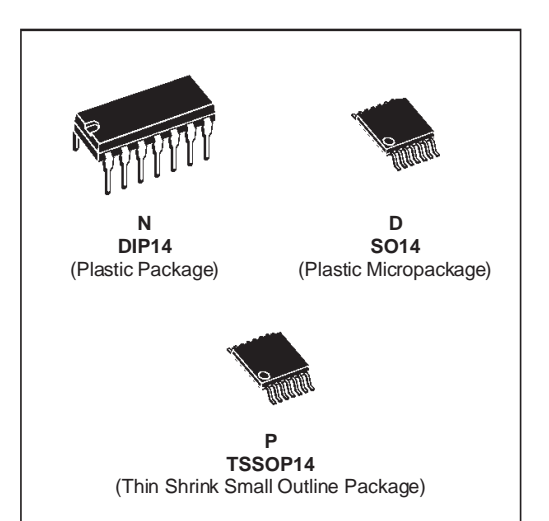

#### **DESCRIPTION**

The TL084, TL084A and TL084B are high speed J–FET input quad operationalamplifiers incorporating well matched, high voltage J–FET and bipolar transistors in a monolithic integrated circuit.

The devices feature high slew rates, low input bias and offset currents, and low offset voltage temperature coefficient.

#### **ORDER CODES**

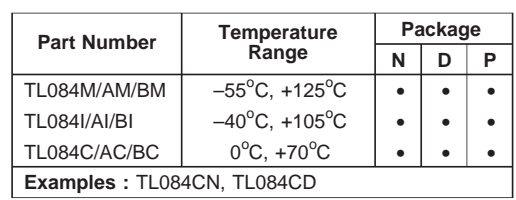

#### **PIN CONNECTIONS** (top view)

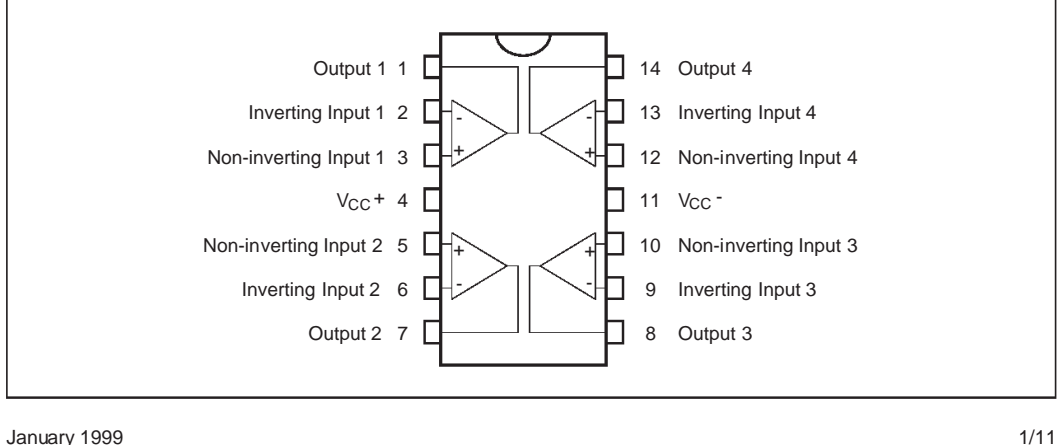

January 1999

 $\hat{\mathbf{r}}$ 

**SCHEMATIC DIAGRAM** (each amplifier)

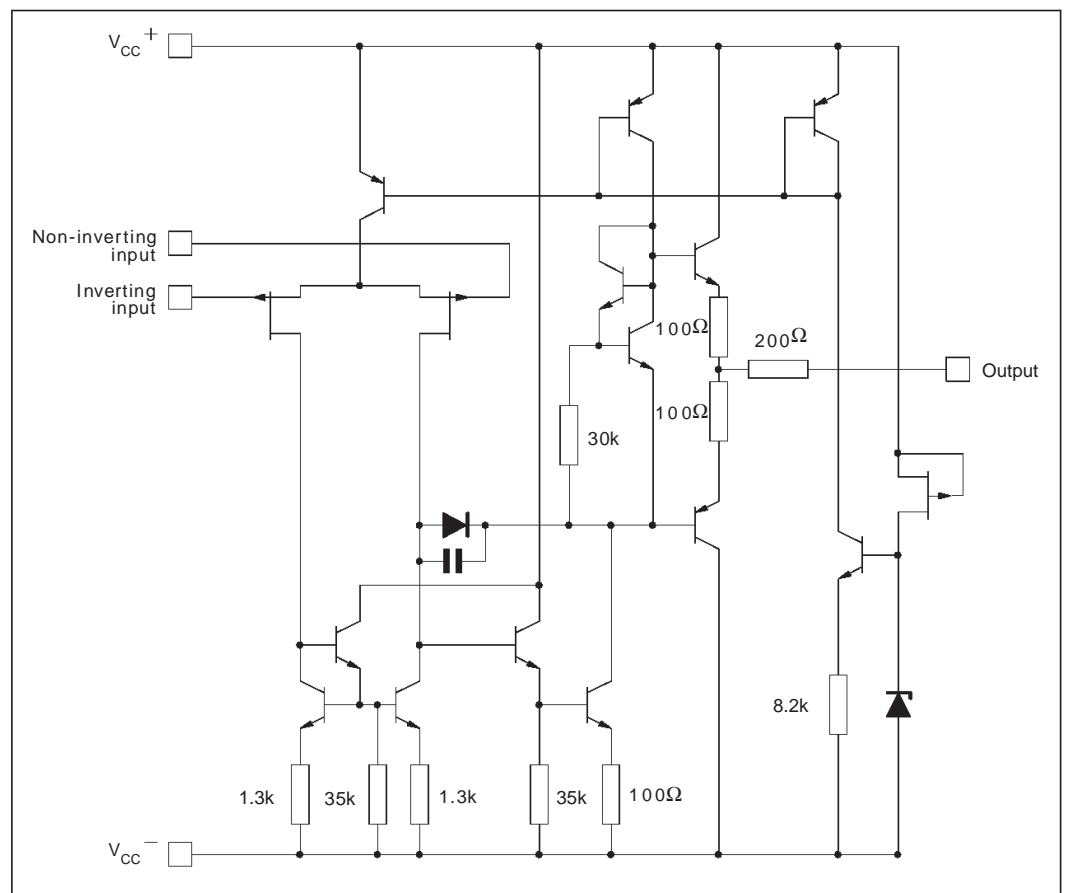

#### **ABSOLUTE MAXIMUM RATINGS**

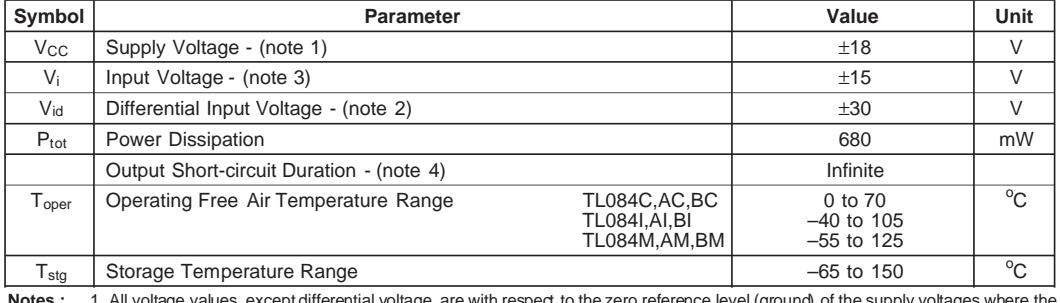

Notes: 1. All voltage values, except differential voltage, are with respect to the zero reference level (ground) of the supply voltages where the<br>zero reference level is the midpoint between Vcc<sup>7</sup> and Vcc<sup>7</sup>.<br>2. Different

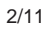

 $\sqrt{2}$ 

#### **ELECTRICAL CHARACTERISTICS**

 $\hat{\mathcal{A}}$ 

 $V_{CC} = \pm 15V$ ,  $T_{amb} = 25^{\circ}C$  (unless otherwise specified)

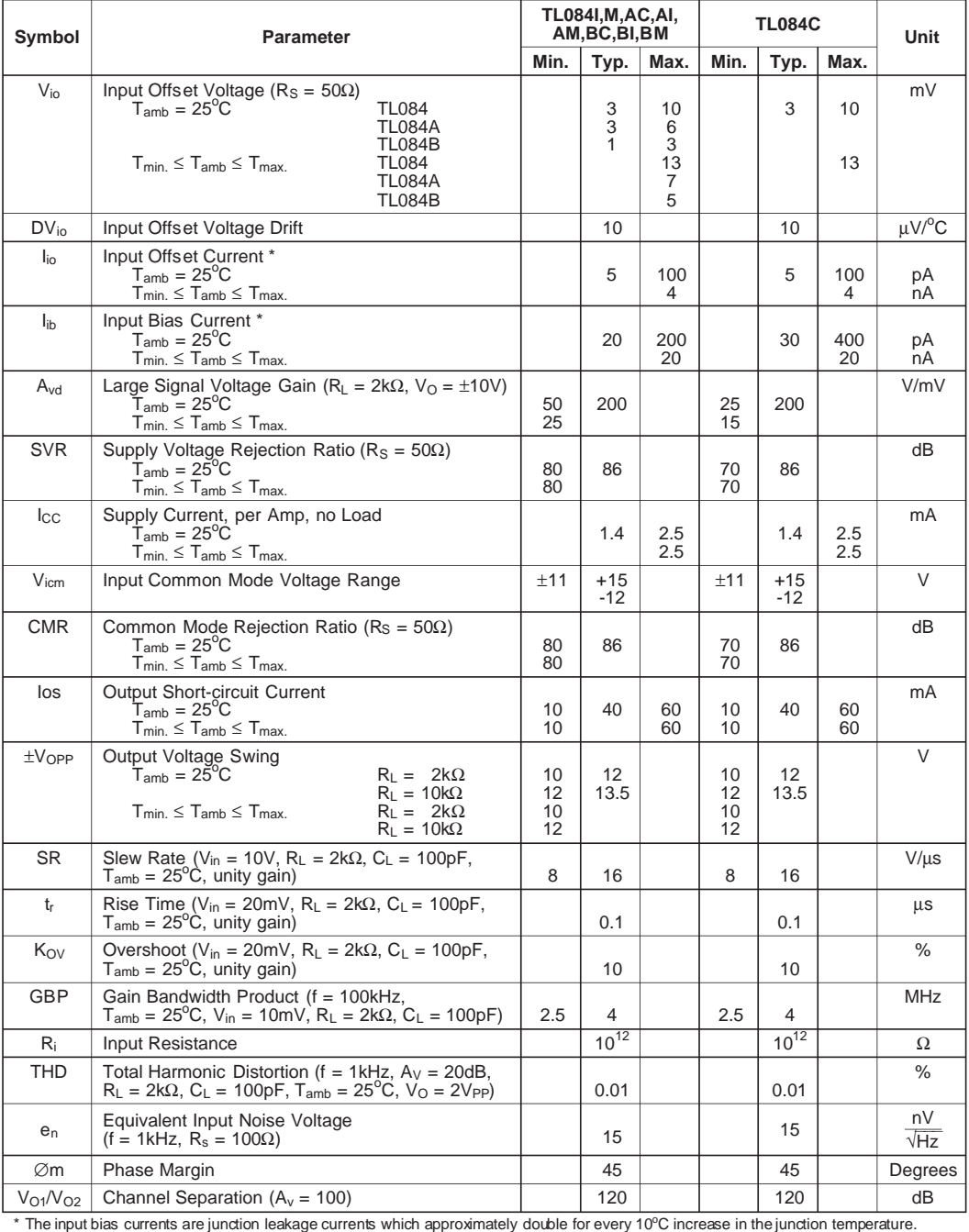

$$
\sqrt{2} \sqrt{2}
$$

3/11

#### **MAXIMUM PEAK-TO-PEAK OUTPUT VOLTAGE VERSUS FREQUENCY**

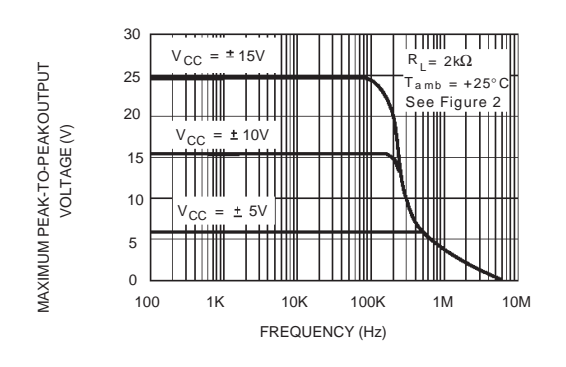

#### **MAXIMUM PEAK-TO-PEAK OUTPUT VOLTAGE VERSUS FREQUENCY**

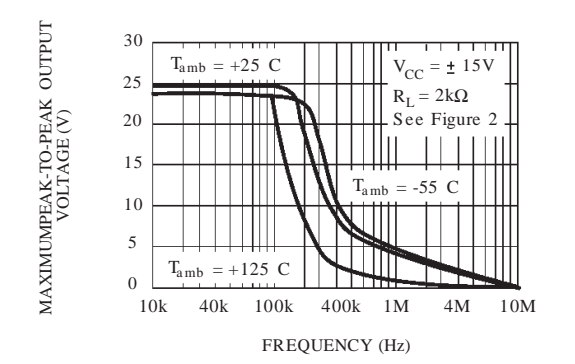

#### **MAXIMUM PEAK-TO-PEAK OUTPUT VOLTAGE VERSUS LOAD RESISTANCE**

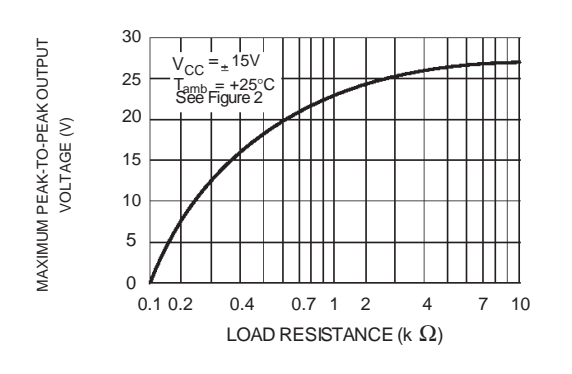

#### **MAXIMUM PEAK-TO-PEAK OUTPUT VOLTAGE VERSUS FREQUENCY**

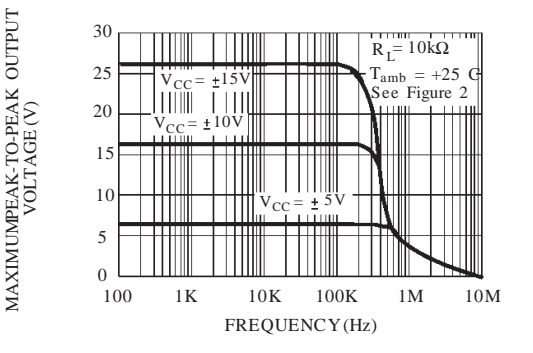

MAXIMUMPEAK-TO-PEAK OUTPUT

MAXIMUM PEAK-TO-PEAKOUTPUT

#### **MAXIMUM PEAK-TO-PEAK OUTPUT VOLTAGE VERSUS FREE AIR TEMP.**

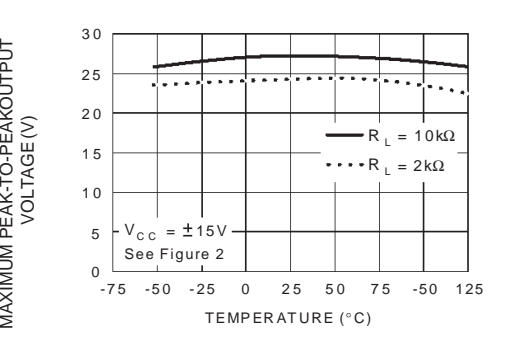

#### **MAXIMUM PEAK-TO-PEAK OUTPUT VOLTAGE VERSUS SUPPLY VOLTAGE**

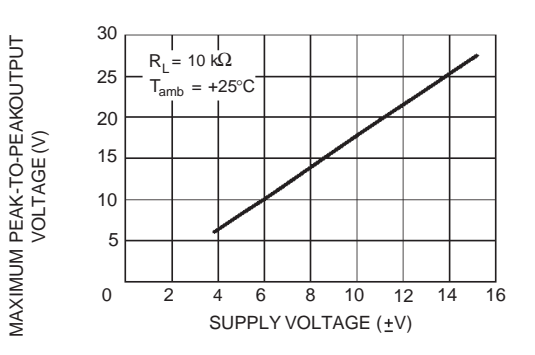

4/11

勾

#### **INPUT BIAS CURRENT VERSUS FREE AIR TEMPERATURE**

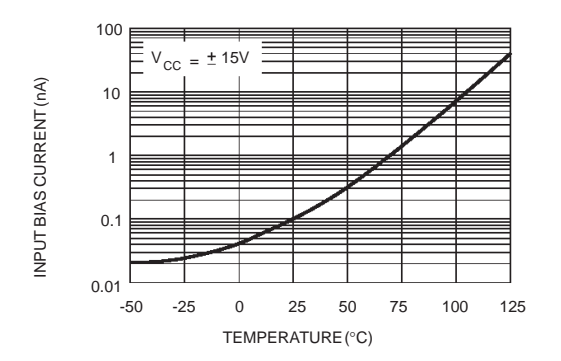

#### **LARGE SIGNAL DIFFERENTIAL VOLTAGE AMPLIFICATION AND PHASE SHIFT VERSUS FREQUENCY**

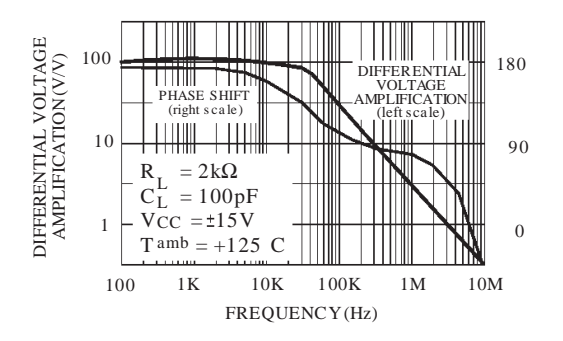

#### **SUPPLY CURRENT PER AMPLIFIER VERSUS FREE AIR TEMPERATURE**

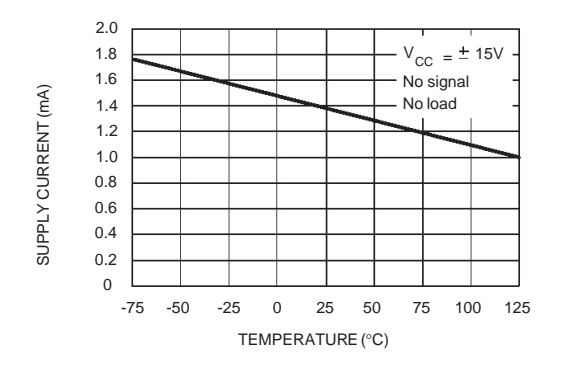

牙

#### **LARGE SIGNAL DIFFERENTIAL VOLTAGE AMPLIFICATION VERSUS FREE AIR TEMPERATURE**

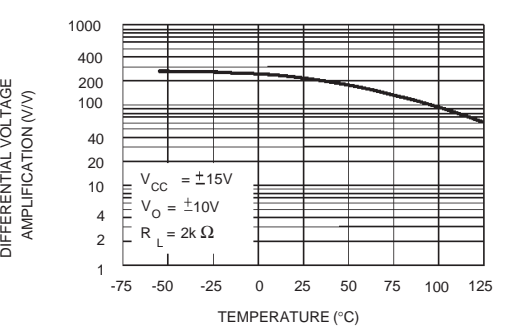

#### **TOTAL POWER DISSIPATION VERSUS FREE AIR TEMPERATURE**

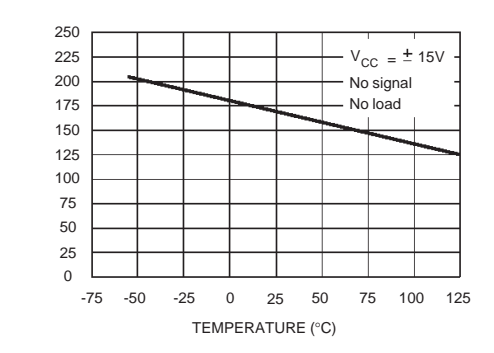

#### **SUPPLY CURRENT PER AMPLIFIER VERSUS SUPPLY VOLTAGE**

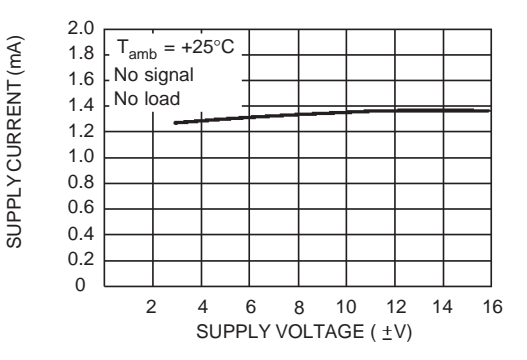

5/11

TOTAL POWER DISSIPATION (mW)

TOTAL POWER DISSIPATION (mW)

DIFFERENTIAL VOLTAGE

#### **COMMON MODE REJECTION RATIO VERSUS FREE AIR TEMPERATURE**

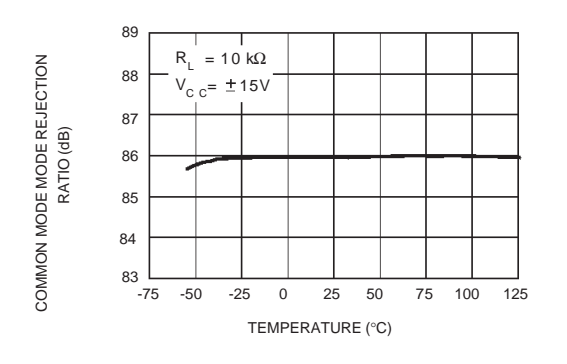

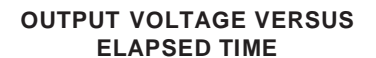

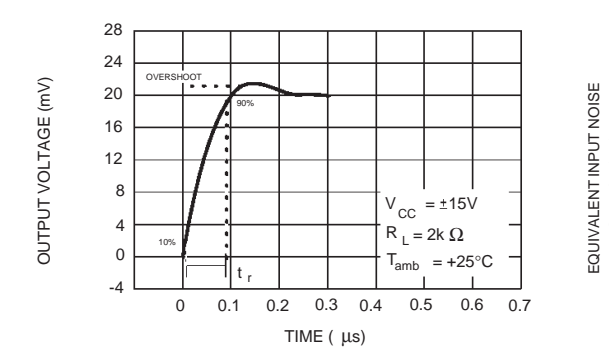

#### **VOLTAGE FOLLOWER LARGE SIGNAL PULSE RESPONSE**

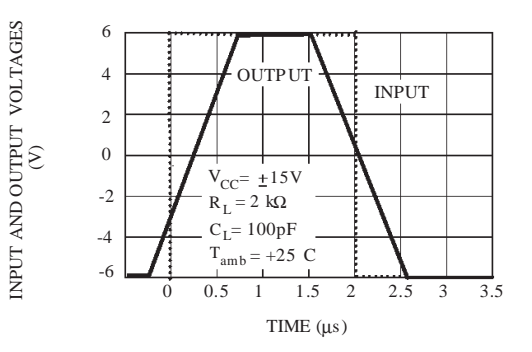

#### **EQUIVALENT INPUT NOISE VOLTAGE VERSUS FREQUENCY**

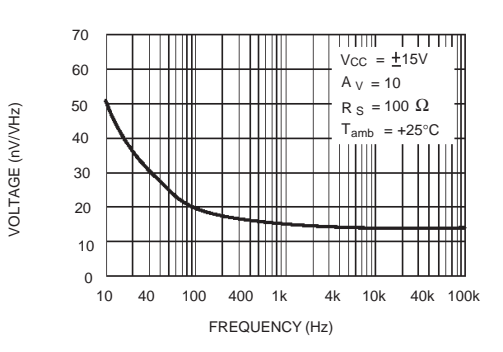

#### **TOTAL HARMONIC DISTORTION VERSUS FREQUENCY**

INPUT AND OUTPUT VOLTAGES

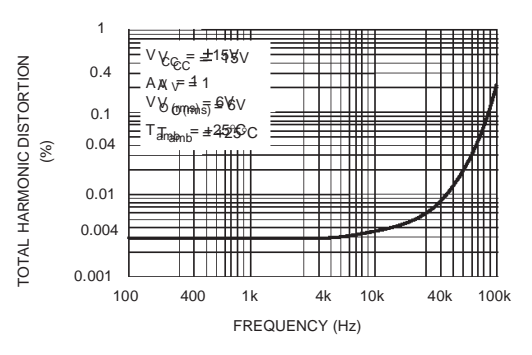

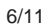

勾

#### **PARAMETER MEASUREMENT INFORMATION**

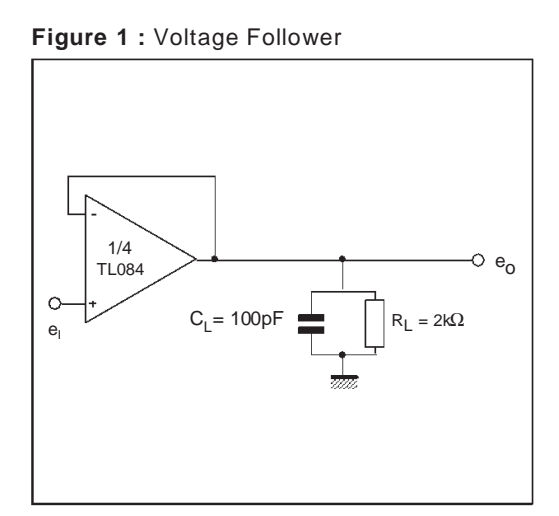

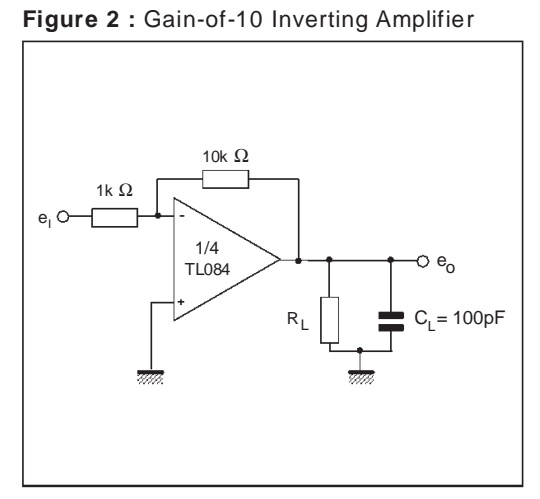

#### **TYPICAL APPLICATIONS**

AUDIO DISTRIBUTION AMPLIFIER

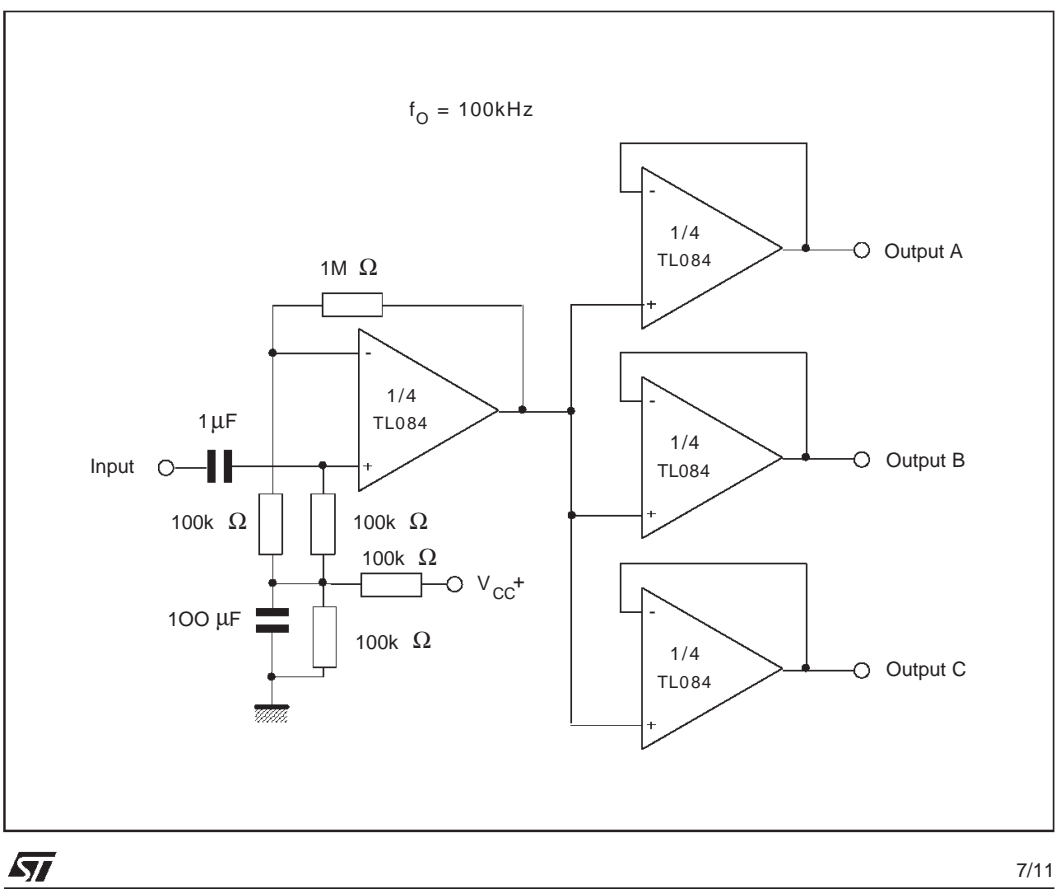

67

l.

#### **TYPICAL APPLICATIONS** (continued)

POSITIVE FEEDBACK BANDPASS FILTER

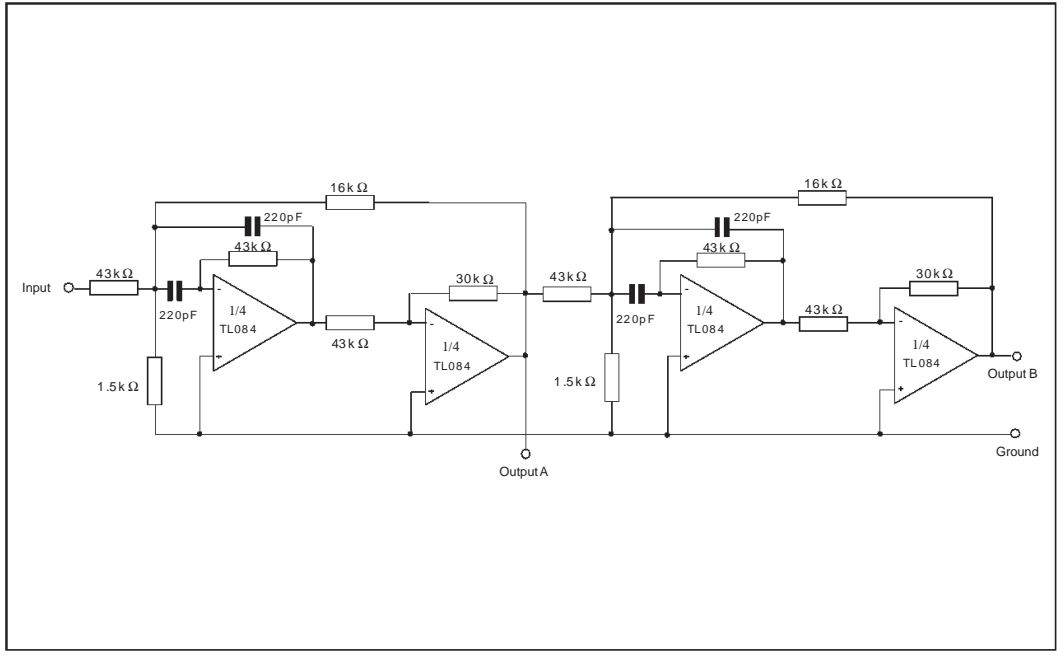

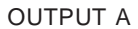

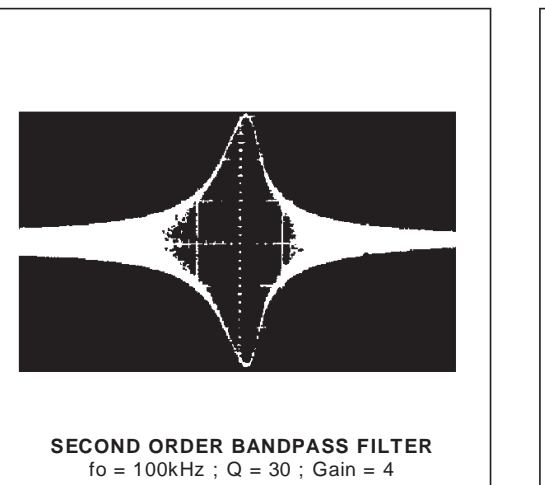

OUTPUT B

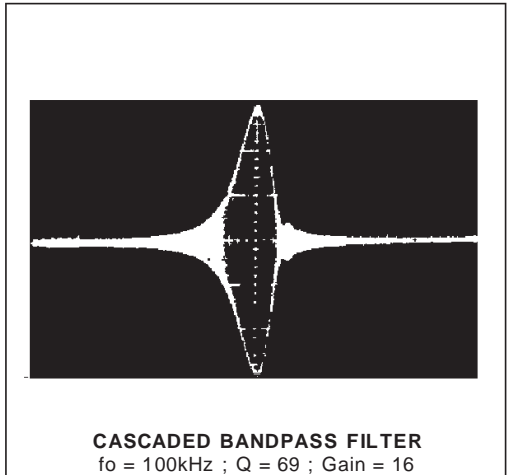

 $\sqrt{2}$ 

#### **PACKAGE MECHANICAL DATA** 14 PINS - PLASTIC DIP

 $\hat{\mathcal{A}}$ 

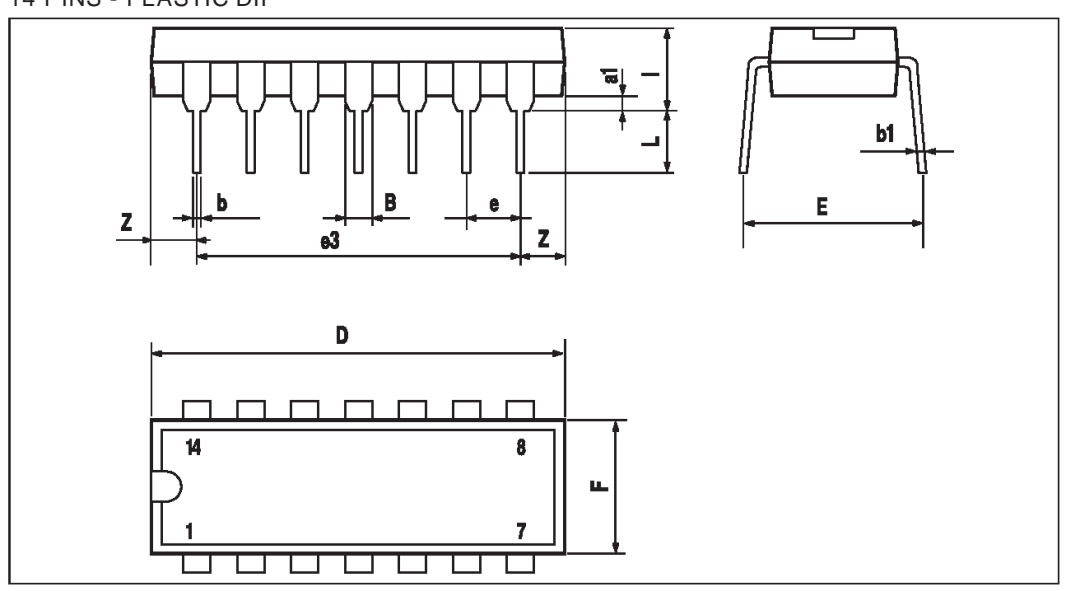

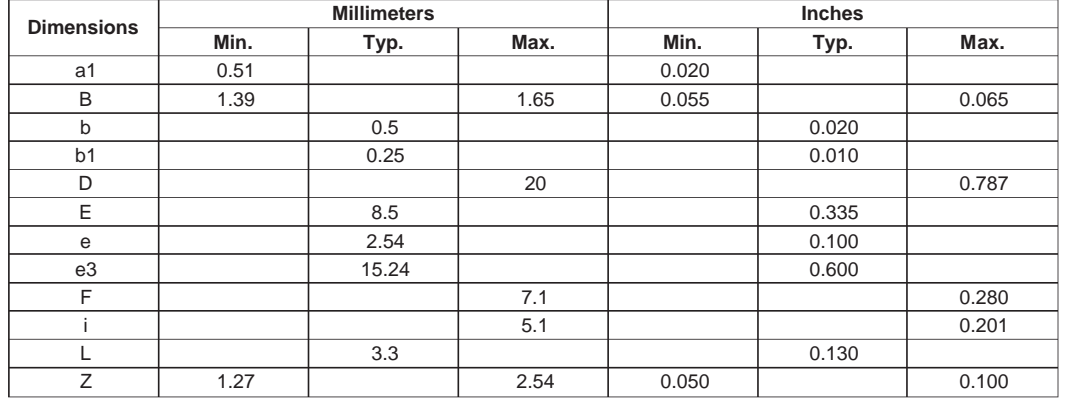

 $\sqrt{2}$ 

9/11

 $\hat{\mathbf{r}}$ 

#### **PACKAGE MECHANICAL DATA**

14 PINS - PLASTIC MICROPACKAGE (SO)

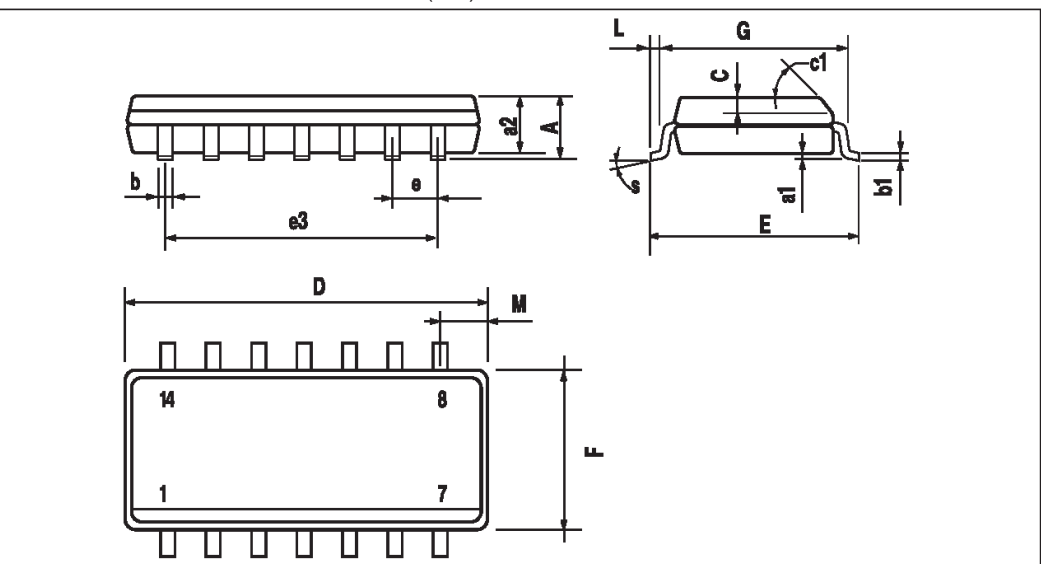

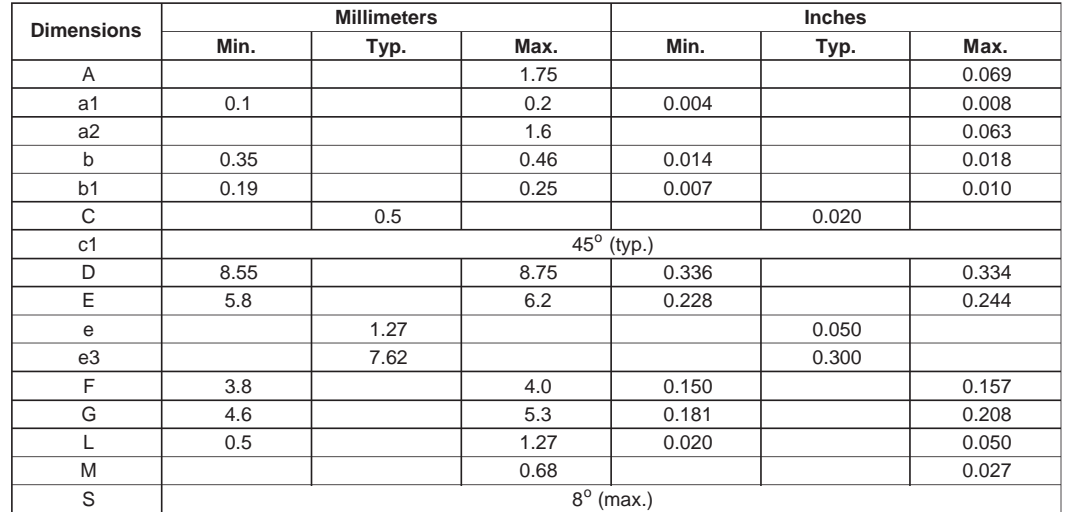

10/11

 $\sqrt{M}$ 

#### **PACKAGE MECHANICAL DATA** 14 PINS - THIN SHRINK SMALL OUTLINE PACKAGE

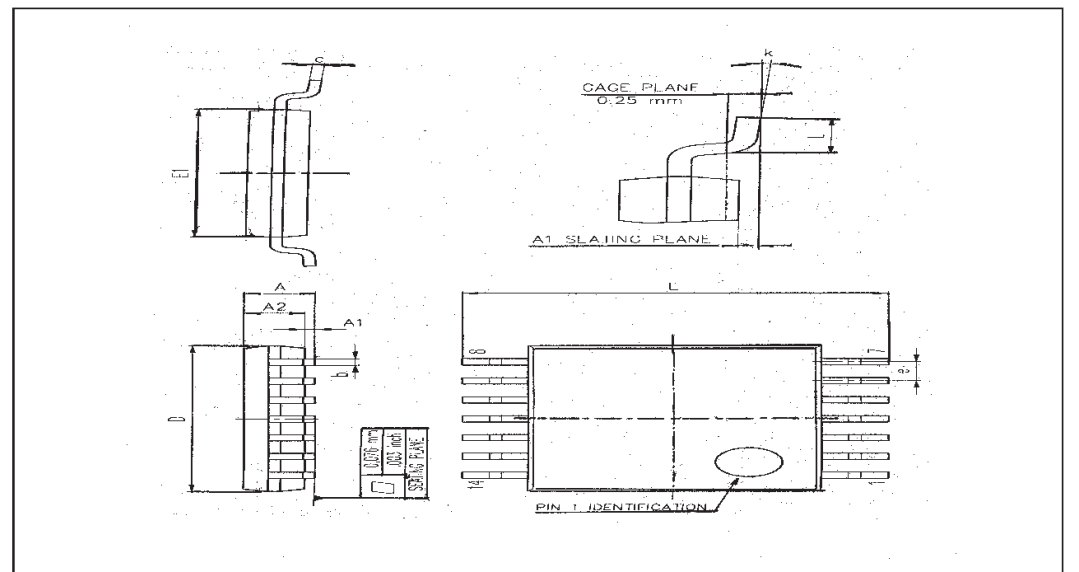

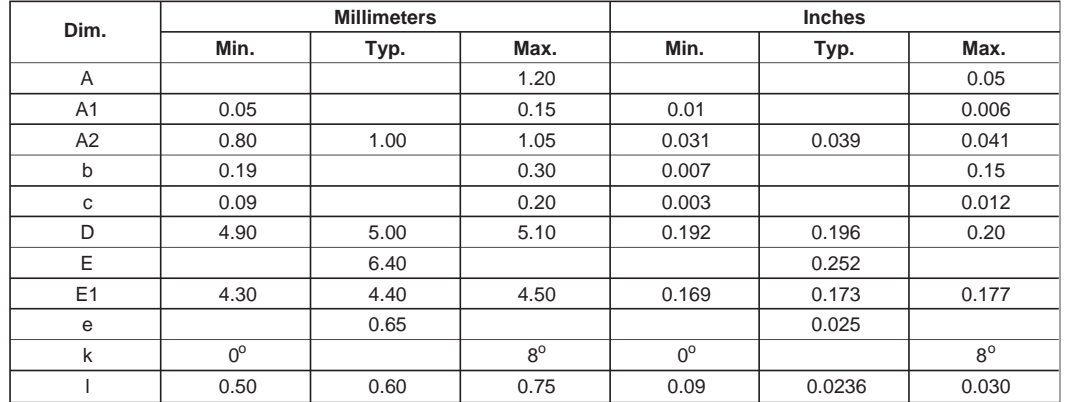

Information furnished is believed to be accurate and reliable. However, STMicroelectronics assumes no responsibility for the<br>consequences of use of such information nor for any infringement of patents or other rights of th cations mentioned in this publication are subject to change without notice. This publication supersedes and replaces all infor-<br>mation previously supplied. STMicroelectronics products are not authorized for use as critical **devices or systems without express written approval of STMicroelectronics.**

**The ST logo is a trademark of STMicroelectronics**

**1999 STMicroelectronics – Printed in Italy – All Rights Reserved**

**STMicroelectronics GROUP OF COMPANIES**<br>Australia - Brazil - Canada - China - France - Germany - Italy - Japan - Korea - Malaysia - Malta - Mexico - Morocco The Netherlands - Singapore - Spain - Sweden - Switzerland - Taiwan - Thailand - United Kingdom - U.S.A.

**http://www.st.com**

牙

11/11